# Schnelle Rekonstruktionskernberechnung in der 3D-Computertomographie

**Dissertation** 

zur Erlangung des Grades des Doktors der Naturwissenschaften der Naturwissenschaftlich-Technischen Fakultät I der Universität des Saarlandes

von

Thomas Weber

Saarbrücken 2008

Tag des Kolloquiums: 13. Februar 2009 Dekan: Univ.-Prof. Dr. J. Weickert Vorsitzender: Univ.-Prof. Dr. J. Eschmeier Berichterstatter: Univ.-Prof. Dr. A.K. Louis Univ.-Prof. Dr. T. Schuster Akademischer Mitarbeiter: Dr. A. Lakhal

# **Kurze Zusammenfassung**

Gegenstand dieser Arbeit ist die Berechnung eines Rekonstruktionskerns für die 3D-Röntgentransformation. Dabei wird eine analytische, exakte Rekonstruktionsformel für die 3D-Röntgentransformation bewiesen und als Grundlage für ein numerisches Rekonstruktionsverfahren verwendet. Rekonstruktionen aus virtuellen und realen Datensätzen werden präsentiert.

Im ersten Teil werden die Inversionsformeln von Louis und von Katsevich vorgestellt und bewiesen. Für die Formel von Katsevich zeigen wir dabei eine neue Herleitung, die eine bessere Einordnung in die allgemeine Theorie erlaubt. Die Formel von Louis erlaubt uns zusammen mit dem Verfahren der Approximativen Inversen eine explizite Rekonstruktionskernberechnung für die Kreisgeometrie. Mit Hilfe dieses Kerns erstellen wir Rekonstruktionen sowohl aus virtuellen als auch aus echten Datensätzen. Ein Vergleich mit dem Feldkamp-Verfahren zeigt, dass unser Verfahren durchgängig mindestens gleichwertig ist, insbesondere bei stark verrauschten Daten Vorteile bringt und einen äquivalenten numerischen Aufwand hat.

Das Rekonstruktionsverfahren und die numerischen Berechnungen werden für die Kreisgeometrie durchgeführt. Beim Übergang zur Spiralgeometrie benötigen wir das Crofton-Symbol einer endlichen Spirale. Dieses bestimmen wir daher im letzten Teil der Arbeit, es stellt sich als sehr komplex heraus.

# **Abstract**

The objective of this work is the computation of a reconstruction kernel for the 3D cone beam transform. We prove an analytical, exact inversion formula for the cone beam transform and use it for a numerical reconstruction algorithm. Reconstructions from both artificial and real data are presented.

In the first part we present and prove both the inversion formulae of Louis and Katsevich. The novel proof for Katsevich's formula allows a better classification with respect to the general theory. Using Louis' formula and the method of Approximate Inverse, we deduce an explicit formula for the reconstruction kernel. We apply that kernel to both artifical and real data. Comparing our results with the well-known Feldkamp algorithm, we see that our method is at least on par with Feldkamp and has a tremendous advantage when used with noisy data, while having a similar numerical complexity.

The reconstruction formula and the numerical calculations are conducted for the circular geometry. For the helical geometry, we need the Crofton symbol of a helix. We therefore determine the Crofton symbol for a finite helix. It turns out that the resulting formula is very complex, which puts a new complexion onto methods avoiding the precise calculation.

# **Inhaltsverzeichnis**

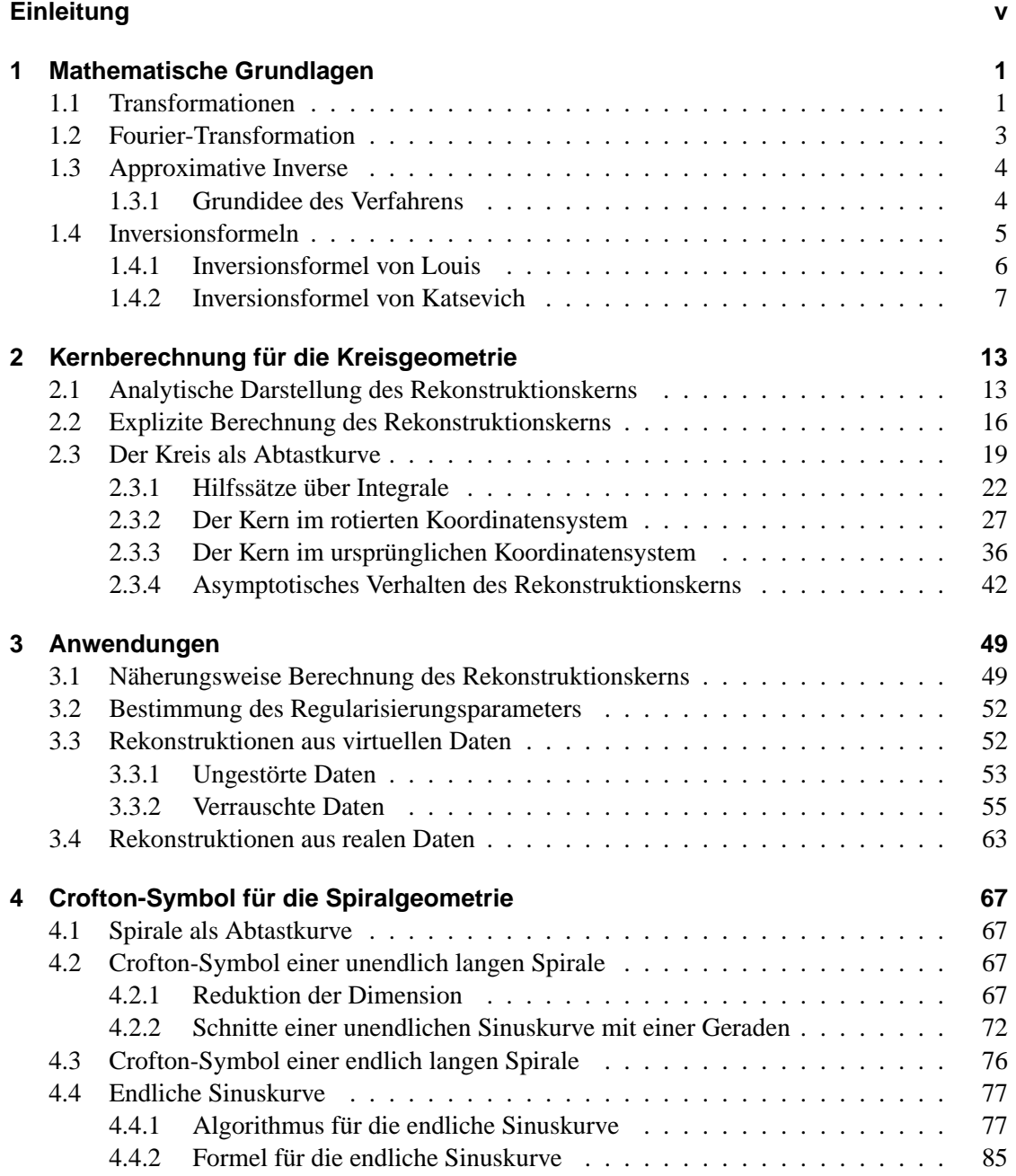

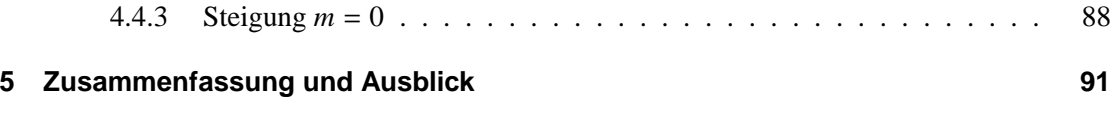

# **Abbildungsverzeichnis**

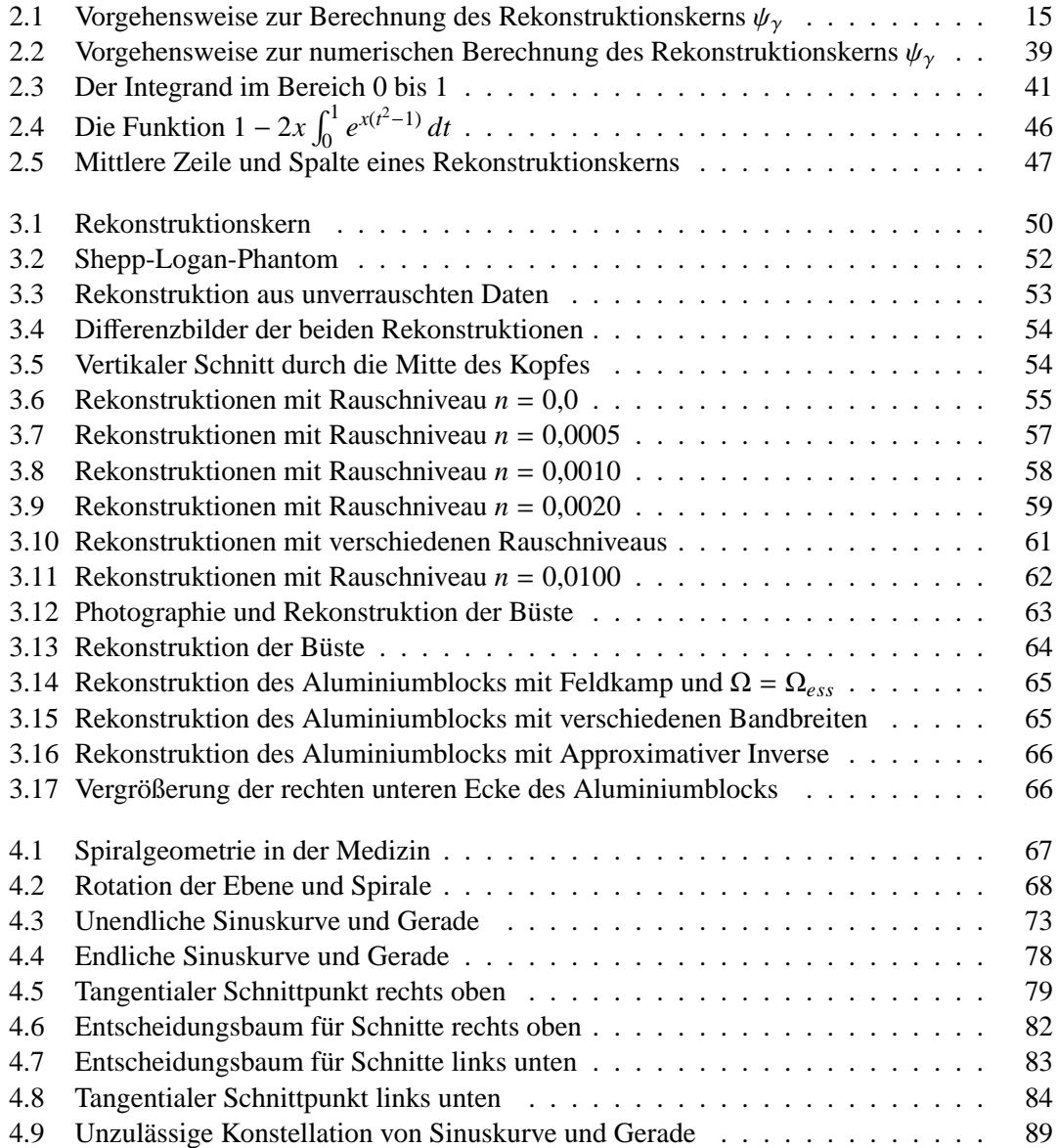

# <span id="page-8-0"></span>**Einleitung**

Die Röntgen-Computertomographie ist heute ein Standardverfahren in der diagnostischen Medizin und beim zerstörungsfreien Prüfen, um nichtinvasiv Informationen über das untersuchte Objekt – Patient oder Testkörper – zu erhalten. Das Untersuchungsobjekt wird dabei aus verschiedenen Richtungen mit Röntgenstrahlen durchleuchtet, die nach dem Durchlaufen des Objekts auf einen Detektor auftreffen. Die gemessenen Daten erlauben die Bestimmung der Absorptionskoeffizienten, d. h. die Abschwächung der Strahlen durch das Objekt.

Die mathematische Modellierung dieses Sachverhalts führt auf eine Integralgleichung erster Art,

$$
\mathcal{D}f=g.
$$

Die Integraltransformation  $D$  wird (divergente) Röntgentransformation genannt. Aus den gemessenen Daten *g* soll dann die Gewebedichte *f* rekonstruiert werden. Mathematisch handelt es sich bei dieser Aufgabe um ein inverses Problem. Eine typische Eigenschaft von inversen Problemen ist ihre Schlechtgestelltheit, kleine Messfehler in den Daten führen zu großen Fehlern in der Rekonstruktion. Daher muss man die gemessenen Daten regularisieren, um eine Näherungslösung zu bestimmen. Die verwendete Regularisierung und das Rekonstruktionsverfahren insgesamt hängt von der Messgeometrie ab: Während in den Anfängen der Computertomographie (CT) die 2D-CT im Vordergrund stand und die Pioniere Allan Cormack und Godfrey Hounsfield 1979 für die Entwicklung der CT den Medizin-Nobelpreis zuerkannt bekamen, steht heute die 3D-CT im Fokus der Forschung. Dabei besteht ein Detektor aus mehreren Reihen an Einzeldetektoren, es ist eine Detektormatrix. Die Röntgenquelle bewegt sich auf einer mathematischen Kurve um das Objekt und durchleuchtet es mit einem Strahlenkegel (statt einem Fächer von Strahlen wie in der 2D-CT). Meistens handelt es sich bei dieser Kurve um einen Kreis oder eine Spirale. Für den Kreis hat sich das Verfahren von Feldkamp et al. [\[9\]](#page-104-0) als Standardverfahren etabliert. Es basiert auf einer heuristischen Verallgemeinerung der gefilterten Rückprojektion aus der 2D-CT und dient uns in dieser Arbeit als Vergleich zu unserem Verfahren der Approximativen Inversen [\[24\]](#page-105-0).

Letztere wird im ersten Kapitel vorgestellt, es handelt sich um eine Methode von Louis zur Lösung von linearen inversen Problemen. Dabei wird nicht die gesuchte Funktion *f* , sondern eine Näherung in der Form h*f*, *e*i berechnet. Die Funktion *e* hat die Aufgabe, die Fehler in der Rekonstruktion zu glätten und wird deshalb auch Mollifier genannt. Der Vorteil der Approximativen Inversen liegt darin, dass man aus dem Mollifier einen Rekonstruktionskern  $\psi$  unabhängig von den Daten bestimmen kann. Mit diesem kann dann das Ergebnis als Skalarprodukt mit den Daten geschrieben werden:

$$
\langle f,e\rangle=\langle g,\psi\rangle.
$$

Außerdem betrachten und beweisen wir die Inversionsformeln von Louis und von Katsevich. Wir geben dabei eine neue und elegante Herleitung der Formel von Katsevich an, die eine bessere Einordnung in die allgemeine Theorie erlaubt. Beide Inversionsformeln gelten für sogenannte Tuy-Kirillov-Kurven (ein Kreis ist keine Tuy-Kirillov-Kurve, eine Spirale bei hinreichender Länge schon).

Mit Hilfe der Inversionsformel von Louis berechnen wir im zweiten Kapitel eine analytische Formel für den Rekonstruktionskern  $\psi_{\mathcal{D}}$  der Röntgentransformation. Bereits Dietz benutzte in [\[8\]](#page-104-1) die Approximative Inverse als Rekonstruktionsverfahren, er musste aber noch den Umweg über den Rekonstruktionskern  $\psi_R$  der Radontransformation nehmen. Unsere analytische Formel ermöglicht eine sehr schnelle Berechnung des Kerns; eine Vorberechnung vor der eigentlichen Datenmessung ist nicht mehr notwendig, was die Flexibilität erhöht. Auch ermöglicht unsere schnelle Kernberechnung eine automatisierte Bestimmung eines geeigneten Regularisierungsparameters.

Das dritte Kapitel ist den Anwendungen gewidmet. Wir vergleichen unseren Algorithmus mit dem Feldkamp-Algorithmus. Dieser Vergleich wird zum einen mit künstlichen Daten, zum anderen mit echten Messdaten des Fraunhofer-Instituts für Zerstörungsfreie Prüfverfahren (IZFP) durchgeführt. Insbesondere bei verrauschten Daten stellt die Approximative Inverse sich als das robustere Verfahren heraus.

Die verwendeten Messdaten entstammen dem Bereich "Zerstörungsfreies Prüfen". Dort ist die Kreisgeometrie wohl nach wie vor die am häufigsten verwendete Geometrie. Die Quelle und der Detektor sind fixiert, das Objekt liegt im Strahlengang auf einem sich drehenden Teller. Dies erlaubt sehr große Detektoren, die trotz ihrer Größe sehr präzise ausgerichtet werden können. Detektoren mit 1024×1024 Sensoren sind dabei schon Standard, erste Modelle mit 2048×2048 Sensoren sind auf dem Markt erhältlich.

Im medizinischen Bereich ist die Kreisgeometrie von der Spiralgeometrie verdrängt worden. Hierbei liegt der Patient möglichst ruhig auf einer Liege und die Quelle rotiert samt dem Detektor. Eine gleichmäßige Translationsbewegung der Liege bewirkt eine spiralförmige Relativbewegung der Quelle zum Patienten (siehe Abbildung [4.1](#page-78-1) auf Seite [67\)](#page-78-1). Aufgrund der Bewegung von Quelle und Detektor sind die Detektoren naturgemäß kleiner als beim zerstörungsfreien Prüfen. Dies führt zu einer geringeren Auflösung der Bilder. Allerdings können die Bestrahlungszeiten drastisch verringert werden, was bei medizinischen Messungen zwingend nötig ist. Zur Anwendung der Inversionsformel von Louis für diese Geometrie benötigen wir das sogenannte Crofton-Symbol einer Spirale. Diese positive, ganzzahlige Funktion gibt die Schnitte einer Kurve mit einer Ebene an; sie spielt in der CT wegen den Tuy-Kirillov-Bedingungen eine zentrale Rolle. Wir bestimmen daher in Kapitel 4 als ersten Schritt in Richtung eines Rekonstruktionskerns für diese Geometrie das Crofton-Symbol einer Spirale.

Es zeigt sich allerdings, dass diese Formel hochgradig komplex ist, was die verwendeten Alternativen (PI-Segment bei Katsevich, Approximation an das Crofton-Symbol) in neuem Licht erscheinen lässt. Bei der von Katsevich verwendeten Einschränkung der Rückprojektion auf vom Rekonstruktionspunkt abhängige Spiralenstücke werden nicht alle zur Verfügung stehenden Daten für die Rekonstruktion verwendet. Die Approximationen vermeiden diesen Nachteil, allerdings müssten die daraus resultierenden Fehler untersucht werden.

## <span id="page-10-0"></span>**Danksagung**

An dieser Stelle möchte ich all denen danken, die mir bei der Erstellung dieser Arbeit zur Seite gestanden haben. Allen voran meinem Doktorvater Prof. Dr. Alfred K. Louis, sowohl für die Themenstellung als auch für die vielen hilfreichen Ratschläge, aber auch für die sehr großen Freiräume im Bereich der Forschung und die Ermutigung, wenn es mal nicht so klappte.

Ein herzliches Danke geht an die Kollegen für das unglaublich gute Arbeitsklima in der Arbeitsgruppe. Zu besonderem Dank bin ich David Theis verpflichtet, der mich mehrere Jahre als Zimmergenossen ertrug und mir in dieser Zeit so manches Mal mit einem Ratschlag nicht nur in mathematischen Dingen weiterhalf. Für das exakte Korrekturlesen bedanke ich mich bei Yvonne Johann.

Für die Bereitstellung von realen Datensätzen und die Durchführung der entsprechenden Messungen bedanke ich mich bei Christian Schorr und Dr. Michael Maisl vom Fraunhofer-Institut für Zerstörungsfreie Prüfverfahren (IZFP) in Saarbrücken.

Weiterhin danke ich meiner Familie, insbesondere meinen Eltern, für ihre Unterstützung während meines Studiums und meiner akademischen Laufbahn.

Mein besonderer Dank gilt meiner Michaela für ihren bedingungslosen Rückhalt in hektischen und schweren Phasen.

# **1 Mathematische Grundlagen**

In den folgenden Abschnitten führen wir die innerhalb dieser Arbeit grundlegenden Notationen ein. Dabei geben wir die Definitionen oftmals nicht in voller Allgemeinheit an, sondern beschränken uns auf die für uns relevanten Eigenschaften.

## <span id="page-12-0"></span>**1.1 Transformationen**

Für  $f \in \mathcal{S}(\mathbb{R}^3)$ ,  $\theta \in S^2$  und  $y \in \mathbb{R}^3$  ist die *Röntgentransformation*  $\mathcal P$  definiert als

$$
\mathcal{P}f(y,\theta) \coloneqq \int_{\mathbb{R}} f(y+t\theta) dt, \tag{1.1}
$$

wobei <sup>S</sup>(<sup>R</sup> 3 ) den Schwartz-Raum der schnell fallenden Funktionen und *S* <sup>2</sup> die Einheitssphäre  $\text{Im }\mathbb{R}^3$  bezeichnet. In realen Messanordnungen ist eine Integration über eine Gerade nicht zu realisieren, die Position der Röntgenquelle beschreibt stattdessen den Endpunkt einer Halbgeraden. Das Modell bei solchen Messungen wird durch den Integral-Operator  $D$  beschrieben:

$$
\mathcal{D}f(a,\theta) \coloneqq \int_{0}^{\infty} f(a+t\theta) dt, \tag{1.2}
$$

der als *divergente Röntgentransformation* bezeichnet wird. Der Punkt *a* legt dabei die Position der Röntgenquelle fest, der Vektor θ gibt die Richtung des Strahls an. Die *Quellkurve* (der Weg der Röntgenquelle) bezeichnen wir mit <sup>Γ</sup>, d. h. Γ = {*a*(*t*) : *<sup>t</sup>* <sup>∈</sup> <sup>R</sup>}. Das zu rekonstruierende Objekt wird durch seine Dichte *f* ∈ *L*<sup>2</sup>(Ω) beschrieben, wobei Ω ⊂ ℝ<sup>3</sup> ein beschränktes Gebiet sei.

*Bemerkung.* Für  $f \in L^2(\Omega)$  liegt  $\mathcal{D}f$  in  $L^2(\Gamma \times S^2)$ , die Abbildung  $\mathcal{D}: L^2(\Omega) \to L^2(\Gamma \times S^2)$ ist (unter gewissen Bedingungen an die Kurve Γ) stetig, siehe [\[33,](#page-106-0) Theorem 18.1]. Im weiteren Verlauf werden wir die entsprechenden Funktionen grundsätzlich als im jeweiligen L<sup>2</sup>-Raum liegend annehmen.

Der adjungierte Operator von D ergibt sich zu

$$
\mathcal{D}^*: L^2(\Gamma \times S^2) \to L^2(\Omega) \tag{1.3}
$$

$$
\mathcal{D}^* g(x) = \int_{\Gamma} ||x - a||^{-2} g\left(a, \frac{x - a}{||x - a||}\right) da.
$$
 (1.4)

Die obigen Transformationen integrieren die Dichtefunktion *f* entlang einer Geraden bzw. Halbgeraden. Die *Radontransformation* integriert im Gegensatz dazu über Hyperebenen, d. h. über Geraden im  $\mathbb{R}^2$  und über Ebenen im  $\mathbb{R}^3$ . Sie bildet damit im  $\mathbb{R}^2$  das mathematische Modell für die Computertomographie. Im R 3 spielt sie wegen der *Formel von Grangeat* (vgl. Satz [1.4.1\)](#page-15-0) eine wichtige Rolle. Die Radontransformation ist im  $\mathbb{R}^3$  folgendermaßen definiert:

$$
\mathcal{R}f(\omega,s) \coloneqq \int_{\omega^\perp} f(s\omega + y) \, dy = \int_{H(\omega,s)} f(y) \, dy, \qquad \omega \in \mathbb{R}^3, s \in \mathbb{R}.\tag{1.5}
$$

Dabei ist  $H(\omega, s) = \{y \in \mathbb{R}^3 : \langle y, \omega \rangle = s\}$  die Hyperebene mit Normalenvektor  $\omega$  und gerichtetem Abstand *s* vom Ursprung. Eine Einführung in die Radontransformation findet sich in [\[29\]](#page-106-1).

Von *vollständigen Daten* spricht man, falls die Kurve Γ die Oberfläche einer Kugel beschreibt, die das Rekonstruktionsgebiet Ω umfasst. Für eine solche Kurve wurde eine Inversionsformel von Hamaker et al. in [\[4\]](#page-104-2) bewiesen. Eine solche Abtastkurve ist in der Praxis aber nicht realisierbar und außerdem viel zu aufwendig.

Kirillov [\[22\]](#page-105-1) und Tuy [\[37\]](#page-106-2) zeigten, dass eine Rekonstruktion auch unter deutlich schwächeren Bedingungen an die Quellkurve möglich ist, falls diese Kurve die sog. *Tuy-Kirillov-Bedingungen* erfüllt.

**Definition 1.1.1** (Tuy-Kirillov-Bedingungen). Es sei  $I \subset \mathbb{R}$  ein Intervall und  $a: I \to \mathbb{R}^3$  ein Weg; mit Γ bezeichnen wir die Spur von *a*:

$$
\Gamma := \{a(t), t \in I\}.
$$

Die Dichte *f* sei eine reellwertige Funktion mit Träger in einem Gebiet Ω. Für die Kurve Γ soll dann gelten:

- 1. Die Kurve liegt außerhalb des Gebiets Ω.
- 2. Die Kurve ist beschränkt, stetig und fast überall differenzierbar.
- 3. Für alle  $(x, \theta) \in \Omega \times S^2$  gebe es ein  $t \in I$ , so dass  $\langle x, \theta \rangle = \langle a(t), \theta \rangle$  und  $\langle a'(t), \theta \rangle \neq 0$ .

*Bemerkung.* Die beiden ersten Bedingungen in Definition [1.1.1](#page-12-0) bedeuten praktisch keine Einschränkung. Die dritte Bedingung besagt, dass für jeden Punkt *x* ∈ supp *f* und jeden Richtungsvektor θ ∈ *S* <sup>2</sup> die Ebene durch *x* mit Normalenvektor θ die Kurve Γ in mindestens einem Punkt *a* schneidet.

Im weiteren Verlauf gehen wir davon aus, dass das Rekonstruktionsgebiet Ω = *Br*(0) eine offene Kugel mit Radius *r* um den Ursprung 0 ist, d. h. das zu untersuchende Objekt liegt im Inneren dieser Kugel. Die Quellkurve liegt vollständig außerhalb dieser Kugel. In einem solchen Fall sind Röntgentransformation  $P$  und divergente Röntgentransformation  $D$  ineinander überführbar: Zeigt der Richtungsvektor θ vom Quellpunkt *a* aus zum Ursprung, so stimmen die Werte  $P f(a, \theta)$  und  $D f(a, \theta)$  überein. Zeigt die Richtung vom Ursprung weg, so ist  $D f(a, \theta) = 0$  und  $P f(a, \theta) = D f(a, -\theta)$ . Wir werden daher im Folgenden nur noch von der Röntgentransformation sprechen und damit die divergente Röntgentransformation bezeichnen.

## **1.2 Fourier-Transformation**

Wir definieren die Fourier-Transformation  $\mathcal F$  als Operator auf S

$$
\mathcal{F}f(\xi) = \hat{f}(\xi) := (2\pi)^{-\frac{N}{2}} \int_{\mathbb{R}^N} e^{-i\langle x, \xi \rangle} f(x) \, dx, \qquad \xi \in \mathbb{R}^N. \tag{1.6}
$$

Für die inverse Abbildung gilt

$$
f(x) = \mathcal{F}^{-1}\hat{f}(x) = (2\pi)^{-\frac{N}{2}} \int_{\mathbb{R}^N} e^{+i\langle x,\xi\rangle} \hat{f}(\xi) d\xi, \qquad x \in \mathbb{R}^N.
$$
 (1.7)

**Beispiel 1.2.1.** *Für die ein- bzw. dreidimensionale Gaußkurve gilt mit*  $\gamma > 0$ *:* 

$$
g^{[1]}(s) := e^{-\frac{s^2}{2\gamma^2}}, \qquad [\mathcal{F}^{[1]}g^{[1]}](\sigma) = \gamma e^{-\frac{\gamma^2}{2}\sigma^2}, \qquad s, \sigma \in \mathbb{R}, \qquad (1.8)
$$

$$
g^{[3]}(x) := e^{-\frac{\|x\|^2}{2\gamma^2}}, \qquad [\mathcal{F}^{[3]}g^{[3]}](\xi) = \gamma^3 e^{-\frac{\gamma^2}{2}\|\xi\|^2}, \qquad x, \xi \in \mathbb{R}^3, \qquad (1.9)
$$

*wobei* F [1] *und* <sup>F</sup> [3] *die ein- bzw. dreidimensionale Fourier-Transformation bezeichnen.*

Eine detailliertere Einführung zur Fourier-Transformation findet sich in [\[2\]](#page-104-3), wir beschränken uns auf die in dieser Arbeit verwendeten Eigenschaften, die wir ohne Beweis angeben.

**Satz 1.2.2** (Ableitung und Fourier-Transformation)**.** *Für die Fourier-Transformation einer Funktion*  $f \in \mathcal{S}(\mathbb{R}^N)$  *und einen Multiindex*  $k = (k_1, \ldots, k_N) \in \mathbb{Z}_+^N$  gilt

$$
\mathcal{F}(D^k f) = i^{|k|} \xi^k \mathcal{F} f,\tag{1.10}
$$

*wobei*

$$
D^k = \left(\frac{\partial}{\partial x_1}\right)^{k_1}\cdots\left(\frac{\partial}{\partial x_N}\right)^{k_N}, \qquad \xi^k = \xi_1^{k_1}\cdots\xi_N^{k_N}, \qquad |k| = k_1 + \cdots + k_N.
$$

**Satz 1.2.3** (Projektionssatz, Fourier-Slice-Theorem). *Für*  $f \in S(\mathbb{R}^3)$  *und*  $\theta \in S^2$ ,  $\sigma \in \mathbb{R}$  *gilt* 

$$
[\mathcal{F}^{[1]}(\mathcal{R}f)](\theta,\sigma) = (2\pi)[\mathcal{F}^{[3]}f](\sigma\theta). \tag{1.11}
$$

*Dabei bezieht sich die eindimensionale Fourier-Transformation* F [1] *auf die zweite Variable von*  $Rf(\theta, s)$ .

**Definition 1.2.4.** Einen Punkt  $x \in \mathbb{R}^3$  schreiben wir in *Kugelkoordinaten* als

$$
x = r \cdot \left[ \cos \vartheta \cos \varphi, \quad \cos \vartheta \sin \varphi, \quad \sin \vartheta \right]^{T}
$$
 (1.12)

mit  $r = ||x||$ , der euklidischen Norm im  $\mathbb{R}^3$ .

### **1.3 Approximative Inverse**

Die im Bereich der Computertomographie auftretenden Operatoren sind in der Regel kompakte Operatoren auf (passend gewählten) Hilberträumen (siehe z. B. [\[3\]](#page-104-4)). Daher sind ihre Inversen, falls überhaupt existent, nicht stetig. Das Problem der Inversion ist damit schlecht gestellt nach Hadamard [\[14\]](#page-105-2). Da man in Messdaten unvermeidliche Fehler hat, müssen die entsprechenden Daten regularisiert werden. Selbst dann wird man im Normalfall allerdings die gesuchte Dichte *f* nicht exakt rekonstruieren können, sondern nur eine Näherung daran. Wir können also die Inversion nur approximativ durchführen.

#### <span id="page-15-0"></span>**1.3.1 Grundidee des Verfahrens**

Die *Approximative Inverse* (AI) ist ein Verfahren, das auf dieser Idee beruht. Da die exakte Rekonstruktion in praktisch jedem Fall nicht gelingen wird, begnügen wir uns von vorneherein mit einer Näherung. Diese wird in einem exakten mathematischen Rahmen ausgeführt, den wir im Folgenden kurz skizzieren werden. Für Details verweisen wir auf [\[24\]](#page-105-0).

Es sei *A* : *X* → *Y* ein linearer, kompakter Operator zwischen Hilberträumen *X*, *Y*. Aus der Spektraltheorie ist bekannt, dass für einen solchen Operator eine *Singulärwertzerlegung*

$$
Af = \sum_{n} \sigma_n \langle f, v_n \rangle_X u_n \tag{1.13}
$$

existiert. Dabei bilden (*vn*) ⊂ *X* und (*un*) ⊂ *Y* vollständige Orthonormalsysteme für ker(*A*) ⊥ bzw. range(*A*) mit den reellen *Singulärwerten* σ*n*. Mit dem adjungierten Operator *A* ∗ gilt

$$
Av_n = \sigma_n u_n, \qquad A^* u_n = \sigma_n v_n, \qquad A^* g = \sum_n \sigma_n \langle g, u_n \rangle_Y v_n.
$$

Aus den gemessenen Daten *g* ∈ *Y* wollen wir die Funktion *f* bestimmen, welche die Gleichung

$$
Af = g
$$

erfüllt. Die Idee der Approximativen Inversen ist nun, statt der Funktion *f* eine Näherung *f*<sup>γ</sup> der Form

$$
f_{\gamma} = \langle f, e_{\gamma} \rangle
$$

zu berechnen. Die Funktion *e*<sup>γ</sup> wird dabei so gewählt, dass sie die Fehler im Resultat glättet und wird daher *Mollifier* genannt. Eine andere Bezeichnung ist die der *mathematischen Linse*, die nur die für eine Rekonstruktion relevanten Daten "hervorhebt". Der Parameter  $\gamma$  ist der *Regularisierungsparameter*.

Die obige Formel  $f_{\gamma} = \langle f, e_{\gamma} \rangle$  ist in dieser Form offensichtlich nicht verwendbar: Um die Näherungslösung *f*<sup>γ</sup> zu bestimmen, müssten wir die exakte Lösung *f* kennen. Daher lösen wir für den gewählten Mollifier *e*<sup>γ</sup> das Hilfsproblem

$$
A^*\psi_\gamma = e_\gamma \tag{1.14}
$$

mit dem adjungierten Operator *A* ∗ .

Der *Rekonstruktionskern* ψ<sup>γ</sup> ermöglicht dann die Berechnung der Funktion *f*<sup>γ</sup> wie folgt:

$$
f_{\gamma} = \langle f, e_{\gamma} \rangle = \langle f, A^* \psi_{\gamma} \rangle
$$
  
=  $\langle Af, \psi_{\gamma} \rangle = \langle g, \psi_{\gamma} \rangle.$ 

Die gesuchte Dichte *f*<sup>γ</sup> ergibt sich demnach durch ein Skalarprodukt der gemessenen Daten *g* und dem Rekonstruktionskern  $\psi_{\gamma}$ . Da letzterer nicht von den gemessenen Daten abhängt, kann er unabhängig von der individuellen Messung vorberechnet werden. Nach der Messung muss dann nur noch das Skalarprodukt der entsprechenden Daten und des Kerns berechnet werden, um die Dichte zu bestimmen.

Kennt man das singuläre System  $\{v_n, u_n, \sigma_n\}$  des Operators *A*, so kann man den Rekonstruktionskern als Reihe angeben:

$$
\psi(x,\cdot)=\sum_{\sigma_n>0}\frac{1}{\sigma_n}\left\langle e_\gamma(x,\cdot),\nu_n\right\rangle_X u_n.
$$

Dietz berechnete in [\[8\]](#page-104-1) den Rekonstruktionskern für die 3D-Röntgentransformation aus demjenigen für die 3D-Radontransformation. Letzterer ist analytisch bekannt, die Berechnung des Kerns für die Röntgentransformation erfolgte unter Anwendung der Formel von Grangeat und numerischer Auswertung aufwendiger Integrale. In der vorliegenden Arbeit werden wir stattdessen eine analytische Formel für den Rekonstruktionskern der 3D-Röntgentransformation bestimmen.

### **1.4 Inversionsformeln**

Fast alle Inversionsformeln für die 3D-Röntgentransformation gehen auf die Formel von Grangeat zurück. Diese wurde von Pierre Grangeat [\[12\]](#page-105-3) bewiesen und stellt einen Zusammenhang zwischen der 3D-Röntgen- und der 3D-Radontransformation her.

**Satz 1.4.1** (Formel von Grangeat). *Seien*  $\omega \in S^2$  *ein Einheitsvektor*,  $\Omega \subset \mathbb{R}^3$  *das Rekonstruktionsgebiet, a*  $\in \mathbb{R}^3 \setminus \Omega$  der Quellpunkt und  $\delta$  die Delta-Distribution. Dann gilt

$$
\frac{\partial}{\partial s} \mathcal{R} f(\omega, s) \Big|_{s = \langle a, \omega \rangle} = - \int_{S^2} \mathcal{D} f(a, \theta) \, \delta'(\langle \theta, \omega \rangle) \, d\theta. \tag{1.15}
$$

*Beweis.* Wir verzichten auf die Wiedergabe des Beweises. Den interessierten Leser verweisen wir auf die Beweisvarianten von Dietz [\[8\]](#page-104-1) oder Louis [\[23\]](#page-105-4), die wesentlich einfacher als der ursprüngliche Beweis von Grangeat sind.

*Bemerkung.* Durch Ableiten erhält man aus der Formel von Grangeat mittels  $s = \langle a(t), \omega \rangle$ 

$$
\frac{\partial^2}{\partial s^2} \mathcal{R}f(\omega, s)\Big|_{s=\langle a,\omega\rangle} = -\frac{1}{\langle a'(t),\omega\rangle} \frac{\partial}{\partial t} \int_{S^2} \mathcal{D}f(a(t),\theta) \delta'(\langle \theta,\omega\rangle) d\theta. \tag{1.16}
$$

#### <span id="page-17-0"></span>**1.4.1 Inversionsformel von Louis**

Mit Hilfe der Formel von Grangeat konnte Louis in [\[25\]](#page-106-3) eine verhältnismäßig einfache Inversionsformel für die Röntgentransformation herleiten. Zur Herleitung dieser Formel benötigen wir einige bekannte Eigenschaften der Delta-Distribution:

$$
\int_{S^2} \psi(\langle a, \omega \rangle) \, \delta'(\langle \theta, \omega \rangle) \, d\omega = -\langle a, \theta \rangle \int_{S^2 \cap \theta^{\perp}} \psi'(\langle a, \omega \rangle) \, d\omega, \qquad \psi : \mathbb{R} \to \mathbb{R}, \qquad (1.17)
$$

$$
\int_{S^2} \psi(\omega) \, \delta'(\langle \theta, \omega \rangle) \, d\omega = - \int_{S^2 \cap \theta^\perp} \langle \theta, \nabla \psi(\omega) \rangle \, d\omega, \qquad \psi : \mathbb{R}^3 \to \mathbb{R}, \qquad (1.18)
$$

$$
\delta'(ax) = \frac{\operatorname{sgn} a}{a^2} \delta'(x), \quad a \neq 0,
$$
\n(1.19)

sowie die Inversionsformel für die 3D-Radontransformation [\[31\]](#page-106-4)

$$
f(x) = -\frac{1}{8\pi^2} \int_{S^2} \left. \frac{\partial^2}{\partial s^2} \mathcal{R} f(\omega, s) \right|_{s = \langle x, \omega \rangle} d\omega.
$$
 (1.20)

**Definition 1.4.2.** Das *Crofton-Symbol n*( $\omega$ , *s*) bezeichnet die Anzahl der Quellpunkte  $a \in \Gamma$  mit

$$
\langle a, \omega \rangle = s, \quad \omega \in S^2, s \in \mathbb{R}, \tag{1.21}
$$

d. h. die Anzahl der Schnittpunkte der Kurve Γ mit der Ebene

$$
E(\omega, s) = \{x \in \mathbb{R}^3 : \langle x, \omega \rangle = s\} = \{x \in \mathbb{R}^3 : \langle x, \omega \rangle = \langle a, \omega \rangle\}.
$$

**Satz 1.4.3** (Inversionsformel von Louis)**.** *Sei* Γ *eine Abtastkurve, die die Bedingungen von Tuy-Kirillov erfüllt. Für die Inversion der 3D-Röntgentransformation gilt dann*

$$
f = \frac{1}{8\pi^2} \mathcal{D}^* T M_{\Gamma,a} T \mathcal{D} f \tag{1.22}
$$

*mit den Operatoren*

$$
Tg(\omega) := \int_{S^2} g(\theta) \, \delta'(\langle \theta, \omega \rangle) \, d\theta \tag{1.23}
$$

$$
=-\int_{S^2\cap\omega^\perp}\langle\omega,[\nabla g](\theta)\rangle\,d\theta,\quad\omega\in S^2,\tag{1.24}
$$

$$
M_{\Gamma,a}h(\omega) \coloneqq \left| \langle a', \omega \rangle \right| \, m(\omega, \langle a, \omega \rangle) \, h(\omega), \quad \omega \in S^2. \tag{1.25}
$$

*Mit a*′ *bezeichnen wir dabei die Ableitung der parametrisierten Quellkurve und die Funktion*  $m(\omega,\langle a,\omega\rangle) = \frac{1}{n(\omega,\langle a,\rangle)}$  $\frac{1}{n(\omega,\langle a,\omega\rangle)}$  ist das Inverse des Crofton-Symbols. Der Operator T ist demnach ein *Ableitungs- und M ein Multiplikationsoperator, der die Eigenschaften der Abtastkurve in die Inversionsformel einbringt.*

*Beweis.* Der Beweis folgt [\[25\]](#page-106-3). Wir starten mit der Inversionsformel der Radontransformation und schreiben eine der partiellen Ableitungen mit Hilfe der Delta-Distribution als

$$
f(x) = -\frac{1}{8\pi^2} \int_{S^2} \frac{\partial^2}{\partial s^2} \mathcal{R}f(\omega, \langle x, \omega \rangle) d\omega
$$
  
= 
$$
\frac{1}{8\pi^2} \int_{S^2} \int_{\mathbb{R}} \frac{\partial}{\partial s} \mathcal{R}f(\omega, s) \delta'(s - \langle x, \omega \rangle) ds d\omega.
$$

Da die Bedingung von Tuy-Kirillov erfüllt ist, können wir durch die Substitution  $s = \langle a, \omega \rangle$  die Integration über R in eine Integration über die Quellkurve Γ transformieren und erhalten

$$
f(x) = \frac{1}{8\pi^2} \int_{S^2} \int_{\Gamma} \frac{\partial}{\partial s} [\mathcal{R}f](\omega, \langle a, \omega \rangle) \, \delta'(\langle a - x, \omega \rangle) \, \left| \langle a', \omega \rangle \right| \, m(\omega, \langle a, \omega \rangle) \, da \, d\omega
$$
\n
$$
= -\frac{1}{8\pi^2} \int_{S^2} \int_{\Gamma} \int_{S^2} \mathcal{D}f(a, \theta) \, \delta'(\langle \theta, \omega \rangle) \, d\theta \, \delta'(\langle a - x, \omega \rangle) \, \left| \langle a', \omega \rangle \right| \, m(\omega, \langle a, \omega \rangle) \, da \, d\omega,
$$

wobei im zweiten Schritt die Formel von Grangeat verwendet wurde. Mit Formel [\(1.19\)](#page-17-0) folgt

$$
f(x) = +\frac{1}{8\pi^2} \int_{S^2} \int_{\Gamma} \int_{S^2} \mathcal{D}f(a,\theta) \delta'(\langle \theta, \omega \rangle) d\theta \frac{\delta'(\langle \frac{x-a}{\|x-a\|}, \omega \rangle)}{\|x-a\|^2} |\langle a', \omega \rangle| m(\omega, \langle a, \omega \rangle) da d\omega
$$
  

$$
= +\frac{1}{8\pi^2} \int_{S^2} \int_{\Gamma} [T \mathcal{D}f](a, \omega) \frac{\delta'(\langle \frac{x-a}{\|x-a\|}, \omega \rangle)}{\|x-a\|^2} |\langle a', \omega \rangle| m(\omega, \langle a, \omega \rangle) da d\omega
$$
  

$$
= +\frac{1}{8\pi^2} \int_{\Gamma} \frac{1}{\|x-a\|^2} \int_{S^2} [MT \mathcal{D}f](a, \omega) \delta'(\langle \frac{x-a}{\|x-a\|}, \omega \rangle) d\omega da
$$
  

$$
= +\frac{1}{8\pi^2} \int_{\Gamma} \frac{1}{\|x-a\|^2} [TMT \mathcal{D}f](a, \frac{x-a}{\|x-a\|}) da
$$
  

$$
= +\frac{1}{8\pi^2} [\mathcal{D}^* TMT \mathcal{D}f](x),
$$

wobei *M* =  $M_{\Gamma,a}$ . Die zweite Schreibweise für den Operator *T* folgt unmittelbar mit [\(1.18\)](#page-17-0). □

Die Inversionsformel von Louis ist für jede Abtastgeometrie gültig, die die Tuy-Kirillov-Bedingungen erfüllt. Im folgenden Abschnitt werden wir die Inversionsformel von Katsevich kennenlernen, die ebenfalls für solche Abtastgeometrien gültig ist.

#### **1.4.2 Inversionsformel von Katsevich**

In [\[20\]](#page-105-5) beweist Katsevich eine Inversionsformel für die Spiralgeometrie, die sehr gute Rekonstruktionen liefert, siehe [\[40\]](#page-107-0). Allerdings ist sein Beweis sehr technisch und lang und die Verbindung zur Formel von Grangeat schwierig zu sehen. Chen zeigt einen einfacheren Beweis in [\[5\]](#page-104-5), basierend auf der Inversionsformel von Tuy [\[37\]](#page-106-2) und einer Fourier-Transformation der Dichtefunktion.

Im Folgenden präsentieren wir einen weiteren Beweis, basierend auf der Formel von Grangeat. Genau wie Katsevich nehmen wir an, dass die Tuy-Kirillov-Bedingungen erfüllt sind. Die Abtastkurve <sup>Γ</sup> sei eine Spirale mit *Spiralenparameter t* <sup>∈</sup> *<sup>I</sup>* <sup>⊂</sup> <sup>R</sup>, d. h. Γ = {*a*(*t*) : *<sup>t</sup>* <sup>∈</sup> *<sup>I</sup>*}, wobei *<sup>I</sup>* ein Intervall ist.

Um die Inversionsformel von Katsevich zu formulieren, benötigen wir einige Grundlagen. Diese werden nur kurz angerissen, für eine ausführlichere Darstellung verweisen wir auf [\[38\]](#page-107-1) und den Originalbeweis in [\[18\]](#page-105-6).

Wir gehen davon aus, dass das Rekonstruktionsgebiet vollständig innerhalb der Spirale liegt, dass also der Spiralradius *R* echt größer als der Radius des Rekonstruktionsgebiets *Br*(0) ist. Die geometrische Grundlage für Katsevichs Beweis bildet das sog. PI-Segment des Rekonstruktionspunktes *x*.

**Satz 1.4.4** (Existenz und Eindeutigkeit des PI-Segments)**.** *Unter einem* PI-Segment *verstehen wir eine Strecke, deren Endpunkte innerhalb einer einzigen Windung auf der Spirale liegen.*

*Jeder Punkt, der echt innerhalb der Spirale liegt, gehört zu genau einem PI-Segment. Mit tb*(*x*) *bzw. tt*(*x*) *bezeichnen wir den Spiralenparameter, der zum unteren bzw. oberen Endpunkt des PI-Segments von x gehört; das entsprechende Intervall ist*  $I_{PI}(x) := [t_b(x), t_t(x)]$  *mit*  $0 < t_t - t_b < 2\pi$ *und die Endpunkte des PI-Segments sind*  $a(t_b)$  *<i>und*  $a(t_t)$ *.* 

*Beweis.* Für den Beweis von Existenz und Eindeutigkeit des zu einem Rekonstruktionspunktes *x* gehörenden PI-Segments verweisen wir auf [\[7,](#page-104-6) Anhang B].

Für  $t \in \mathbb{R}$  und  $t_2 \in (t - 2\pi, t + 2\pi)$  sei

$$
t_1(t,t_2)\coloneqq\frac{t+t_2}{2}.
$$

Weiter definieren wir die vektorwertige Funktion  $u(t, t_2)$  als

$$
u(t, t_2) := \begin{cases} \frac{[a(t_1) - a(t)] \times [a(t_2) - a(t)]}{\|[(a(t_1) - a(t)] \times [a(t_2) - a(t)]\|} \operatorname{sgn}(t_2 - t) & \text{für } 0 < |t_2 - t| < 2\pi\\ \frac{a'(t) \times a''(t)}{\|a'(t) \times a''(t)\|} & \text{für } t_2 = t. \end{cases}
$$

Der Vektor *u*(*t*, *t*2) beschreibt einen Normaleneinheitsvektor auf der Ebene Π(*t*, *t*2), die durch die Punkte  $a(t)$ ,  $a(t_1)$  und  $a(t_2)$  geht.

Für einen festen Rekonstruktionspunkt *x* fixieren wir *t* ∈ *IPI*(*x*) und suchen *t*<sub>2</sub> ∈ *IPI*(*x*) so, dass

$$
\langle x - a(t), u(t, t_2) \rangle = 0, \quad t_2 \in I_{IP}(x)
$$

gilt. Die Lösung  $t_2$  dieser Gleichung liefert eine glatte Funktion  $t_2 := t_2(t, x)$ , vgl. [\[20\]](#page-105-5). Damit können wir *u* als Funktion von *t* und *x* schreiben:

$$
u(t,x) := u(t,t_2(t,x)).
$$

**Satz 1.4.5** (Inversionsformel von Katsevich). *Für*  $f \in C_0^{\infty}(\Omega)$  *und*  $x \in \Omega$  *gilt:* 

$$
f(x) = -\frac{1}{2\pi^2} \int\limits_{I_{Pl}(x)} \frac{1}{\|x - a(t)\|} \int\limits_0^{2\pi} \frac{\partial}{\partial q} [\mathcal{D}f](a(q), \theta(t, x, \delta)) \Bigg|_{q=t} \frac{1}{\sin \delta} d\delta dt, \qquad (1.26)
$$

*mit*

$$
\eta(t, x) := \frac{x - a(t)}{\|x - a(t)\|},
$$
  
\n
$$
\theta(t, x, \delta) := \cos \delta \cdot \eta(t, x) + \sin \delta \cdot e(t, x),
$$
  
\n
$$
e(t, x) := \eta(t, x) \times u(t, x).
$$

*Beweis.* Analog zum Beweis der Inversionsformel von Louis benutzen wir die Inversionsformel von Radon, diesmal allerdings mit der Ableitung der Formel von Grangeat [\(1.16\)](#page-15-0). Weiterhin sei  $\beta \coloneqq \beta(t, x) \coloneqq \frac{a(t) - x}{\ln(a(t) - x)}$  $\frac{a(t)-x}{\|a(t)-x\|}$  der Richtungsvektor von *x* nach *a*(*t*), d. h. β = −η. Wir haben dann

$$
f(x) = -\frac{1}{8\pi^2} \int_{S^2} \frac{\partial^2}{\partial s^2} \mathcal{R}f(\omega, s) \Big|_{s=(x,\omega)} d\omega
$$
  
\n
$$
= -\frac{1}{8\pi^2} \int_{S^2} \int_{\mathbb{R}} \frac{\partial^2}{\partial s^2} \mathcal{R}f(\omega, s) \Big|_{s=(x,\omega)} \delta(s - \langle x, \omega \rangle) ds d\omega
$$
  
\n
$$
= -\frac{1}{8\pi^2} \int_{S^2} \int_{I} \left| \langle a'(t), \omega \rangle \right| m(\omega, \langle a(t), \omega) \Big| \frac{\partial^2}{\partial s^2} \mathcal{R}f(\omega, s) \Big|_{s=(a(t),\omega)} \delta(\langle a(t) - x, \omega \rangle) dt d\omega
$$
  
\n
$$
= \frac{1}{8\pi^2} \int_{S^2} \int_{I} \left| \langle a'(t), \omega \rangle \right| m(\omega, \langle a(t), \omega) \Big|
$$
  
\n
$$
\times \frac{1}{\langle a'(t), \omega \rangle} \frac{\partial}{\partial t} \int_{S^2} \mathcal{D}f(a(t), \theta) \delta'(\langle \theta, \omega \rangle) d\theta \delta(\langle a(t) - x, \omega \rangle) dt d\omega
$$
  
\n
$$
= \frac{1}{8\pi^2} \int_{S^2} \int_{S^2} \int_{I} sgn(\langle a'(t), \omega \rangle) m(\omega, \langle a(t), \omega \rangle)
$$
  
\n
$$
\times \frac{\partial}{\partial t} \mathcal{D}f(a(t), \theta) \delta'(\langle \theta, \omega \rangle) \delta(\langle a(t) - x, \omega \rangle) dt d\theta d\omega
$$
  
\n
$$
= \frac{1}{8\pi^2} \int_{S^2} \int_{S^2} \int_{I} sgn(\langle a'(t), \omega \rangle) m(\omega, \langle a(t), \omega \rangle) h(a(t), \theta) \delta'(\langle \theta, \omega \rangle) \delta(\langle a(t) - x, \omega \rangle) dt d\theta d\omega
$$
  
\n
$$
= \frac{1}{8\pi^2} \int_{S^2} \int_{I} \int_{I} \frac{sgn(\langle a'(t), \omega \rangle)}{||a(t) - x||} m(\omega,
$$

wobei im letzten Schritt die Homogenität der Delta-Distribution vom Grad −1 ausgenutzt wurde.

Die Eigenschaft der Delta-Distribution [\(1.18\)](#page-17-0) liefert nun

$$
f(x) = -\frac{1}{8\pi^2} \int_{S^2} \int_{S^2} \int_{I} \frac{\text{sgn}(\langle a'(t), \omega \rangle) m(\omega, \langle a(t), \omega \rangle)}{\|a(t) - x\|} \langle \nabla_{\theta} h(a(t), \theta), \omega \rangle \delta(\langle \theta, \omega \rangle) \delta(\langle \beta, \omega \rangle) dt d\theta d\omega.
$$
\n(1.27)

Im Integranden in Formel [\(1.27\)](#page-17-0) ist  $β = β(t, x)$  konstant in den beiden Integralen über die Einheitssphäre. Weiterhin haben wir nur Terme, die vom konkreten Koordinatensystem unabhängig sind (Normen, Skalarprodukte). Analog zu [\[5\]](#page-104-5) wählen wir daher ein lokales Koordinatensystem, in dem  $\beta = [0, 0, 1]^T$  gilt. Der Term  $\delta(\langle \beta, \omega \rangle)$  beschränkt die Integration dann auf einen Kreis senkrecht zu  $\beta$ . In unserem lokalen Koordinatensystem können wir diesen Kreis als

$$
\omega \coloneqq \omega(\varphi) = [\cos \varphi, \sin \varphi, 0]^\mathrm{T}, \quad \varphi \in [0, 2\pi)
$$

parametrisieren. Für ein festes  $\omega(\varphi)$  schränkt die zweite Delta-Distribution den Einheitsvektor  $\theta$ auf solche Vektoren ein, die θ ⊥ ω( $\varphi$ ) erfüllen. Nach Definition ist ω( $\varphi$ ) ⊥ β und wir können θ wie folgt parametrisieren

$$
\theta := \theta(\varphi, \gamma) = \cos \gamma \cdot \beta + \sin \gamma \cdot (\beta \times \omega(\varphi))
$$
  
= [- sin  $\varphi$  sin  $\gamma$ , cos  $\varphi$  sin  $\gamma$ , cos  $\gamma$ ]<sup>T</sup>,  $\gamma \in [0, 2\pi)$ .

Der Term  $\langle \nabla_{\theta}h(a(t), \theta), \omega \rangle$  in [\(1.27\)](#page-17-0) bezeichnet die Richtungsableitung in Richtung von  $\omega$  im Punkt θ. Diese Ableitung brauchen wir nun als Funktion der Variablen  $\varphi$  und γ. Wir übernehmen dazu die Vorgehensweise aus [\[23,](#page-105-4) Theorem 4.1]

$$
\frac{\partial}{\partial \varphi} \theta(\varphi, \gamma) = [-\cos \varphi \sin \gamma, -\sin \varphi \sin \gamma, 0]^{T}
$$

$$
= -\sin \gamma [\cos \varphi, \sin \varphi, 0]^{T}
$$

$$
= -\sin \gamma \omega(\varphi)
$$

und damit

$$
\frac{\partial}{\partial \varphi} h(a(t), \theta(\varphi, \gamma)) = \left\langle \nabla_{\theta(\varphi, \gamma)} h(a(t), \theta(\varphi, \gamma)), \frac{\partial}{\partial \varphi} \theta(\varphi, \gamma) \right\rangle
$$
  
= 
$$
- \sin \gamma \left\langle \nabla_{\theta(\varphi, \gamma)} h(a(t), \theta(\varphi, \gamma)), \omega(\varphi) \right\rangle.
$$
 (1.28)

Zur Abkürzung schreiben wir  $m(t, \varphi) := m(a(t), \langle a(t), \omega(\varphi) \rangle)$ . Einsetzen von [\(1.28\)](#page-17-0) in [\(1.27\)](#page-17-0) und Verwendung der Parametrisierung liefert dann

$$
f(x) = +\frac{1}{8\pi^2} \int \int_{0}^{2\pi} \int_{0}^{2\pi} \frac{sgn(\langle a'(t), \omega(\varphi) \rangle)}{|a(t) - x||} m(t, \varphi) \frac{\partial}{\partial \varphi} h(a(t), \theta(\varphi, \gamma)) \frac{d\gamma}{\sin \gamma} d\varphi dt
$$
  

$$
= -\frac{1}{8\pi^2} \int \frac{1}{||a(t) - x||} \int_{0}^{2\pi} \int_{0}^{2\pi} \frac{\partial}{\partial \varphi} \Big( sgn(\langle a'(t), \omega(\varphi) \rangle) m(t, \varphi) \Big) h(a(t), \theta(\varphi, \gamma)) \frac{d\gamma}{\sin \gamma} d\varphi dt
$$
  

$$
= -\frac{1}{8\pi^2} \int \frac{1}{||a(t) - x||} \int_{0}^{2\pi} \int_{0}^{2\pi} \frac{\partial}{\partial \varphi} \Big( sgn(\langle a'(t), \omega(\varphi) \rangle) m(t, \varphi) \Big) \frac{\partial}{\partial t} \mathcal{D}f(a(t), \theta(\varphi, \gamma)) \frac{d\gamma}{\sin \gamma} d\varphi dt
$$

mit einer partiellen Integration bzgl.  $\varphi$  im zweiten Schritt.

Dies ist aber gerade Formel (40) bei Chen [\[5\]](#page-104-5), wobei das Inverse des Crofton-Symbols *m*(*t*, ϕ) dort durch eine unter Umständen auch vom Rekonstruktionspunkt *x* abhängige Gewichtsfunktion *w* ersetzt wird. Die weitere Vorgehensweise ist daher analog zu Chen und wird nur skizziert: Die Ableitung nach ϕ führt (nach Anwenden der Produktregel) im Signum-Term auf Terme mit Delta-Distributionen. Zusammen mit der Integration über  $\varphi$  ergibt sich eine Summation über die Nullstellen der Funktion  $\langle a'(t), \omega(\varphi) \rangle$ , d. h. die Bedingung  $0 = \langle a'(t), \omega(\varphi) \rangle$  muss erfüllt sein. Da das lokale Koordinatensystem so gewählt war, dass auch  $\beta(t, x) \perp \omega(\varphi)$  gilt, muss  $\omega(\varphi)$  senkrecht auf der von β und *a* ′ (*t*) aufgespannten Ebene stehen. Diese Ebene ist auch nicht entartet, denn die Vektoren *a* ′ und β können für einen Punkt *a*(*t*) nicht (anti)-parallel liegen. Sonst wäre die dritte Tuy-Kirillov-Bedingung verletzt, konkret:

$$
\omega \perp \beta \Rightarrow \langle \beta, \omega \rangle = 0,
$$

aber

$$
\langle a', \omega \rangle \neq 0.
$$

Daher hat die Gleichung  $\langle \omega(\varphi), a'(t) \rangle = 0$  zwei Lösungen  $\varphi$ .

Für die Funktion  $m(t, \varphi)$  wählen wir eine zusätzlich von *x* abhängige Funktion  $w(x, t, \varphi)$ , die einerseits der Normalisierungsbedingung

$$
\sum_{j=1}^{n(x,\omega)} w(x,\omega,t_j) = 1
$$

genügen soll, wobei  $n(x, \omega)$  die Anzahl der Lösungen *t* der Gleichung  $\langle x, \omega \rangle = \langle a(t), \omega \rangle$  bezeichnet. Falls wir die Anzahl der Schnitte mit der kompletten Kurve Γ betrachten, so ist *n*(*x*, ω) gerade das Crofton-Symbol. Andererseits soll diese Gewichtsfunktion *w* aber stückweise konstant bzgl.  $\varphi$  sein; d. h. die Ableitung nach  $\varphi$  führt auch hier auf eine Summe von Delta-Distributionen.

Insgesamt ergibt sich

$$
\frac{\partial}{\partial \varphi}\Big(\operatorname{sgn}(\langle a'(t), \omega(\varphi) \rangle) m(t, \varphi)\Big) = \sum_l C_l(x, t) \, \delta(\varphi - \varphi_l),
$$

wobei die Werte  $\varphi_l$  die Nullstellen von  $\langle a'(t), \omega(\varphi) \rangle$  und die Sprungstellen der Gewichtsfunktion  $w(x, \omega(\varphi), t)$  durchlaufen.

Einsetzen dieser Summe in obiges Integral liefert die Inversionsformel von Katsevich aus [\[19,](#page-105-7) Gleichung (3.1)].

*Bemerkung.* Katsevich wählt die Gewichtsfunktion so, dass sich die Integration über die Kurve Γ auf das Teilstück der Kurve beschränkt, das von den Endpunkten des PI-Segments des Rekonstruktionspunkts *x* gebildet wird.

Die Existenz und Eindeutigkeit eines PI-Segments für jeden Punkt echt innerhalb einer Spirale wurde erstmals von Danielsson et al. in [\[6\]](#page-104-7) geometrisch gezeigt. Ein Beweis mit analytischen Methoden findet sich in [\[7\]](#page-104-6).

Zur Anwendung der Rekonstruktionsformel von Katsevich muss man für jeden Rekonstruktionspunkt *x* das zugehörige PI-Segment berechnen. Dies ist sehr aufwendig. Izen vereinfacht in [\[16\]](#page-105-8) die Berechnung mittels Einführung angepasster Zylinderkoordinaten und schlägt für das immer noch verbleibende eindimensionale Problem ein Newton-Verfahren mit quadratischer Konvergenz vor.

Yang et al. führen in [\[40\]](#page-107-0) die "cone-beam cover method" ein. Dabei zeigen sie einen Zusammenhang zwischen dem PI-Segment des Rekonstruktionspunktes *x*, der Kurvenposition *a*(*t*) und dem Auftreffpunkt des zugehörigen Strahls auf dem Detektor.

Im Kontext dieser Arbeit werden wir uns auf die Kreisabtastung konzentrieren, die insbesondere beim zerstörungsfreien Prüfen eine wichtige Rolle spielt. Ein Analogon der Inversionsformel von Katsevich für die Kreisabtastung ist jedoch nicht bekannt. Erste Ansätze zur Erweiterung der Approximativen Inversen auf die Spiralgeometrie geben wir in Abschnitt [4.1.](#page-78-0)

# **2 Kernberechnung für die Kreisgeometrie**

Die Kreisabtastung oder Kreisgeometrie spielt insbesondere beim zerstörungsfreien Prüfen eine wichtige Rolle. Im Vergleich zu medizinischen Anwendungen benötigt man eine deutlich höhere Auflösung. Sowohl Röntgenquelle als auch Detektor sind fixiert, das Objekt dreht sich im Strahlengang auf einem entsprechenden Teller. Dieser Aufbau ermöglicht sehr große Detektoren, 1024 × 1024 Detektorelemente sind problemlos erreichbar. Weiterhin ist es einfacher, den verhältnismäßig kleinen Teller zu justieren als den großen Detektor samt Quelle.

Eines der am häufigsten eingesetzten Verfahren ist der Feldkamp-Algorithmus [\[9\]](#page-104-0). Dies ist ein Verfahren vom Typ der gefilterten Rückprojektion und beruht auf einer heuristischen Verallgemeinerung der Fächerstrahlgeometrie (vgl. [\[30\]](#page-106-5)) aus der 2D-Röntgentomographie. Jede Detektorzeile wird wie eine einzelne Schichtaufnahme behandelt und mit einem Filter aus der 2D-CT gefiltert. Im Kontext dieser Arbeit bedeutet dies, dass die Filtermatrix überall Null ist, mit Ausnahme der mittleren Zeile. Die Rekonstruktion erfolgt dann vollkommen analog zu unserem Verfahren.

Dietz berechnet in seiner Dissertation [\[8\]](#page-104-1) einen Rekonstruktionskern für die Approximative Inverse bei dieser Geometrie. Ausgehend von der Approximativen Inversen der 3D-Radontransformation kann er einen Rekonstruktionskern für die 3D-Röntgentransformation herleiten. Dies ist nur über die numerische Integration des Rekonstruktionskerns der Radontransformation möglich. Bei zunehmendem Datenfehler erweist sich die AI bei Dietz im Vergleich zum Feldkamp-Algorithmus als das stabilere Verfahren.

Mohr kann in [\[28\]](#page-106-6) die Berechnung des Rekonstruktionskerns nochmals beschleunigen. Durch eine Modifizierung des Mollifiers in *z*-Richtung verbessern sich die Rekonstruktionen bei ungestörten oder nur schwach verrauschten Daten auf das Niveau des Feldkamp-Algorithmus. Im Ergebnis bekommt er damit einen Filter, der dem Feldkamp-Filter sehr ähnlich ist; dies gilt dann aber auch für dessen negative Eigenschaften.

In diesem Kapitel bestimmen wir mittels der Inversionsformel von Louis eine analytische Darstellung des Rekonstruktionskerns der Röntgentransformation. Diese ermöglicht eine schnelle und direkte Berechnung des Kerns ohne den Umweg über die Radontransformation.

### <span id="page-24-0"></span>**2.1 Analytische Darstellung des Rekonstruktionskerns**

Wie wir aus Gleichung [\(1.14\)](#page-15-0) ersehen, müssen wir zur Anwendung der AI das Hilfsproblem

$$
\mathcal{D}^*\psi_\gamma=e_\gamma
$$

lösen. Mit Hilfe von Satz [1.4.3](#page-17-0) können wir den Kern  $\psi_{\gamma}$  aber direkt berechnen, siehe [\[27\]](#page-106-7).

Mit den Bezeichnungen aus diesem Satz ist

$$
f = \frac{1}{8\pi^2} \mathcal{D}^* T M_{\Gamma,a} T \mathcal{D} f
$$

und damit

$$
\mathcal{D}^{-1} = \frac{1}{8\pi^2} \mathcal{D}^* T M_{\Gamma,a} T.
$$

Dementsprechend folgt

$$
\mathcal{D}^*\psi_\gamma = e_\gamma = \frac{1}{8\pi^2} \mathcal{D}^* T M_{\Gamma,a} T \mathcal{D} e_\gamma
$$

und

$$
\psi_{\gamma} = \frac{1}{8\pi^2} T M_{\Gamma,a} T \mathcal{D} e_{\gamma}.
$$
\n(2.1)

Wir haben mit [\(2.1\)](#page-24-0) also eine direkte analytische Formel für den Rekonstruktionskern. Im weiteren Verlauf dieses Kapitels werden wir  $\psi_{\gamma}$  für die Kreisgeometrie und einen Gauß-Kern als Mollifier explizit berechnen. Die Vorgehensweise dazu ist wie folgt (siehe auch die Skizze in Abbildung [2.1\)](#page-26-0):

- 1. Wir berechnen *T*D*e*<sup>γ</sup> in Lemma [2.2.3.](#page-26-0) Dieses Ergebnis gilt unabhängig von der verwendeten Geometrie und ist nur vom Mollifier abhängig.
- 2. Danach werten wir den Multiplikationsoperator M<sub>Γ</sub> aus. Dieser hängt von der verwendeten Geometrie ab, siehe Formel [\(2.8\)](#page-26-0).
- 3. Die nochmalige Anwendung des Operators *T* bedingt eine sehr detaillierte Rechnung. In einem ersten Schritt rotieren wir das Koordinatensystem, so dass die Integration über  $S^2 \cap \omega^{\perp}$  als Integration über  $S^1$  dargestellt werden kann. In diesem rotierten Koordinatensystem finden die weiteren Rechnungen statt. Dabei behandeln wir die von *T* realisierte Divergenz und Integration getrennt:
	- a) Die Ableitung des Integranden innerhalb des Operators *T* führt zu einem Term mit drei Summanden, siehe Gleichung [\(2.11\)](#page-26-0). Um diese zu integrieren, benötigen wir verschiedene Hilfsergebnisse, die in Abschnitt [2.3.1](#page-33-0) bereitgestellt werden.
	- b) In Abschnitt [2.3.2](#page-33-0) integrieren wir die einzelnen Terme, genauer in den Lemmata [2.3.12, 2.3.13](#page-33-0) und [2.3.14.](#page-33-0)
	- c) Diese Lemmata fassen wir in Satz [2.3.15](#page-33-0) zusammen und erhalten nach Elimination von Hilfsgrößen in Satz [2.3.17](#page-33-0) den Rekonstruktionskern (noch im rotierten Koordinatensystem).
	- d) Die Rücktransformation in das ursprüngliche Koordinatensystem liefert dann den Rekonstruktionskern in Gleichung [\(2.40\)](#page-33-0) bzw. [\(2.41\)](#page-33-0).

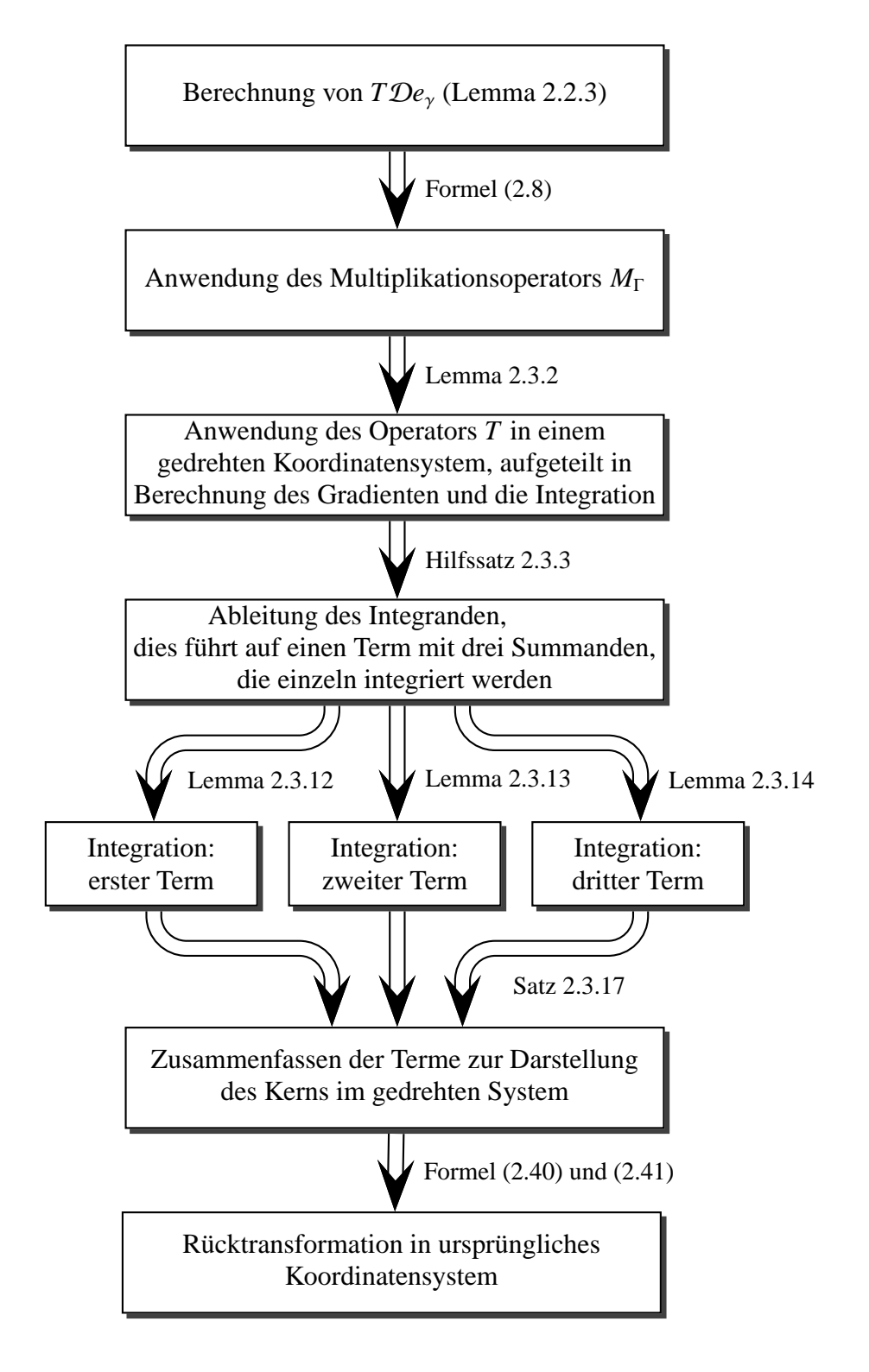

<span id="page-26-0"></span>**Abbildung 2.1:** Vorgehensweise zur Berechnung des Rekonstruktionskerns  $\psi_{\gamma}$ 

# **2.2 Explizite Berechnung des Rekonstruktionskerns**

Analog zu Dietz und Mohr verwenden wir den Gauß-Kern als Mollifier

$$
e_x(y) \coloneqq e_y(x, y) \coloneqq (2\pi)^{-3/2} \frac{1}{\gamma^3} e^{-\frac{||x - y||^2}{2\gamma^2}}.
$$
 (2.2)

Die Normierung ist dabei so gewählt, dass  $\int_{\mathbb{R}^3} e_x(y) dy = 1$ . Wie oben erwähnt, berechnen wir im ersten Schritt *T*D*e*γ.

**Hilfssatz 2.2.1.** *Es sei*

$$
e(\sigma) = (2\pi)^{-3/2} \frac{1}{\gamma^3} e^{-\frac{\sigma^2}{2\gamma^2}} = Ce^{-\frac{\sigma^2}{2\gamma^2}}
$$
 (2.3)

 $der$  *Gauß-Kern im*  $\mathbb{R}^1$  *mit*  $C \coloneqq (2\pi)^{-3/2} \frac{1}{\gamma^3}$ *. Dann ist* 

$$
e_x(y) = e(||y - x||)
$$
 (2.4)

*ein rotationsinvarianter Mollifier mit*

$$
[T\mathcal{D}e_x](a,\omega) = \frac{1}{\gamma^2} \int\limits_{\omega^{\perp}+a} e(||y-x||) \langle y-x, \omega \rangle \, dy. \tag{2.5}
$$

*Beweis.* Mit den Definitionen von  $e_x(y)$  und  $e(\sigma)$  folgt sofort

$$
[\nabla_y e_x](y) = \frac{\partial}{\partial \sigma} e(\sigma) \Big|_{\sigma = ||y - x||} \frac{y - x}{||y - x||},
$$

$$
e'(\sigma) = -\frac{\sigma}{\gamma^2} e(\sigma).
$$

Weiter benutzen wir ein Zwischenergebnis von Dietz [\[8,](#page-104-1) S. 69]

$$
\int_{S^2} [\mathcal{D}f](a,\theta) \, \delta'(\langle \theta, \omega \rangle) \, d\theta = - \int_{\omega^\perp} \langle [\nabla f] \, (\langle a, \omega \rangle \, \omega + y) \, , \omega \rangle \, dy
$$

und damit

$$
[T\mathcal{D}f](a,\omega) = \int_{S^2} [\mathcal{D}f](a,\theta) \, \delta'(\langle \theta,\omega \rangle) \, d\theta = - \int_{\omega^\perp + a} \langle [\nabla f](y),\omega \rangle \, dy.
$$

Wir setzen den Mollifier ein und erhalten

$$
[T\mathcal{D}e_x](a,\omega) = -\int_{\omega^{\perp}+a} \left\langle [\nabla_y e_x](y), \omega \right\rangle dy
$$
  

$$
= -\int_{\omega^{\perp}+a} e'(\sigma) \Big|_{\sigma=||y-x||} \left\langle \frac{y-x}{||y-x||}, \omega \right\rangle dy
$$
  

$$
= +\int_{\omega^{\perp}+a} \frac{\sigma}{\gamma^2} e(\sigma) \Big|_{\sigma=||y-x||} \left\langle \frac{y-x}{||y-x||}, \omega \right\rangle dy
$$
  

$$
= \frac{1}{\gamma^2} \int_{\omega^{\perp}+a} e(||y-x||) \left\langle y-x, \omega \right\rangle dy.
$$

**Hilfssatz 2.2.2.** *Für*  $\gamma \in \mathbb{R} \setminus \{0\}$  *und*  $\varphi \in \mathbb{R}$  *gilt* 

$$
\int_{\mathbb{R}} e^{-\frac{1}{2\gamma^2}(\sigma+\varphi)^2} d\sigma = \sqrt{2\pi}\gamma
$$
\n(2.6a)

$$
\int_{\mathbb{R}} \sigma \cdot e^{-\frac{1}{2\gamma^2}(\sigma + \varphi)^2} d\sigma = -\varphi \sqrt{2\pi} \gamma.
$$
 (2.6b)

*Beweis.* Einfaches Nachrechnen.

**Lemma 2.2.3.** *Es ist*

$$
[T\mathcal{D}e_x](a,\omega) = 2\pi C e^{-\frac{1}{2\gamma^2} \langle a-x,\omega\rangle^2} \langle a-x,\omega\rangle, \qquad C := (2\pi)^{-3/2} \frac{1}{\gamma^3}.
$$
 (2.7)

*Beweis.* Nach Gleichung [\(2.5\)](#page-26-0) ist

$$
[T\mathcal{D}e_x](a,\omega) = \frac{1}{\gamma^2} \int\limits_{\omega^{\perp}+a} e(||y-x||) \langle y-x, \omega \rangle dy.
$$

Wir setzen den Gauß-Kern in das Integral ein und berechnen es separat, d. h. ohne das Skalarprodukt mit  $\omega$ ; weiterhin sei  $z = a - x$ 

$$
\frac{1}{\gamma^2} \int_{\omega^{\perp} + a} e(||y - x||)(y - x) dy = \frac{C}{\gamma^2} \int_{\omega^{\perp} + a} e^{-\frac{1}{2\gamma^2}||y - x||^2} (y - x) dy
$$

$$
= \frac{C}{\gamma^2} \int_{\omega^{\perp}} e^{-\frac{1}{2\gamma^2}||y + a - x||^2} (y + a - x) dy
$$

$$
= \frac{C}{\gamma^2} \int_{\omega^{\perp}} e^{-\frac{1}{2\gamma^2}||y + z||^2} (y + z) dy.
$$

 $\Box$ 

Wir führen ein neues Koordinatensystem so ein, dass  $\omega$  einer der Richtungsvektoren ist

$$
y = \underbrace{\langle y, \omega \rangle}_{=0} \omega + \underbrace{\langle y, u \rangle}_{s} u + \underbrace{\langle y, v \rangle}_{t} v, \qquad u, v \perp \omega, \quad u \perp v, \quad u, v \in S^{2}, \quad y \in \omega^{\perp}.
$$

Die Integration über  $\omega^{\perp}$  wird damit zu einer Integration über *s* und *t* 

$$
\frac{1}{\gamma^2} \int_{\omega^{\perp}+a} e(||y-x||)(y-x) dy = \frac{C}{\gamma^2} \int_{\mathbb{R}^2} e^{-\frac{1}{2\gamma^2} ||[su+t\nu + \langle z,\omega\rangle\omega + \langle z,u\rangle u + \langle z,\nu\rangle\nu]||^2} [su+t\nu + z] ds dt
$$
\n
$$
= \frac{C}{\gamma^2} \int_{\mathbb{R}^2} e^{-\frac{1}{2\gamma^2} [(\langle z,\omega\rangle^2 + (s+(\langle z,\mu\rangle)^2 + (t+(\langle z,\nu\rangle))^2]}] [su+t\nu + z] ds dt
$$
\n
$$
= \frac{C}{\gamma^2} e^{-\frac{1}{2\gamma^2} \langle z,\omega\rangle^2} \int_{\mathbb{R}^2} e^{-\frac{1}{2\gamma^2} (t+(\langle z,\nu\rangle)^2} \int_{\mathbb{R}^2} e^{-\frac{1}{2\gamma^2} (s+(\langle z,\mu\rangle)^2]} [su+t\nu + z] ds dt
$$
\n
$$
\stackrel{(2.6)}{=} \frac{C}{\gamma^2} e^{-\frac{1}{2\gamma^2} \langle z,\omega\rangle^2} \left\{ \int_{\mathbb{R}^2} e^{-\frac{1}{2\gamma^2} (t+(\langle z,\nu\rangle)^2} dt \cdot u \cdot (-\sqrt{2\pi}\gamma \langle z,u\rangle) + \int_{\mathbb{R}^2} e^{-\frac{1}{2\gamma^2} (t+(\langle z,\nu\rangle)^2} (t\nu + z) dt \sqrt{2\pi}\gamma \right\}
$$
\n
$$
= \frac{C}{\gamma^2} e^{-\frac{1}{2\gamma^2} \langle z,\omega\rangle^2} \left\{ \sqrt{2\pi}\gamma (-\sqrt{2\pi}\gamma \langle z,u\rangle u) + \sqrt{2\pi}\gamma (-\langle z,\nu\rangle \sqrt{2\pi}\gamma v) + \sqrt{2\pi}\gamma z \sqrt{2\pi}\gamma \right\}
$$
\n
$$
= \frac{C}{\gamma^2} e^{-\frac{1}{2\gamma^2} \langle z,\omega\rangle^2} 2\pi \gamma^2 \{ -\langle z,u\rangle u - \langle z,\nu\rangle v + z \}
$$
\n
$$
= 2\pi C e^{-\frac{1}{2\gamma^2} \langle z,\omega\rangle^2} \langle z,\omega\rangle \omega.
$$

Damit folgt

$$
[T\mathcal{D}e_x](a,\omega) = \frac{1}{\gamma^2} \int_{\omega^{\perp}+a} e(||y-x||) \langle y-x, \omega \rangle dy = 2\pi C e^{-\frac{1}{2\gamma^2} \langle a-x, \omega \rangle^2} \langle a-x, \omega \rangle.
$$

#### *Bemerkung.*

1.) Eine alternative Variante zum obigen Beweis ist unter Verwendung des Projektionssatzes [1.2.3](#page-12-0) möglich. Definieren wir die Gaußkurven *g* [1] und *g* [3] wie in Beispiel [1.2.1,](#page-12-0) so gilt wie im vorigen Beweis gezeigt:

$$
\frac{C}{\gamma^2} \int_{\omega^\perp} e^{-\frac{1}{2\gamma^2} ||y+z||^2} (y+z) dy = \frac{C}{\gamma^2} \int_{\omega^\perp + z} e^{-\frac{1}{2\gamma^2} ||y||^2} y dy = \frac{C}{\gamma^2} \int_{H(\omega,\langle\omega,z\rangle)} e^{-\frac{1}{2\gamma^2} ||y||^2} y dy
$$
  
= -C [R \nabla g<sup>[3]</sup>](\omega, \langle\omega, z\rangle),

mit der Divergenz  $\nabla g^{[3]}(y) = -\frac{1}{y^2}$  $\frac{1}{\gamma^2}$  *y*  $g^{[3]}(y)$ .

Der Projektionssatz liefert dann zusammen mit der Transformation der Ableitung

$$
\begin{split} [\mathcal{F}^{[1]} \mathcal{R} \nabla g^{[3]}](\omega, \sigma) &= 2\pi \, [\mathcal{F}^{[3]} \nabla g^{[3]}](\xi)|_{\xi = \sigma \omega} = 2\pi \, i \, \xi \, \mathcal{F}^{[3]} g^{[3]}(\xi)|_{\xi = \sigma \omega} \\ &= 2\pi i \, \sigma \omega \, \mathcal{F}^{[3]} g^{[3]}(\sigma \omega) = 2\pi i \, \sigma \omega \, \gamma^3 e^{-\frac{\gamma^2}{2} \sigma^2} = 2\pi \gamma^2 \omega \, \underbrace{i \sigma \gamma e^{-\frac{\gamma^2}{2} \sigma^2}}_{= \mathcal{F}_1 \frac{\partial}{\partial s} g^{[1]}(\sigma)} \end{split}
$$

es gilt also nach Anwendung der inversen Fourier-Transformation

$$
\mathcal{R}\nabla g^{[3]}(\omega,s) = 2\pi\gamma^2\omega\frac{\partial}{\partial s}g^{[1]}(s).
$$

Es ist  $\frac{\partial}{\partial s} g^{[1]}(s) = -\frac{s}{\gamma^2}$  $\frac{s}{\gamma^2}e^{-\frac{s^2}{2\gamma^2}}$  $\sqrt{2\gamma^2}$ . Einsetzen in die obige Gleichung ergibt dann

$$
\frac{C}{\gamma^2} \int\limits_{\omega^\perp} e^{-\frac{1}{2\gamma^2}||y+z||^2} (y+z) \, dy = -C2\pi \gamma^2 \omega \frac{\partial}{\partial s} g^{[1]}(s) \big|_{s=\langle \omega,z\rangle} = 2\pi C \omega \, \langle \omega,z\rangle \, e^{-\frac{\langle \omega,z\rangle^2}{2\gamma^2}}.
$$

2.) Die Ergebnisse in diesem Abschnitt und insbesondere Lemma [2.2.3](#page-26-0) sind unabhängig von der konkreten Abtastgeometrie; auch die Tuy-Kirillov-Bedingungen müssen im Gegensatz zur Herleitung der Inversionsformeln in Abschnitt [2.1](#page-24-0) nicht erfüllt sein. Zur Berechnung des Operators *M*<sup>Γ</sup> brauchen wir allerdings die konkrete Geometrie. Die folgenden Rechnungen sind daher nur für die Kreisgeometrie gültig.

## **2.3 Der Kreis als Abtastkurve**

Der Operator *M*Γ,*<sup>a</sup>* aus Gleichung [\(1.25\)](#page-17-0) ist von der Abtastgeometrie abhängig. Da eine Kreiskurve die Tuy-Kirillov-Bedingungen nicht erfüllt, gibt es Ebenen durch das Rekonstruktionsgebiet, welche die Abtastkurve nicht schneiden. Bereits Grangeat betrachtet diese Problematik in [\[13\]](#page-105-9) und vergleicht sie mit dem Problem eines eingeschränkten Winkels im 2D-Fall.

Wir folgen hier dem von Dietz vorgeschlagenen Weg aus [\[8\]](#page-104-1) und setzen das Crofton-Symbol für die Kreiskurve auf konstant 2, d. h. die bisher exakte Inversionsformel gibt ab hier nur noch eine näherungsweise Inversion an. Für den Kreis gilt also

$$
[M_{\Gamma}h](a,\omega) = \frac{1}{2} |\langle a',\omega \rangle| h(a,\omega), \qquad a' := \frac{\partial}{\partial t} a(t). \qquad (2.8)
$$

Zur Berechnung des Kerns für die Kreiskurve werden wir im weiteren Verlauf dieser Arbeit viele verhältnismäßig kleine Resultate zusammentragen. Die Grundidee dahinter ist wie folgt: Der Operator *T* realisiert eine Integration über einen Einheitskreis senkrecht zu einem Einheitsvektor. Wir drehen das Koordinatensystem so, dass diese Integration in der (dann neuen) (*x*, *y*)−Ebene erfolgt. In dieser Ebene können wir diese Integration dann mit nur einem Winkel beschreiben.

Zur Vereinfachung der Notation legen wir einige Abkürzungen fest. Die Matrix *U* sei dabei eine Rotationsmatrix im  $\mathbb{R}^3$ , die den Einheitsvektor  $\eta$  auf den Vektor  $e_3 = [0, 0, 1]^T$  dreht

$$
F := 2\pi C \qquad \alpha := \frac{1}{2\gamma^2} \qquad z := a - x \qquad U = U(\eta)
$$
  

$$
y := U^{\mathsf{T}} z \qquad b := U^{\mathsf{T}} a'.
$$

Damit gilt für die Abhängigkeiten

$$
y = y(a, x, \eta) \qquad \qquad b = b(a', \eta).
$$

**Hilfssatz 2.3.1.** *Für eine Rotationsmatrix*  $U \in SO(3)$  *und eine Funktion*  $g: \Gamma \times S^2 \to \mathbb{R}$  *gilt* 

$$
[Tg](a,\eta) = \int_{S^2} g(a,U\theta) \delta'\left(\langle U^{\mathsf{T}}\eta,\theta\rangle\right) d\theta, \quad a \in \Gamma, \eta \in S^2.
$$
 (2.9)

*Beweis.*

$$
[Tg](a,\eta) = \int_{S^2} g(a,\theta) \delta'(\langle \eta, \theta \rangle) d\theta = \int_{S^2} g(a, U\theta) \delta'(\langle \eta, U\theta \rangle) d\theta
$$

$$
= \int_{S^2} g(a, U\theta) \delta'(\langle U^{\mathsf{T}}\eta, \theta \rangle) d\theta.
$$

 $\Box$ 

Diesen Hilfssatz wenden wir auf  $g(a, \theta) = [M_\Gamma h](a, \theta)$  an.

**Lemma 2.3.2.** *Für eine Rotationsmatrix U und*  $\omega \in S^2$  *gilt für h*( $a, \omega$ ) = [ $T\mathcal{D}e_x$ ]( $a, \omega$ ) *und*  $e_x(y) = (2\pi)^{-3/2} \frac{1}{\gamma^3} e^{-\frac{||x-y||^2}{2\gamma^2}}$ 2γ 2

$$
[M_{\Gamma}h](a, U\omega) = \frac{F}{2} |\langle b, \omega \rangle| e^{-\alpha \langle y, \omega \rangle^2} \langle y, \omega \rangle.
$$
 (2.10)

*Beweis.*

$$
[M_{\Gamma}h](a, U\omega) = \frac{1}{2} \left| \langle a', U\omega \rangle \right| h(a, U\omega) \stackrel{(2.7)}{=} \frac{1}{2} \left| \langle a', U\omega \rangle \right| Fe^{-\alpha \langle z, U\omega \rangle^2} \langle z, U\omega \rangle
$$
  

$$
= \frac{F}{2} \left| \langle U^{\mathsf{T}} a', \omega \rangle \right| e^{-\alpha \langle U^{\mathsf{T}} z, \omega \rangle^2} \langle U^{\mathsf{T}} z, \omega \rangle
$$
  

$$
= \frac{F}{2} \left| \langle b, \omega \rangle \right| e^{-\alpha \langle y, \omega \rangle^2} \langle y, \omega \rangle.
$$

Das obige Lemma liefert uns *M*Γ*T*D*e<sup>x</sup>* für den Gaußkern. Die Anwendung des Operators *T* auf [*M*Γ*h*](*a*, *U*ω) erfolgt wie in Gleichung [\(1.24\)](#page-17-0) und wird in mehreren Schritten durchgeführt. Im folgenden Hilfssatz bestimmen wir den Gradienten. Zur Integration der dabei entstehenden Summanden benötigen wir einige Ergebnisse über Integrale, die wir im Anschluss erarbeiten.

**Hilfssatz 2.3.3.** *Mit den obigen Notationen gilt*

$$
\nabla_{\omega}\left\{|\langle b,\omega\rangle|e^{-\alpha\langle y,\omega\rangle^{2}}\langle y,\omega\rangle\right\} = e^{-\alpha\langle y,\omega\rangle^{2}}\left\{b \, \operatorname{sgn}(\langle b,\omega\rangle)\langle y,\omega\rangle + |\langle b,\omega\rangle|y\left(1-2\alpha\langle y,\omega\rangle^{2}\right)\right\}.
$$
\n(2.11)

*Beweis.* Es ist

$$
\frac{\partial}{\partial \omega_k} \left( e^{-\alpha \langle y, \omega \rangle^2} \langle y, \omega \rangle \right) = e^{-\alpha \langle y, \omega \rangle^2} (-2\alpha) \langle y, \omega \rangle^2 y_k + e^{-\alpha \langle y, \omega \rangle^2} y_k, \quad k = 1, 2, 3,
$$

und damit

$$
\nabla_{\omega} \left( e^{-\alpha \langle y, \omega \rangle^2} \langle y, \omega \rangle \right) = y \cdot e^{-\alpha \langle y, \omega \rangle^2} \left( 1 - 2\alpha \langle y, \omega \rangle^2 \right)
$$
  

$$
\nabla_{\omega} \left\{ |\langle b, \omega \rangle| e^{-\alpha \langle y, \omega \rangle^2} \langle y, \omega \rangle \right\} = b \text{ sgn}(\langle b, \omega \rangle) e^{-\alpha \langle y, \omega \rangle^2} \langle y, \omega \rangle + |\langle b, \omega \rangle| \nabla_{\omega} \left( e^{-\alpha \langle y, \omega \rangle^2} \langle y, \omega \rangle \right)
$$
  

$$
= e^{-\alpha \langle y, \omega \rangle^2} \left\{ b \text{ sgn}(\langle b, \omega \rangle) \langle y, \omega \rangle + |\langle b, \omega \rangle| y \left( 1 - 2\alpha \langle y, \omega \rangle^2 \right) \right\}.
$$

Den Gradienten aus obigem Hilfssatz müssen wir über einen Kreis *S* <sup>2</sup> <sup>∩</sup> <sup>ω</sup> ⊥ integrieren, vgl. [\(1.24\)](#page-17-0). Dabei wird uns die Fehlerfunktion oder error function wiederholt begegnen.

**Definition 2.3.4** (Fehlerfunktion)**.** Die *Fehlerfunktion* [\[1,](#page-104-8) S. 297] (*error function*) ist definiert als

$$
\text{erf}(z) := \frac{2}{\sqrt{\pi}} \int_{0}^{z} e^{-t^2} dt, \quad z \in \mathbb{C}.
$$
 (2.12)

**Satz 2.3.5** (Eigenschaften der Fehlerfunktion)**.** *Es ist*

$$
\text{erf}(0) = 0, \qquad \text{erf}(\infty) = 1, \qquad \text{erf}(-z) = -\text{erf}(z), \qquad \text{erf}(z) = \frac{2z}{\sqrt{\pi}} \int_{0}^{1} e^{-z^{2}t^{2}} dt. \tag{2.13}
$$

*Für a*, *b*,  $c \in \mathbb{R}$  *mit*  $c \neq 0$  *gilt* 

*b*

$$
\int_{a}^{b} e^{cx^{2}} dx = -\frac{\sqrt{\pi}}{2\sqrt{-c}} \left( \text{erf}(a\sqrt{-c}) - \text{erf}(b\sqrt{-c}) \right) = \frac{\sqrt{\pi}}{2\sqrt{-c}} \left( \text{erf}(b\sqrt{-c}) - \text{erf}(a\sqrt{-c}) \right), (2.14)
$$

$$
\int_{-a}^{a} e^{cx^2} dx = \frac{\sqrt{\pi}}{\sqrt{-c}} \operatorname{erf}\left(a\sqrt{-c}\right),\tag{2.15}
$$

$$
\int_{a}^{b} e^{cx^{2}} x^{2} dx = \frac{1}{2c} \left( b e^{cb^{2}} - a e^{ca^{2}} + \frac{\sqrt{\pi}}{2 \sqrt{-c}} \left[ \text{erf} \left( a \sqrt{-c} \right) - \text{erf} \left( b \sqrt{-c} \right) \right] \right), \tag{2.16}
$$

$$
\int_{-a}^{a} e^{cx^2} x^2 dx = \frac{1}{c} \left( a e^{ca^2} - \frac{\sqrt{\pi}}{2\sqrt{-c}} \operatorname{erf} \left( a \sqrt{-c} \right) \right).
$$
 (2.17)

*Beweis.* Einfaches Nachrechnen.

Zur expliziten Berechnung des Integrals über den erwähnten Kreis benötigen wir die Werte einiger Integrale. Diese werden wir im nächsten Abschnitt bestimmen. Die Beweise bestehen dabei jeweils aus einfachen Rechnungen, die wir der Vollständigkeit halber durchführen.

## <span id="page-33-0"></span>**2.3.1 Hilfssätze über Integrale**

**Hilfssatz 2.3.6.** *Für eine stetige Funktion*  $f : [-1, 1] \times [-1, 1] \rightarrow \mathbb{R}$  *und*  $a \in \mathbb{R}$  *gilt:* 

$$
\int_{a}^{a+\pi} f(\cos t, \sin t) dt = \int_{\tilde{a}}^{\tilde{a}+\pi} f(\sin t, \cos t) dt, \qquad \tilde{a} := -a - \frac{\pi}{2}.
$$

*Beweis.*

$$
\int_{a}^{a+\pi} f(\cos t, \sin t) dt = \int_{a}^{a+\pi} f(\sin(\pi/2 - t), \cos(\pi/2 - t)) dt = -\int_{\pi/2 - a}^{\pi/2 - a - \pi} f(\sin t, \cos t) dt
$$

$$
= +\int_{\pi/2 - a - \pi}^{\pi/2 - a} f(\sin t, \cos t) dt = \int_{\tilde{a}}^{\tilde{a}+\pi} f(\sin t, \cos t) dt,
$$

mit der Substitution  $t \mapsto \frac{\pi}{2}$ <sup>−</sup> *<sup>t</sup>*.

**Satz 2.3.7.** *Für*  $c \in \mathbb{R}$  *mit*  $c \neq 0$  *gilt* 

$$
\int_{a}^{a+\pi} e^{+c\cos^2\varphi} \sin\varphi \,d\varphi = \frac{\sqrt{\pi}}{\sqrt{-c}} \operatorname{erf}(\sqrt{-c}\cos a),\tag{2.18a}
$$

$$
\int_{a}^{a+\pi} e^{-c\sin^2\varphi} \sin\varphi \,d\varphi = e^{-c} \frac{\sqrt{\pi}}{\sqrt{-c}} \operatorname{erf}(\sqrt{-c}\cos a),\tag{2.18b}
$$

$$
\int_{a}^{a+\pi} e^{+c\sin^2\varphi} \cos\varphi \,d\varphi = -\frac{\sqrt{\pi}}{\sqrt{-c}} \operatorname{erf}(\sqrt{-c}\sin a),\tag{2.18c}
$$

$$
\int_{a}^{a+\pi} e^{-c\cos^2\varphi} \cos\varphi \, d\varphi = -e^{-c} \frac{\sqrt{\pi}}{\sqrt{-c}} \operatorname{erf}(\sqrt{-c}\sin a). \tag{2.18d}
$$

*Beweis.* Wir substituieren im ersten Integral  $x = \cos \varphi$ :

$$
\int_{a}^{a+\pi} e^{+c\cos^2\varphi} \sin\varphi \,d\varphi = -\int_{\cos a}^{-\cos a} e^{+cx^2} \,dx = \int_{-\cos a}^{\cos a} e^{+cx^2} \,dx \stackrel{(2.15)}{=} \frac{\sqrt{\pi}}{\sqrt{-c}} \operatorname{erf}\left(\sqrt{-c}\cos a\right).
$$

Dies liefert uns die erste Formel in [\(2.18\)](#page-33-0). Die zweite Formel folgt sofort durch die Ersetzung  $cos^2(\varphi) = 1 - sin^2(\varphi)$  im Exponenten, ebenso folgt die vierte Formel entsprechend aus der drit-

ten. Mit Hilfssatz [2.3.6](#page-33-0) und  $\tilde{a} := -a - \pi/2$  folgt für die dritte Formel:

$$
\int_{a}^{a+\pi} e^{+c\sin^{2}\varphi} \cos\varphi \,d\varphi = \int_{\tilde{a}}^{\tilde{a}+\pi} e^{+c\cos^{2}\varphi} \sin\varphi \,d\varphi = \frac{\sqrt{\pi}}{\sqrt{-c}} \operatorname{erf}(\sqrt{-c}\cos\tilde{a})
$$

$$
= \frac{\sqrt{\pi}}{\sqrt{-c}} \operatorname{erf}(\sqrt{-c}\cos(-a-\pi/2)) = \frac{\sqrt{\pi}}{\sqrt{-c}} \operatorname{erf}(\sqrt{-c}(-1)\sin a)
$$

$$
= -\frac{\sqrt{\pi}}{\sqrt{-c}} \operatorname{erf}(\sqrt{-c}\sin a).
$$

**Korollar 2.3.8.** *Für*  $c \in \mathbb{R}$  *mit*  $c \neq 0$  *gilt* 

$$
\int_{a}^{a+\pi} e^{-c\sin^2\varphi} \sin(\varphi + \rho) d\varphi = \cos\rho \, e^{-c} \frac{\sqrt{\pi}}{\sqrt{-c}} \operatorname{erf}\left(\sqrt{-c}\cos a\right) - \sin\rho \frac{\sqrt{\pi}}{\sqrt{c}} \operatorname{erf}\left(\sqrt{c}\sin a\right), \tag{2.19}
$$

$$
\int_{a}^{a+\pi} e^{-c\sin^2\varphi} \sin^3\varphi \,d\varphi = e^{-c} \left[ \frac{\sqrt{\pi}}{\sqrt{-c}} \left( 1 + \frac{1}{2c} \right) \text{erf} \left( \sqrt{-c} \cos a \right) - \frac{\cos a}{c} e^{c\cos^2 a} \right],\tag{2.20}
$$

$$
\int_{a}^{a+\pi} e^{-c\sin^2\varphi} \sin^2\varphi \cos\varphi \,d\varphi = \frac{1}{c} \left( \sin a \, e^{-c\sin^2 a} - \frac{\sqrt{\pi}}{2\sqrt{c}} \operatorname{erf}\left(\sqrt{c}\sin a\right) \right).
$$
 (2.21)

*Beweis.* Es ist  $\sin(\varphi + \rho) = \cos \rho \sin \varphi + \sin \rho \cos \varphi$ , damit folgt für Gleichung [\(2.19\)](#page-33-0):

$$
\int_{a}^{a+\pi} e^{-c\sin^2\varphi} \sin(\varphi + \rho) d\varphi = \cos\rho \int_{a}^{a+\pi} e^{-c\sin^2\varphi} \sin\varphi d\varphi + \sin\rho \int_{a}^{a+\pi} e^{-c\sin^2\varphi} \cos\varphi d\varphi
$$
  

$$
\stackrel{(2.18)}{=} \cos\rho e^{-c} \frac{\sqrt{\pi}}{\sqrt{-c}} \operatorname{erf}\left(\sqrt{-c}\cos a\right) - \sin\rho \frac{\sqrt{\pi}}{\sqrt{c}} \operatorname{erf}\left(\sqrt{c}\sin a\right).
$$

Für Gleichung [\(2.20\)](#page-33-0) gilt mit der Substitution  $x = \cos \varphi$ :

$$
e^{c} \int_{a}^{a+\pi} e^{-c \sin^{2} \varphi} \sin^{3} \varphi d\varphi = e^{c} e^{-c} \int_{a}^{a+\pi} e^{c \cos^{2} \varphi} (1 - \cos^{2} \varphi) \sin \varphi d\varphi
$$
  
\n
$$
= \int_{a}^{a+\pi} e^{c \cos^{2} \varphi} \sin \varphi d\varphi - \int_{a}^{a+\pi} e^{c \cos^{2} \varphi} \cos^{2} \varphi \sin \varphi d\varphi
$$
  
\n
$$
\stackrel{(2.18)}{=} \frac{\sqrt{\pi}}{\sqrt{-c}} erf \left( \sqrt{-c} \cos a \right) + \int_{\cos a}^{-\cos a} e^{c x^{2}} x^{2} dx
$$
  
\n
$$
\stackrel{(2.17)}{=} \frac{\sqrt{\pi}}{\sqrt{-c}} erf \left( \sqrt{-c} \cos a \right) + \frac{1}{c} \left( -\cos a e^{c \cos^{2} a} + \frac{\sqrt{\pi}}{2 \sqrt{-c}} erf \left( \cos a \sqrt{-c} \right) \right)
$$
  
\n
$$
= \frac{\sqrt{\pi}}{\sqrt{-c}} \left( 1 + \frac{1}{2c} \right) erf \left( \sqrt{-c} \cos a \right) - \frac{\cos a}{c} e^{c \cos^{2} a}.
$$

 $\Box$ 

Zu Gleichung [\(2.21\)](#page-33-0):

$$
\int_{a}^{a+\pi} e^{-c\sin^{2}\varphi} \sin^{2}\varphi \cos\varphi \,d\varphi = \int_{\sin a}^{-\sin a} e^{-cx^{2}}x^{2} \,dx
$$

$$
= -\frac{1}{c} \left( -\sin a \, e^{-c\sin^{2}a} - \frac{\sqrt{\pi}}{2\sqrt{c}} \operatorname{erf}(-\sin a\sqrt{c}) \right)
$$

$$
= \frac{1}{c} \left( \sin a \, e^{-c\sin^{2}a} - \frac{\sqrt{\pi}}{2\sqrt{c}} \operatorname{erf} \left( \sin a\sqrt{c} \right) \right).
$$

**Satz 2.3.9.** *Für*  $c \in \mathbb{R}$  *mit*  $c \neq 0$  *gilt* 

$$
\int_{a}^{a+\pi} e^{-c\sin^{2}(\varphi+\delta)} \sin(\varphi+\rho) d\varphi = e^{-c} \frac{\sqrt{\pi}}{\sqrt{-c}} \operatorname{erf}\left(\sqrt{-c}\cos(a+\delta)\right) \cos(\delta-\rho) + \frac{\sqrt{\pi}}{\sqrt{+c}} \operatorname{erf}\left(\sqrt{+c}\sin(a+\delta)\right) \sin(\delta-\rho),\tag{2.22}
$$

*und somit*

$$
\int_{a}^{a+\pi} e^{-c\sin^2(\varphi+\delta)} \sin(\varphi+\rho) d\varphi - \int_{a+\pi}^{a+2\pi} e^{-c\sin^2(\varphi+\delta)} \sin(\varphi+\rho) d\varphi
$$
\n
$$
= 2e^{-c} \frac{\sqrt{\pi}}{\sqrt{-c}} \cos(\delta-\rho) \operatorname{erf}\left(\sqrt{-c}\cos(a+\delta)\right) + 2\frac{\sqrt{\pi}}{\sqrt{+c}} \sin(\delta-\rho) \operatorname{erf}\left(\sqrt{+c}\sin(a+\delta)\right).
$$
\n(2.23)

*Weiter ist*

$$
\int_{a}^{a+\pi} e^{-c\sin^{2}(\varphi+\delta)} \sin^{2}(\varphi+\delta) \sin(\varphi+\rho) d\varphi
$$
\n
$$
= \cos(\rho-\delta)e^{-c} \left[ \frac{\sqrt{\pi} \left(1+\frac{1}{2c}\right)}{\sqrt{-c}} \operatorname{erf}(\sqrt{-c}\cos(a+\delta)) - \frac{\cos(a+\delta)}{c} e^{c\cos^{2}(a+\delta)} \right] \qquad (2.24)
$$
\n
$$
+ \frac{\sin(\rho-\delta)}{c} \left\{ \sin(a+\delta) e^{-c\sin^{2}(a+\delta)} - \frac{\sqrt{\pi}}{2\sqrt{c}} \operatorname{erf}(\sqrt{c}\sin(a+\delta)) \right\}
$$

*und damit*

$$
\int_{a}^{a+\pi} e^{-c\sin^2(\varphi+\delta)} \sin^2(\varphi+\delta) \sin(\varphi+\rho) d\varphi - \int_{a+\pi}^{a+2\pi} e^{-c\sin^2(\varphi+\delta)} \sin^2(\varphi+\delta) \sin(\varphi+\rho) d\varphi
$$
  
=  $2\cos(\rho-\delta)e^{-c} \left[ \frac{\sqrt{\pi}}{\sqrt{-c}} \left( 1 + \frac{1}{2c} \right) \text{erf} \left( \sqrt{-c} \cos(a+\delta) \right) - \frac{\cos(a+\delta)}{c} e^{c\cos^2(a+\delta)} \right]$  (2.25)  
+  $2 \frac{\sin(\rho-\delta)}{c} \left[ \sin(a+\delta)e^{-c\sin^2(a+\delta)} - \frac{\sqrt{\pi}}{2\sqrt{c}} \text{erf} \left( \sqrt{c} \sin(a+\delta) \right) \right].$
*Beweis.* Der Beweis besteht im Vereinfachen der Integrale mittels Additionstheoremen und der Verwendung der Formeln [\(2.18\)](#page-33-0).

$$
\int_{a}^{a+\pi} e^{-c\sin^2(\varphi+\delta)} \sin(\varphi+\rho) d\varphi = \int_{a+\delta}^{a+\delta+\pi} e^{-c\sin^2\varphi} \sin(\varphi-\delta+\rho) d\varphi
$$
  

$$
\stackrel{(2.19)}{=} \cos(\delta-\rho) e^{-c} \frac{\sqrt{\pi}}{\sqrt{-c}} \operatorname{erf} \left( \sqrt{-c} \cos(a+\delta) \right)
$$

$$
+ \sin(\delta-\rho) \frac{\sqrt{\pi}}{\sqrt{c}} \operatorname{erf} \left( \sqrt{c} \sin(a+\delta) \right).
$$

Die zweite Formel:

$$
\int_{a}^{a+\pi} e^{-c\sin^2(\varphi+\delta)} \sin(\varphi+\rho) d\varphi - \int_{a+\pi}^{a+2\pi} e^{-c\sin^2(\varphi+\delta)} \sin(\varphi+\rho) d\varphi
$$
\n
$$
= e^{-c} \frac{\sqrt{\pi}}{\sqrt{-c}} \operatorname{erf} \left( \sqrt{-c} \cos(a+\delta) \right) \cos(\delta-\rho) + \frac{\sqrt{\pi}}{\sqrt{+c}} \operatorname{erf} \left( \sqrt{+c} \sin(a+\delta) \right) \sin(\delta-\rho)
$$
\n
$$
- \left[ e^{-c} \frac{\sqrt{\pi}}{\sqrt{-c}} \operatorname{erf} \left( \sqrt{-c} \cos(a+\pi+\delta) \right) \cos(\delta-\rho) + \frac{\sqrt{\pi}}{\sqrt{+c}} \operatorname{erf} \left( \sqrt{+c} \sin(a+\pi+\delta) \right) \sin(\delta-\rho) \right]
$$
\n
$$
= e^{-c} \frac{\sqrt{\pi}}{\sqrt{-c}} \cos(\delta-\rho) \left[ \operatorname{erf} \left( \sqrt{-c} \cos(a+\delta) \right) - \operatorname{erf} \left( -\sqrt{-c} \cos(a+\delta) \right) \right]
$$
\n
$$
+ \frac{\sqrt{\pi}}{\sqrt{+c}} \sin(\delta-\rho) \left[ \operatorname{erf} \left( \sqrt{+c} \sin(a+\delta) \right) - \operatorname{erf} \left( -\sqrt{+c} \sin(a+\delta) \right) \right]
$$
\n
$$
= 2e^{-c} \frac{\sqrt{\pi}}{\sqrt{-c}} \cos(\delta-\rho) \operatorname{erf} \left( \sqrt{-c} \cos(a+\delta) \right) + 2 \frac{\sqrt{\pi}}{\sqrt{+c}} \sin(\delta-\rho) \operatorname{erf} \left( \sqrt{+c} \sin(a+\delta) \right).
$$

Für die dritte Formel gilt mit *b*  $:= a + \delta$  und  $\sigma := \rho - \delta$ :

$$
\int_{a}^{a+\pi} e^{-c\sin^2(\varphi+\delta)} \sin^2(\varphi+\delta) \sin(\varphi+\rho) d\varphi = \int_{a+\delta}^{a+\delta+\pi} e^{-c\sin^2\varphi} \sin^2\varphi \sin(\varphi-\delta+\rho) d\varphi
$$
  
\n
$$
= \int_{b}^{b+\pi} e^{-c\sin^2\varphi} \sin^2\varphi \sin(\varphi+\sigma) d\varphi
$$
  
\n
$$
= \cos \sigma \int_{b}^{b+\pi} e^{-c\sin^2\varphi} \sin^3\varphi d\varphi + \sin \sigma \int_{b}^{b+\pi} e^{-c\sin^2\varphi} \sin^2\varphi \cos\varphi d\varphi
$$
  
\n
$$
= \frac{2.3.8}{2} \cos \sigma e^{-c} \left[ \frac{\sqrt{\pi}}{\sqrt{-c}} \left( 1 + \frac{1}{2c} \right) \text{erf}(\sqrt{-c} \cos b) - \frac{\cos b}{c} e^{c\cos^2 b} \right]
$$
  
\n
$$
+ \frac{\sin \sigma}{c} \left[ \sin b e^{-c\sin^2 b} - \frac{\sqrt{\pi}}{2\sqrt{c}} \text{erf}(\sqrt{c} \sin b) \right].
$$

Die vierte Gleichung folgt aus der dritten unter Beachtung von

$$
\cos(a + \delta + \pi) = -\cos(a + \delta), \qquad \sin(a + \delta + \pi) = -\sin(a + \delta), \qquad \text{erf}(-z) = -\text{erf}(z).
$$

Wir erinnern uns, dass wir über einen Kreis in der (*x*, *y*)−Ebene integrieren müssen, sprich über einen Einheitsvektor der Form  $[\cos \varphi, \sin \varphi, 0]^T$ . Ein Skalarprodukt eines Vektors  $y \in \mathbb{R}^3$  mit einem solchen Richtungsvektor führt auf eine sog. Überlagerung.

**Hilfssatz 2.3.10** (Überlagerung). *Es seien a, b, x*  $\in \mathbb{R}$ *, mit*  $a^2 + b^2 > 0$ *. Dann gilt:* 

$$
a\sin x + b\cos x = \sqrt{a^2 + b^2}\sin(x + \delta),\tag{2.26}
$$

*wobei* δ *der Winkel ist mit*

$$
\cos \delta = \frac{a}{\sqrt{a^2 + b^2}} \qquad \text{and} \qquad \sin \delta = \frac{b}{\sqrt{a^2 + b^2}},
$$

*d. h.*  $\delta$  *ist der Polarwinkel des Vektors*  $v := \binom{a}{b} = ||v|| \cdot \left(\frac{\cos \delta}{\sin \delta}\right) \in \mathbb{R}^2$ .

Skalarprodukte eines Vektors  $y = [y_1, y_2, y_3]^T$  mit einem Vektor  $\omega = [\omega_1, \omega_2, 0]^T$  hängen offensichtlich nicht von der dritten Komponente *y*<sup>3</sup> ab. Mit einer Tilde ˜ bezeichnen wir daher im Folgenden einen Vektor, dessen dritte Komponente auf Null gesetzt wird, d. h.  $\tilde{y} = [y_1, y_2, 0]^T$ .

Nach der Berechnung der verschiedenen Integrale benutzen wir diese Ergebnisse, um die Terme des Gradienten aus Gleichung [\(2.11\)](#page-26-0) zu bestimmen. Dazu benötigen wir noch ein Hilfsergebnis.

**Hilfssatz 2.3.11.** *Für*  $\beta \in \mathbb{R}$  *und*  $\|\tilde{y}\| \neq 0$  *gilt* 

$$
\int_{\beta}^{\beta + \pi} e^{-\alpha \langle y, \omega(\varphi) \rangle^2} \langle y, \omega(\varphi) \rangle d\varphi = ||\tilde{y}|| e^{-c} \frac{\sqrt{\pi}}{\sqrt{-c}} \operatorname{erf} \left( \sqrt{-c} \cos(\beta + \delta) \right),
$$
\n
$$
\tilde{y} = [y_1, y_2, 0]^T,
$$
\n
$$
\omega(\varphi) = [\cos \varphi, \sin \varphi, 0]^T,
$$
\n
$$
c := \alpha ||\tilde{y}||^2,
$$
\n(2.27)

*wobei* δ *der Winkel aus Hilfssatz [2.3.10](#page-33-0) ist mit b* = *y*<sup>1</sup> *und a* = *y*<sup>2</sup> *(dies ist nicht die Darstellung von y in Polar- oder Kugelkoordinaten!*); *d. h.*  $\delta = \delta(y)$ .

*Für*  $\|\tilde{y}\| = 0$  *verschwindet das Integral offensichtlich.* 

*Beweis.* Wir verwenden Hilfssatz [2.3.10,](#page-33-0) damit folgt

$$
\int_{\beta}^{\beta+\pi} e^{-\alpha \langle y, \omega(\varphi) \rangle^{2}} \langle y, \omega(\varphi) \rangle d\varphi = \int_{\beta}^{\beta+\pi} e^{-\alpha [y_{1} \cos \varphi + y_{2} \sin \varphi]^{2}} [y_{1} \cos \varphi + y_{2} \sin \varphi] d\varphi
$$

$$
= \int_{\beta}^{\beta+\pi} e^{-\alpha ||\tilde{y}||^{2} \sin^{2}(\varphi+\delta)} ||\tilde{y}|| \sin(\varphi+\delta) d\varphi
$$

$$
= ||\tilde{y}|| \int_{\beta+\delta}^{\beta+\delta+\pi} e^{-c \sin^{2} \varphi} \sin \varphi d\varphi
$$

$$
\stackrel{(2.18)}{=} ||\tilde{y}|| e^{-c} \frac{\sqrt{\pi}}{\sqrt{-c}} erf \left( \sqrt{-c} \cos(\beta+\delta) \right).
$$

 $\Box$ 

# **2.3.2 Der Kern im rotierten Koordinatensystem**

Mit Hilfe der im vorigen Abschnitt bereit gestellten Ergebnisse können wir jetzt die einzelnen Terme des Gradienten aus Gleichung [\(2.11\)](#page-26-0) integrieren. Dies entspricht der Integration des Operators *T*, d. h. wir bestimmen den äußeren Operator *T* in *T M*Γ*T*D*e*γ. Der Gradient bzw. Integrand zerfällt in drei Summanden, deren Integration wir nacheinander durchführen, genauer in den folgenden drei Lemmata. Die Zusammenfassung dieser drei Summanden erfolgt im Anschluss in Satz [2.3.15](#page-33-0) und nach Elimination von Hilfsgrößen erhalten wir in Satz [2.3.17](#page-33-0) den Rekonstruktionskern im rotierten Koordinatensystem.

**Lemma 2.3.12** (Erster Summand von  $\nabla_{\omega} M_{\Gamma}$ ). *Für*  $\tilde{y} \neq 0 \neq \tilde{b}$  *und c*  $:= \alpha ||\tilde{y}||^2$  *gilt* 

$$
\int_{S^1} e^{-\alpha \langle y, \theta \rangle^2} \operatorname{sgn}(\langle b, \theta \rangle) \langle y, \theta \rangle \, d\theta = 2 \|\tilde{y}\| \, e^{-c} \frac{\sqrt{\pi}}{\sqrt{-c}} \operatorname{erf} \left( \sqrt{-c} \, \cos(\delta - \rho) \right), \tag{2.28}
$$

*wobei sich der Winkel* ρ *aus der Überlagerung*

$$
\langle b, \omega(\varphi) \rangle = b_1 \cos \varphi + b_2 \sin \varphi = ||\tilde{b}|| \sin(\varphi + \rho)
$$

*ergibt und der Winkel* δ = δ(˜*y*) *wie in* [\(2.27\)](#page-33-0) *gewählt ist. Damit folgt*

$$
sgn(\langle b, \omega(\varphi) \rangle) = \begin{cases} +1, & \varphi \in (-\rho, -\rho + \pi) \\ -1, & \varphi \in (-\rho + \pi, -\rho + 2\pi). \end{cases}
$$

 $Falls \|\tilde{y}\| = 0$  *oder/und*  $\|\tilde{b}\| = 0$ *, so ist* 

$$
\int_{S^1} e^{-\alpha \langle y, \theta \rangle^2} \operatorname{sgn}(\langle b, \theta \rangle) \langle y, \theta \rangle \, d\theta = 0. \tag{2.29}
$$

*Beweis.* Wir schreiben die Integration über  $S^1$  als Integration über den Einheitsvektor  $\omega(\varphi)$  mit  $\varphi \in [0, 2\pi]$ . Dieses Integrationsintervall spalten wir an der Stelle auf, an der der Signum-Term sein Vorzeichen ändert. Dies geschieht bei  $\varphi = -\rho + \pi$ . Für  $\tilde{y} \neq 0 \neq \tilde{b}$  ist dann

$$
\int_{S^1} e^{-\alpha \langle y, \theta \rangle^2} \operatorname{sgn}(\langle b, \theta \rangle) \langle y, \theta \rangle \, d\theta = \int_0^{2\pi} e^{-\alpha \langle y, \omega(\varphi) \rangle^2} \operatorname{sgn}(\langle b, \omega(\varphi) \rangle) \langle y, \omega(\varphi) \rangle \, d\varphi
$$
\n
$$
= \int_{-\rho}^{-\rho + \pi} e^{-\alpha \langle y, \omega(\varphi) \rangle^2} \langle y, \omega(\varphi) \rangle \, d\varphi - \int_{-\rho + \pi}^{-\rho + 2\pi} e^{-\alpha \langle y, \omega(\varphi) \rangle^2} \langle y, \omega(\varphi) \rangle \, d\varphi
$$
\n
$$
\stackrel{(2.27)}{=} ||\tilde{y}|| e^{-c} \frac{\sqrt{\pi}}{\sqrt{-c}} \left\{ \operatorname{erf} \left( \sqrt{-c} \cos(-\rho + \delta) \right) - \operatorname{erf} \left( \sqrt{-c} \cos(\pi - \rho + \delta) \right) \right\}
$$
\n
$$
= 2 ||\tilde{y}|| e^{-c} \frac{\sqrt{\pi}}{\sqrt{-c}} \operatorname{erf} \left( \sqrt{-c} \cos(\delta - \rho) \right).
$$

Für  $\tilde{y} = 0$  ist der Integrand offensichtlich identisch Null, für  $\tilde{b} = 0$  ziehen wir den sgn(0)-Term aus dem Integral und beachten, dass der verbleibende Integrand ungerade in  $\langle y, \theta \rangle$  ist. Das Integral ist also Null unabhängig vom Wert von sgn(0). Integral ist also Null unabhängig vom Wert von sgn(0).

**Lemma 2.3.13** (Zweiter Summand von  $\nabla_{\omega} M_{\Gamma}$ ). *Für*  $\tilde{y} \neq 0 \neq \tilde{b}$  *und c*  $:= \alpha ||\tilde{y}||^2$  *gilt* 

$$
\int_{S^1} e^{-\alpha \langle y, \theta \rangle^2} |\langle b, \theta \rangle| \ d\theta = 2 \sqrt{\pi} \|\tilde{b}\| \left\{ e^{-c \frac{\cos \tau}{\sqrt{-c}}} \operatorname{erf} \left( \sqrt{-c} \cos \tau \right) + \frac{\sin \tau}{\sqrt{+c}} \operatorname{erf} \left( \sqrt{c} \sin \tau \right) \right\}, \quad (2.30)
$$

*wobei*

$$
\tilde{x} := [x_1, x_2, 0]
$$
\n
$$
c := \alpha ||\tilde{y}||^2,
$$
\n
$$
y_1 \cos \varphi + y_2 \sin \varphi = ||\tilde{y}|| \sin(\varphi + \delta),
$$
\n
$$
b_1 \cos \varphi + b_2 \sin \varphi = ||\tilde{b}|| \sin(\varphi + \rho),
$$
\n
$$
\cos \rho = \frac{b_2}{||\tilde{b}||},
$$
\n
$$
\sin \rho = \frac{b_1}{||\tilde{b}||},
$$
\n
$$
\tau := \delta - \rho.
$$
\n
$$
(3.25 - \rho).
$$

*Im Fall*  $\tilde{b} = 0$  *erhalten wir* 

$$
\int_{S^1} e^{-\alpha \langle y, \theta \rangle^2} |\langle b, \theta \rangle| \, d\theta = 0
$$

*und für*  $\tilde{y} = 0$  *ist* 

$$
\int_{S^1} e^{-\alpha \langle y, \theta \rangle^2} |\langle b, \theta \rangle| d\theta = 4 ||\tilde{b}||.
$$

*Beweis.* Für  $\tilde{y} \neq 0 \neq \tilde{b}$  ist

$$
\int_{S^1} e^{-\alpha \langle y, \theta \rangle^2} |\langle b, \theta \rangle| d\theta = \int_0^{2\pi} e^{-\alpha \langle y, \omega(\varphi) \rangle^2} |\langle b, \omega(\varphi) \rangle| d\varphi
$$
  

$$
= \int_0^{2\pi} e^{-\alpha [y_1 \cos \varphi + y_2 \sin \varphi]^2} |b_1 \cos \varphi + b_2 \sin \varphi| d\varphi
$$
  

$$
= \int_0^{2\pi} e^{-\alpha ||\tilde{y}||^2 \sin^2(\varphi + \delta)} ||\tilde{b}|| |\sin(\varphi + \rho)| d\varphi.
$$

Wir spalten das Integral über  $\varphi$  in die Bereiche mit sin( $\varphi + \rho$ ) > 0 und sin( $\varphi + \rho$ ) < 0 auf. Der Vorzeichenwechsel erfolgt für  $\varphi = -\rho + \pi$ , demensprechend integrieren wir von −ρ bis −ρ + π bzw. −ρ + π bis ρ + 2π. Die resultierende Differenz der beiden entstehenden Integrale können wir dann mit Satz [2.3.9](#page-33-0) unmittelbar berechnen:

$$
\int_{S^1} e^{-\alpha \langle y, \theta \rangle^2} |\langle b, \theta \rangle| d\theta = ||\tilde{b}|| \left\{ \int_{-\rho}^{-\rho + \pi} e^{-c \sin^2(\varphi + \delta)} \sin(\varphi + \rho) d\varphi - \int_{-\rho + \pi}^{-\rho + 2\pi} e^{-c \sin^2(\varphi + \delta)} \sin(\varphi + \rho) d\varphi \right\}
$$
  

$$
\stackrel{(2.23)}{=} 2 \sqrt{\pi} ||\tilde{b}|| \left\{ e^{-c} \frac{\cos(\delta - \rho)}{\sqrt{-c}} \operatorname{erf} \left( \sqrt{-c} \cos(-\rho + \delta) \right) + \frac{\sin(\delta - \rho)}{\sqrt{+c}} \operatorname{erf} \left( \sqrt{c} \sin(-\rho + \delta) \right) \right\}
$$
  

$$
= 2 \sqrt{\pi} ||\tilde{b}|| \left\{ e^{-c} \frac{\cos \tau}{\sqrt{-c}} \operatorname{erf} \left( \sqrt{-c} \cos \tau \right) + \frac{\sin \tau}{\sqrt{+c}} \operatorname{erf} \left( \sqrt{c} \sin \tau \right) \right\}.
$$

Der Fall  $\tilde{b} = 0$  ist offensichtlich, für  $\tilde{y} = 0$  beachten wir

$$
\int_{S^1} e^{-\alpha \langle y, \theta \rangle^2} |\langle b, \theta \rangle| d\theta = \int_{S^1} |\langle b, \theta \rangle| d\theta = \int_{0}^{2\pi} ||\tilde{b}|| \cdot 1 \cdot |\sin(\varphi + \rho)| d\varphi
$$

$$
= ||\tilde{b}|| \left\{ \int_{-\rho}^{-\rho + \pi} \sin(\varphi + \rho) d\varphi - \int_{-\rho + \pi}^{-\rho + 2\pi} \sin(\varphi + \rho) d\varphi \right\} = 4 ||\tilde{b}||.
$$

**Lemma 2.3.14** (Dritter Summand von  $\nabla_{\omega}M_{\Gamma}$ ). *Es gilt mit*  $\rho$ ,  $\delta$ ,  $\tau$  *wie im vorigen Lemma* [2.3.13](#page-33-0) *und für*  $\tilde{v} \neq 0 \neq \tilde{b}$ 

$$
\int_{S^1} e^{-\alpha \langle y, \theta \rangle^2} |\langle b, \theta \rangle| \langle y, \theta \rangle^2 d\theta
$$
\n(2.31)  
\n
$$
= 2 ||\tilde{b}|| ||\tilde{y}||^2 \left( \cos \tau e^{-c} \frac{\sqrt{\pi}}{\sqrt{-c}} \left( 1 + \frac{1}{2c} \right) \text{erf} \left( \sqrt{-c} \cos \tau \right) - \frac{1}{c} e^{-c \sin^2 \tau} + \frac{\sqrt{\pi}}{2 \sqrt{c}} \frac{\sin \tau}{c} \text{erf} \left( \sqrt{c} \sin \tau \right) \right).
$$

*Falls*  $\tilde{y} = 0$  *oder/und*  $\tilde{b} = 0$ *, gilt* 

$$
\int_{S^1} e^{-\alpha \langle y, \theta \rangle^2} |\langle b, \theta \rangle| \langle y, \theta \rangle^2 d\theta = 0.
$$

*Beweis.* Der Fall  $\tilde{y} = 0$  oder/und  $\tilde{b} = 0$  ist trivial. Falls einer der beiden Vektoren ungleich Null ist, so spalten wir die Integration wie bei den beiden vorhergehenden Lemmata auf und verwenden den zweiten Teil von Satz [2.3.9:](#page-33-0)

$$
\int_{S^1} e^{-\alpha \langle y, \theta \rangle^2} |\langle b, \theta \rangle| \langle y, \theta \rangle^2 d\theta = \int_{0}^{2\pi} e^{-\alpha \langle y, \omega(\varphi) \rangle^2} |\langle b, \omega(\varphi) \rangle| \langle y, \omega(\varphi) \rangle^2 d\varphi
$$
\n
$$
= \int_{0}^{2\pi} e^{-\alpha ||\tilde{y}||^2 \sin^2(\varphi + \delta)} ||\tilde{b}|| |\sin(\varphi + \rho)||\tilde{y}||^2 \sin^2(\varphi + \delta) d\varphi
$$
\n
$$
= ||\tilde{b}|| ||\tilde{y}||^2 \int_{0}^{2\pi} e^{-\alpha \sin^2(\varphi + \delta)} \sin^2(\varphi + \delta) \sin(\varphi + \rho) d\varphi
$$
\n
$$
= ||\tilde{b}|| ||\tilde{y}||^2 \left( \int_{-\rho}^{\rho + \pi} e^{-\alpha \sin^2(\varphi + \delta)} \sin^2(\varphi + \delta) \sin(\varphi + \rho) d\varphi \right)
$$
\n
$$
= \int_{-\rho + \pi}^{\rho + 2\pi} e^{-\alpha \sin^2(\varphi + \delta)} \sin^2(\varphi + \delta) \sin(\varphi + \rho) d\varphi
$$
\n
$$
\frac{(2.25)}{2} 2 ||\tilde{b}|| ||\tilde{y}||^2 \left( \cos(\rho - \delta) e^{-c} \left[ \frac{\sqrt{\pi}}{\sqrt{-c}} \left( 1 + \frac{1}{2c} \right) \text{erf} \left( \sqrt{-c} \cos(-\rho + \delta) \right) - \frac{\cos(-\rho + \delta)}{c} e^{\cos^2(-\rho + \delta)} \right] + \frac{\sin(\rho - \delta)}{c} \left[ \sin(-\rho + \delta) e^{-\cos^2(-\rho + \delta)} - \frac{\sqrt{\pi}}{2\sqrt{c}} \text{erf} \left( \sqrt{c} \sin(-\rho + \delta) \right) \right] \right)
$$
\n
$$
= 2 ||\tilde{b}|| ||\tilde{y}||^2 \left( \cos \tau e^{-c} \left[ \frac{\sqrt{\pi}}{\sqrt{-c}} \left( 1 + \frac{1}{2c} \right) \text{erf} \left( \sqrt{-c} \cos \tau \right) - \frac{\cos \tau}{c} e^
$$

In den Lemmata [2.3.12, 2.3.13](#page-33-0) und [2.3.14](#page-33-0) haben wir das von *T* realisierte Integral für jeweils einen Summanden des zu *T* gehörenden Integranden berechnet. Im folgenden Satz fassen wir diese Terme zusammen und berechnen das Integral über den Einheitskreis in der (*x*, *y*)−Ebene für *M*Γ*T*D*ex*.

**Satz 2.3.15.** *Für*  $\tilde{y} \neq 0 \neq \tilde{b}$  *gilt* 

$$
\left\langle e_3, \int_{S^1} \nabla_{\theta} \left( |\langle b, \theta \rangle| \ e^{-\alpha \langle y, \theta \rangle^2} \langle y, \theta \rangle \right) d\theta \right\rangle
$$
  
=  $2e^{-c} \frac{\sqrt{\pi}}{\sqrt{-c}} \operatorname{erf} \left( \sqrt{-c} \cos \tau \right) \left[ \|\tilde{y}\| b_3 - 2c \|\tilde{b}\| y_3 \cos \tau \right] + 4 \|\tilde{b}\| y_3 e^{-c \sin^2 \tau}, \quad (2.32)$ 

*wobei*

$$
\tilde{y} = (y_1, y_2, 0), \qquad \cos \delta = \frac{y_2}{\|\tilde{y}\|}, \qquad \sin \delta = \frac{y_1}{\|\tilde{y}\|},
$$
  
\n
$$
\tilde{b} = (b_1, b_2, 0), \qquad \cos \rho = \frac{b_2}{\|\tilde{b}\|}, \qquad \sin \rho = \frac{b_1}{\|\tilde{b}\|},
$$
  
\n
$$
c := \alpha \|\tilde{y}\|^2, \qquad \tau := \delta - \rho.
$$

*Die Winkel* δ *und* ρ *sind dabei* nicht *die Winkel der Polarkoordinaten der entsprechenden Vektoren*  $(y_1, y_2)$ <sup>T</sup> *bzw.*  $(b_1, b_2)$ <sup>T</sup>.

*Falls*  $\tilde{y} = 0$  *und/oder*  $\tilde{b} = 0$ *, so gilt* 

$$
\left\langle e_3, \int_{S^1} \nabla_\theta \left( |\langle b, \theta \rangle| \ e^{-\alpha \langle y, \theta \rangle^2} \langle y, \theta \rangle \right) d\theta \right\rangle = 4 \left\| \tilde{b} \right\| y_3. \tag{2.33}
$$

*Beweis.* Wir benutzen zum Beweis die Lemmata [2.3.12, 2.3.13](#page-33-0) und [2.3.14.](#page-33-0) Zuerst behandeln wir den einfachen Fall, dass  $\tilde{y} = 0$  und/oder  $\tilde{b} = 0$ . Mit dem durch den Operator *T* realisierten Gradienten aus Gleichung [\(2.11\)](#page-26-0) folgt:

$$
\int_{S^1} \nabla_{\theta} \left( |\langle b, \theta \rangle| \ e^{-\alpha \langle y, \theta \rangle^2} \langle y, \theta \rangle \right) d\theta = \int_{S^1} e^{-\alpha \langle y, \theta \rangle^2} \left\{ b \ \text{sgn}(\langle b, \theta \rangle) \langle y, \theta \rangle + |\langle b, \theta \rangle| y \left( 1 - 2\alpha \langle y, \theta \rangle^2 \right) \right\} d\theta.
$$

Wie man mit Lemma [2.3.12](#page-33-0) sofort sieht, ist für  $\tilde{b} = 0$  das Integral identisch Null. Für  $\tilde{y} = 0$ bleibt nur der zweite Term des Integranden:

$$
\int_{S^1} \nabla_{\theta} \left( |\langle b, \theta \rangle| \ e^{-\alpha \langle y, \theta \rangle^2} \langle y, \theta \rangle \right) d\theta = y \int_{S^1} e^{-\alpha \langle y, \theta \rangle^2} |\langle b, \theta \rangle| \ d\theta = y \cdot 4 \left\| \tilde{b} \right\|.
$$

Das Skalarprodukt mit *e*<sup>3</sup> liefert hiervon die dritte Komponente. Im letzten Schritt haben wir dabei Lemma [2.3.13](#page-33-0) benutzt.

Für den allgemeinen Fall spalten wir den Integranden in die drei Summanden auf. Diese haben wir bereits in den vorhergehenden Lemmata berechnet, so dass wir diese Ergebnisse unmittelbar verwenden können:

$$
\int_{S^1} \nabla_{\theta} \left( |\langle b, \theta \rangle| e^{-\alpha \langle y, \theta \rangle^2} \langle y, \theta \rangle \right) d\theta
$$
\n
$$
\int_{S^1} (2 \sin \theta) \int_{S^1} e^{-\alpha \langle y, \theta \rangle^2} \left\{ b \operatorname{sgn}(\langle b, \theta \rangle) \langle y, \theta \rangle + |\langle b, \theta \rangle| y \left( 1 - 2\alpha \langle y, \theta \rangle^2 \right) \right\} d\theta
$$
\n
$$
= b \int_{S^1} e^{-\alpha \langle y, \theta \rangle^2} \operatorname{sgn}(\langle b, \theta \rangle) \langle y, \theta \rangle d\theta + y \int_{S^1} e^{-\alpha \langle y, \theta \rangle^2} |\langle b, \theta \rangle| d\theta - 2\alpha y \int_{S^1} e^{-\alpha \langle y, \theta \rangle^2} |\langle b, \theta \rangle| \langle y, \theta \rangle^2 d\theta
$$
\n
$$
= b \cdot 2 ||\tilde{y}|| e^{-c} \frac{\sqrt{\pi}}{\sqrt{-c}} \operatorname{erf}(\sqrt{-c} \cos \delta - \rho) )
$$
\n
$$
+ y \cdot 2 \sqrt{\pi} ||\tilde{b}|| \left\{ e^{-c} \frac{\cos \tau}{\sqrt{-c}} \operatorname{erf}(\sqrt{-c} \cos \tau) + \frac{\sin \tau}{\sqrt{c}} \operatorname{erf}(\sqrt{c} \sin \tau) \right\}
$$
\n
$$
- 2\alpha y \cdot 2 ||\tilde{b}|| ||\tilde{y}||^2 \left\{ \cos \tau e^{-c} \frac{\sqrt{\pi}}{\sqrt{-c}} \left( 1 + \frac{1}{2c} \right) \operatorname{erf}(\sqrt{-c} \cos \tau) - \frac{1}{c} e^{-c \sin^2 \tau} + \frac{\sqrt{\pi}}{2 \sqrt{c}} \frac{\sin \tau}{c} \operatorname{erf}(\sqrt{c} \sin \tau) \right\}
$$
\n
$$
= 2b ||\tilde{y}|| e^{-c} \frac{\sqrt{\pi}}{\sqrt{-c}} \operatorname{erf}(\sqrt{-c} \cos \tau)
$$
\n
$$
+ 2 \sqrt{\pi} ||\tilde{b}|| y \left( e^{-c} \frac{\cos \tau}{\sqrt{-c}} \operatorname{erf}(\sqrt{-c} \cos \tau) \left[ 1 -
$$

Der Winkel τ im vorigen Satz ist eine reine Hilfsgröße, die wir noch eliminieren. Wir beachten dabei, dass er nur im Fall  $\|\tilde{y}\| \neq 0 \neq \|\tilde{b}\|$  überhaupt eine Rolle spielt.

**Hilfssatz 2.3.16.**  $Falls||\tilde{y}|| \neq 0 \neq ||\tilde{b}||$  erfüllt ist, gilt

$$
\cos \tau = \frac{\langle \tilde{y}, \tilde{b} \rangle}{\|\tilde{y}\| \|\tilde{b}\|}, \qquad \sin \tau = \frac{y_1 b_2 - y_2 b_1}{\|\tilde{y}\| \|\tilde{b}\|}, \qquad \sqrt{-c} = \frac{i \|\tilde{y}\|}{\sqrt{2}\gamma}
$$

*und damit*

$$
\sqrt{-c}\cos\tau = \frac{i\langle\tilde{b},\tilde{y}\rangle}{\sqrt{2}\gamma\left\|\tilde{b}\right\|}, \qquad c\left\|\tilde{b}\right\|\cos\tau = \alpha\left\|\tilde{y}\right\|\left\langle\tilde{b},\tilde{y}\right\rangle, \qquad c\sin^2\tau = \frac{\alpha(y_1b_2 - y_2b_1)^2}{\left\|\tilde{b}\right\|^2}.\tag{2.34}
$$

*Beweis.* Wir hatten (vgl. Lemma [2.3.13\)](#page-33-0)

$$
\tau = \delta - \rho, \quad \cos \delta = \frac{y_2}{\|\tilde{y}\|}, \quad \sin \delta = \frac{y_1}{\|\tilde{y}\|}, \quad \cos \rho = \frac{b_2}{\|\tilde{b}\|}, \quad \sin \rho = \frac{b_1}{\|\tilde{b}\|}, \quad c = \alpha \|\tilde{y}\|^2, \quad \alpha = \frac{1}{2\gamma^2}.
$$

Damit folgt

$$
\cos \tau = \cos \delta \cos \rho + \sin \delta \sin \rho = \frac{y_2 b_2 + y_1 b_1}{\|\tilde{y}\| \|\tilde{b}\|} = \frac{\langle \tilde{y}, \tilde{b} \rangle}{\|\tilde{y}\| \|\tilde{b}\|},
$$
  
\n
$$
\sin \tau = \sin \delta \cos \rho - \cos \delta \sin \rho = \frac{y_1 b_2 - y_2 b_1}{\|\tilde{y}\| \|\tilde{b}\|},
$$
  
\n
$$
\sqrt{-c} = i \sqrt{c} = \frac{i \|\tilde{y}\|}{\sqrt{2} \gamma},
$$

und wir erhalten

$$
\sqrt{-c}\cos\tau = \frac{i\langle\tilde{y},\tilde{b}\rangle}{\sqrt{2}\gamma\left\|\tilde{b}\right\|}, \qquad c\left\|\tilde{b}\right\|\cos\tau = \alpha\left\|\tilde{y}\right\|\left\langle\tilde{y},\tilde{b}\right\rangle, \qquad c\sin^2\tau = \frac{\alpha(y_1b_2 - y_2b_1)^2}{\left\|\tilde{b}\right\|^2}.
$$

Mit Hilfe der bisherigen Berechnungen kommen wir nun recht schnell zu einer geschlossenen Darstellung für den Rekonstruktionskern. Diese Formel enthält noch die Drehmatrix *U*, die wir im weiteren Verlauf aber eliminieren werden.

**Satz 2.3.17** (Rekonstruktionskern)**.** *Es sei*

$$
e_x(y) := (2\pi)^{-3/2} \frac{1}{\gamma^3} e^{-\frac{||x-y||^2}{2\gamma^2}}, \qquad \gamma > 0
$$

*der Mollifier mit x*, *<sup>y</sup>* <sup>∈</sup> <sup>R</sup> 3 *. Die Abtastkurve* Γ *sei ein Kreis mit Radius R. Weiterhin sollen die* Vektoren b und y nicht parallel zu e<sub>3</sub> liegen, d. h.  $\|\tilde{y}\| \neq 0 \neq \|\tilde{b}\|$ . Dann gilt für den Rekonstrukti*onskern* ψ*:*

$$
\psi_{\gamma}(x, a, \eta) = -\frac{C}{4\pi} \left[ e^{-\alpha ||\tilde{y}||^2} \sqrt{2\pi} \gamma i \operatorname{erf}\left(\frac{i \langle \tilde{b}, \tilde{y} \rangle}{\sqrt{2}\gamma ||\tilde{b}||} \right) \left\{ 2y_3 \alpha \langle \tilde{b}, \tilde{y} \rangle - b_3 \right\} + 2 \left\| \tilde{b} \right\| y_3 e^{-\frac{\alpha (y_1 b_2 - y_2 b_1)^2}{||\tilde{b}||^2}} \right] (2.35)
$$

 $\overline{\phantom{0}}$ 

*für a* ∈ Γ, η ∈ *S* 2 , *x* ∈ Ω*, wobei*

$$
C := (2\pi)^{-3/2} \frac{1}{\gamma^3}, \qquad \alpha := \frac{1}{2\gamma^2},
$$
  
\n
$$
U^{\mathrm{T}} \eta = e_3, U \in SO(3),
$$
  
\n
$$
y := U^{\mathrm{T}}(a - x), \qquad \tilde{y} := (y_1, y_2, 0), \qquad c := \alpha ||\tilde{y}||^2,
$$
  
\n
$$
b := U^{\mathrm{T}} a', \qquad \tilde{b} := (b_1, b_2, 0).
$$

*Wir haben also*

$$
U = U(\eta)
$$
,  $c = c(\eta, a - x)$ ,  $y = y(\eta, a - x)$ ,  $b = b(\eta, a')$ .

*Falls*  $\|\tilde{y}\| = 0$  *und/oder*  $\|\tilde{b}\| = 0$  *gilt, folgt* 

$$
\psi_{\gamma}(x, a, \eta) = -\frac{C}{2\pi} \left\| \tilde{b} \right\| y_3,
$$
\n(2.36)

 $u$ nd im Falle  $\left\langle \tilde{y},\tilde{b}\right\rangle =0$  (und  $\left\| \tilde{y}\right\| \neq0\neq\left\| \tilde{b}\right\|$ ) vereinfacht sich der Kern zu

$$
\psi_{\gamma}(x, a, \eta) = -\frac{2C}{4\pi} \left\| \tilde{b} \right\| y_3 e^{-c} = -\frac{C}{2\pi} \left\| \tilde{b} \right\| y_3 e^{-a\|\tilde{y}\|^2}.
$$
 (2.37)

*Beweis.* Wir erinnern an die Gleichungen [\(2.7\)](#page-26-0)

$$
[T\mathcal{D}e_x](a,\omega) = 2\pi Ce^{-\frac{1}{2\gamma^2}\langle a-x,\omega\rangle^2} \langle a-x,\omega\rangle
$$

und [\(2.10\)](#page-26-0)

$$
[M_{\Gamma}h](a,U\omega) = \frac{2\pi C}{2} |\langle b,\omega\rangle| e^{-\alpha\langle y,\omega\rangle^2} \langle y,\omega\rangle.
$$

Mit  $g := M_{\Gamma}h$  und Gleichung [\(2.9\)](#page-26-0) ergibt sich

$$
[Tg](a,\eta) = \int_{S^2} g(a, U\theta) \delta' \left( \langle U^{\mathsf{T}}\eta, \theta \rangle \right) d\theta \stackrel{(2.10)}{=} \pi C \int_{S^2} |\langle b, \theta \rangle| e^{-\alpha \langle y, \theta \rangle^2} \langle y, \theta \rangle \delta'(\langle e_3, \theta \rangle) d\theta
$$
  
\n
$$
\stackrel{(1.18)}{=} -\pi C \left\{ e_3, \int_{S^2 \cap e_3^{\perp}} \nabla_{\theta} \left\{ |\langle b, \theta \rangle| e^{-\alpha \langle y, \theta \rangle^2} \langle y, \theta \rangle \right\} d\theta \right\}
$$
  
\n
$$
= -\pi C \left\{ e_3, \int_{S^1} \nabla_{\theta} \left\{ |\langle b, \theta \rangle| e^{-\alpha \langle y, \theta \rangle^2} \langle y, \theta \rangle \right\} d\theta \right\}
$$
  
\n
$$
\stackrel{(2.32)}{=} -\pi C \left\{ 2e^{-c} \frac{\sqrt{\pi}}{\sqrt{-c}} \operatorname{erf} \left( \sqrt{-c} \cos \tau \right) \left[ \|\tilde{y}\| \, b_3 - 2c \left\| \tilde{b} \right\| \, y_3 \cos \tau \right] + 4 \left\| \tilde{b} \right\| y_3 e^{-c \sin^2 \tau} \right\}
$$
  
\n
$$
\stackrel{(2.34)}{=} -2\pi C \left\{ e^{-c} \frac{\sqrt{2\pi} \gamma}{i \|\tilde{y}\|} \operatorname{erf} \left( \frac{i \langle \tilde{b}, \tilde{y} \rangle}{\sqrt{2\gamma} \|\tilde{b}\|} \right) \left[ \|\tilde{y}\| \, b_3 - 2y_3 \alpha \|\tilde{y}\| \langle \tilde{b}, \tilde{y} \rangle \right] + 2 \left\| \tilde{b} \right\| y_3 e^{-\frac{\alpha \langle y, b_2 - y_2 b_1 \rangle^2}{\|\tilde{b}\|^2}} \right\}.
$$

Damit erhalten wir (vgl. [\(2.1\)](#page-24-0))

$$
\psi(x, a, \eta) = +\frac{1}{8\pi^2} [TM_\Gamma T \mathcal{D}e_x](a, \eta, x)
$$
  
= 
$$
-\frac{C}{4\pi} \left\{ e^{-c} \frac{\sqrt{2\pi} \gamma}{i \|\tilde{y}\|} \operatorname{erf}\left(\frac{i \langle \tilde{b}, \tilde{y} \rangle}{\sqrt{2}\gamma \|\tilde{b}\|} \right) \|\tilde{y}\| \left[b_3 - 2y_3 \alpha \langle \tilde{b}, \tilde{y} \rangle \right] + 2 \|\tilde{b}\| y_3 e^{-\frac{\alpha (y_1 b_2 - y_2 b_1)^2}{\|\tilde{b}\|^2}} \right\}.
$$

Für den Sonderfall  $\|\tilde{y}\| = 0$  und/oder  $\|\tilde{b}\| = 0$  gilt

$$
[Tg](a,\eta) = -\pi C \left\langle e_3, \int\limits_{S^1} \nabla_\theta \left\{ |\langle b,\theta \rangle| \, e^{-\alpha \langle y,\theta \rangle^2} \langle y,\theta \rangle \right\} d\theta \right\rangle \stackrel{(2.33)}{=} -\pi C \cdot 4 \left\| \tilde{b} \right\| y_3.
$$

Mit dem Vorfaktor +  $\frac{1}{8\pi}$  $\frac{1}{8\pi^2}$  in Gleichung [\(2.1\)](#page-24-0) ergibt sich in diesem Spezialfall

$$
\psi(x, a, \eta) = -\frac{1}{8\pi^2} 4\pi C ||\tilde{b}|| y_3 = -\frac{C}{2\pi} ||\tilde{b}|| y_3.
$$

Aus  $\langle \tilde{y}, \tilde{b} \rangle = 0$  (und  $\|\tilde{y}\| \neq 0 \neq \|\tilde{b}\|$ ) folgt cos<sup>2</sup>( $\tau$ ) =  $\left(\frac{\langle \tilde{y}, \tilde{b} \rangle}{\|\tilde{y}\| \|\tilde{b}\|}\right)$  $\frac{1}{\|\tilde{y}\| \|\tilde{b}\|}$  $\int_0^2$  = 0 und mit Hilfssatz [2.3.16](#page-33-0) ergibt sich

$$
1 = \sin^2(\tau) = \left(\frac{y_1 b_2 - y_2 b_1}{\|\tilde{y}\| \|\tilde{b}\|}\right)^2 \quad \Rightarrow \quad c = c \sin^2(\tau) = c \left(\frac{y_1 b_2 - y_2 b_1}{\|\tilde{y}\| \|\tilde{b}\|}\right)^2 = \alpha \frac{(y_1 b_2 - y_2 b_1)^2}{\|\tilde{b}\|^2}.
$$

*Bemerkung.* Gilt  $\|\tilde{y}\| = 0$  und/oder  $\|\tilde{b}\| = 0$ , so liegen y und/oder *b* parallel zu *e*<sub>3</sub>. Die Matrix *U* ist definiert über  $U^{T} \eta = e_3$ . Dies bedeutet

$$
U^{T}\eta = e_3 \parallel y = U^{T}(a - x) \qquad \Rightarrow \qquad \eta \parallel (a - x)
$$
  

$$
U^{T}\eta = e_3 \parallel b = U^{T}a' \qquad \Rightarrow \qquad \eta \parallel a'.
$$

Die Spezialfälle treten also dann ein, wenn der Richtungsvektor  $\eta$  entweder auf der Geraden vom Kurvenpunkt zum Rekonstruktionspunkt liegt oder aber wenn er senkrecht (die Abtastkurve ist ein Kreis) zum aktuellen Kurvenpunkt liegt. Da  $\eta$  die Richtung des Röntgenstrahls von der Quelle aus beschreibt, ist der zweite Fall unwichtig: Der Strahl läuft durch ein Gebiet, in dem die Funktion *f* als identisch Null vorausgesetzt wird!

Die gedrehten Vektoren  $\tilde{y}$  und  $\tilde{b}$  ergeben sich mittels der Matrix  $U^T$  aus  $a - x$  und  $a'$ . Dies sind reine Hilfsgrößen und die Berechnung der Matrix wollen wir vermeiden. Daher bestimmen wir die von ˜*<sup>y</sup>* und *<sup>b</sup>*˜ abhängenden Terme als Funktionen von *<sup>a</sup>* <sup>−</sup> *<sup>x</sup>*, *<sup>a</sup>* ′ und dem Richtungsvektor  $\eta$  des Röntgenstrahls, d. h. wir berechnen den Kern im ursprünglichen Koordinatensystem.

# **2.3.3 Der Kern im ursprünglichen Koordinatensystem**

Im vorigen Abschnitt haben wir den Rekonstruktionskern im gedrehten Koordinatensystem bestimmt. In diesem Abschnitt transformieren wir den Kern zurück ins ursprüngliche System. Dazu beschreiben wir die im gedrehten System eingeführten Hilfsgrößen im folgenden Lemma durch Größen im ursprünglichen System.

**Lemma 2.3.18.** *Mit den Bezeichnungen aus Satz [2.3.17](#page-33-0) gilt:*

$$
\|\tilde{y}\|^2 = \|a - x\|^2 - \langle a - x, \eta \rangle^2 = \|a - x - \langle a - x, \eta \rangle \eta\|^2, \tag{2.38a}
$$

$$
\|\tilde{b}\|^2 = \|a'\|^2 - \langle a', \eta \rangle^2 = \|a' - \langle a', \eta \rangle \eta\|^2,
$$
\n(2.38b)

$$
\langle \tilde{y}, \tilde{b} \rangle = \langle a - x, a' \rangle - \langle a - x, \eta \rangle \langle a', \eta \rangle = \langle a - x, a' - \langle a', \eta \rangle \eta \rangle, \tag{2.38c}
$$

$$
y_3 = \langle a - x, \eta \rangle, \qquad b_3 = \langle a', \eta \rangle, \tag{2.38d}
$$

$$
\langle \tilde{e}_b, \tilde{e}_y \rangle = \frac{\langle a - x, a' \rangle - \langle a - x, \eta \rangle \langle a', \eta \rangle}{\|a - x - \langle a - x, \eta \rangle \eta\| \|a' - \langle a', \eta \rangle \eta\|},\tag{2.38e}
$$

*wobei e*˜*<sup>b</sup> und e*˜*<sup>y</sup> die Einheitsvektoren in Richtung von b bzw.* ˜ *y bezeichnen.* ˜

*Beweis.* Es ist  $\eta = Ue_3$ ; wir ergänzen  $\eta$  zu einem kartesischen Koordinatensystem mittels

$$
v := Ue_1, \qquad w := Ue_2 \Rightarrow \eta \perp v, w, \quad v \perp w, \quad \eta, v, w \in S^2.
$$

Wir schreiben die Vektoren in diesem System:

$$
a - x = \langle a - x, \eta \rangle \eta + \langle a - x, v \rangle v + \langle a - x, w \rangle w,
$$
  
\n
$$
y = U^{T}(a - x) = \langle a - x, \eta \rangle e_{3} + \langle a - x, v \rangle e_{1} + \langle a - x, w \rangle e_{2}
$$
  
\n
$$
= \left[ \langle a - x, v \rangle, \langle a - x, w \rangle, \langle a - x, \eta \rangle \right]^{T},
$$
  
\n
$$
a' = \langle a', \eta \rangle \eta + \langle a', v \rangle v + \langle a', w \rangle w,
$$
  
\n
$$
b = U^{T}a' = \left[ \langle a', v \rangle, \langle a', w \rangle, \langle a', \eta \rangle \right]^{T}.
$$

Mit dieser Darstellung von *y* und *b* folgt

$$
\|\tilde{y}\|^2 = \langle a - x, v \rangle^2 + \langle a - x, w \rangle^2 = \|a - x\|^2 - \langle a - x, \eta \rangle^2,
$$
  
\n
$$
\|\tilde{b}\|^2 = \langle a', v \rangle^2 + \langle a', w \rangle^2 = \|a'\|^2 - \langle a', \eta \rangle^2,
$$
  
\n
$$
y_3 = \langle a - x, \eta \rangle, \qquad b_3 = \langle a', \eta \rangle,
$$
  
\n
$$
\langle \tilde{y}, \tilde{b} \rangle = \langle y, b \rangle - y_3 b_3 = \langle a - x, a' \rangle - \langle a - x, \eta \rangle \langle a', \eta \rangle, \qquad \left(y = U^{\mathsf{T}}(a - x), \quad b = U^{\mathsf{T}}a'\right).
$$

Nun können wir die Rotationsmatrix *U* eliminieren. Wir erinnern uns, dass für  $\|\tilde{y}\| \neq 0 \neq \|\tilde{b}\|$ nach Gleichung [\(2.35\)](#page-33-0) gilt

$$
\psi_{\gamma}(x, a, \eta) = -\frac{C}{4\pi} \left[ e^{-\alpha ||\tilde{y}||^2} i \sqrt{2\pi} \gamma \operatorname{erf}\left(\frac{i \langle \tilde{b}, \tilde{y} \rangle}{\sqrt{2}\gamma ||\tilde{b}||} \right) \left\{ 2y_3 \alpha \langle \tilde{b}, \tilde{y} \rangle - b_3 \right\} + 2 ||\tilde{b}|| y_3 e^{-\frac{\alpha (y_1 b_2 - y_2 b_1)^2}{||b||^2}} \right].
$$

Unter Zuhilfenahme von Lemma [2.3.18](#page-33-0) können wir alle Terme mit  $\tilde{b}$  und  $\tilde{y}$  eliminieren, außer den letzten Exponenten

$$
\frac{\alpha(y_1b_2-y_2b_1)^2}{\|\tilde{b}\|^2}.
$$

In Hilfssatz [2.3.16](#page-33-0) hatten wir aber gesehen, dass

$$
\frac{\alpha}{\|\tilde{b}\|^2}(y_1b_2 - y_2b_1)^2 = c \sin^2 \tau, \qquad \cos \tau = \frac{\langle \tilde{y}, \tilde{b} \rangle}{\|\tilde{y}\| \|\tilde{b}\|}, \qquad c = \alpha \|\tilde{y}\|^2
$$

gilt. Schreiben wir sin<sup>2</sup>  $\tau = 1 - \cos^2 \tau$ , so folgt

$$
\frac{\alpha}{\|\tilde{b}\|^2}(y_1b_2 - y_2b_1)^2 = c \sin^2 \tau = c \left(1 - \frac{\left\langle \tilde{y}, \tilde{b} \right\rangle^2}{\|\tilde{y}\|^2 \|\tilde{b}\|^2}\right) = \alpha \|\tilde{y}\|^2 \left(1 - \left\langle \tilde{e}_b, \tilde{e}_y \right\rangle^2\right).
$$
 (2.39)

Zusammen mit Gleichung [\(2.38\)](#page-33-0) erhalten wir

$$
\psi(x, a, \eta) = -\frac{C}{4\pi} \Big[ e^{-\alpha ||a - x - \langle a - x, \eta \rangle \eta||^2} i \sqrt{2\pi} \gamma \operatorname{erf} \Big( \frac{i}{\sqrt{2}\gamma} \frac{\langle a - x, a' - \langle a', \eta \rangle \eta \rangle}{||a' - \langle a', \eta \rangle \eta||} \Big) \times \Big\{ 2\alpha \langle a - x, \eta \rangle \langle a - x, a' - \langle a', \eta \rangle \eta \rangle - \langle a', \eta \rangle \Big\} \qquad (2.40)
$$

$$
+ 2 \Big\| a' - \langle a', \eta \rangle \eta \Big\| \langle a - x, \eta \rangle e^{\alpha \Big( \frac{\langle a - x, a' - \langle a', \eta \rangle \eta \rangle^2}{||a' - \langle a', \eta \rangle \eta||^2} - ||a - x - \langle a - x, \eta \rangle \eta||^2 \Big)} \Big].
$$

Im Fall  $\langle \tilde{y}, \tilde{b} \rangle = 0$  (also insbesondere, wenn einer der beiden Vektoren Null ist), vereinfacht sich dieser Rekonstruktionskern wegen der Gleichungen [\(2.36\)](#page-33-0) und [\(2.37\)](#page-33-0) zu

$$
\psi(x, a, \eta) = -\frac{C}{2\pi} \left\| a' - \langle a', \eta \rangle \eta \right\| \langle a - x, \eta \rangle e^{-\alpha ||a - x - \langle a - x, \eta \rangle \eta||^2}.
$$
\n(2.41)

*Bemerkung.* In der Form [\(2.41\)](#page-33-0) bezeichnen wir den Kern im weiteren Verlauf als *vereinfachten Rekonstruktionskern*. Er kommt zur Anwendung, falls der Strahl in Richtung η vom Quellpunkt *a* aus den Rekonstruktionspunkt *x* genau trifft. Der Kern ist in diesem Fall sehr einfach, d. h. ohne Integration, zu berechnen.

## **Numerische Implementierung**

Die analytische Herleitung des Rekonstruktionskerns ist mit den Gleichungen [\(2.40\)](#page-33-0) bzw. [\(2.41\)](#page-33-0) abgeschlossen. Eine naive Implementierung führt jedoch zu numerischen Problemen, insbesondere die erf-Funktion bereitet Schwierigkeiten: Ihr Argument ist rein imaginär und wegen des Faktors 1/γ betragsmäßig groß. Dies führt zu sehr großen Werten. Umgekehrt ist  $e^{-\alpha ||a-x-(a-x,\eta)\eta||^2}$ sehr klein. Die gemäß [\[15\]](#page-105-0) darstellbaren minimalen und maximalen Werte auf einem Rechnersystem liegen in der Größenordnung  $e^{\pm 308}$ . Das Argument der Exponentialfunktion erreicht bei

| Quellradius                                | 3.0  |
|--------------------------------------------|------|
| Radius des Rekonstruktionsgebiets $\Omega$ | 1.0  |
| Regularisierungsparameter $\gamma$         | 0.01 |

<span id="page-49-0"></span>**Tabelle 2.1:** Mögliche Parameterwahl bei Rekonstruktionen

einer Geometrie wie in Tabelle [2.1](#page-49-0) angegeben, aber bereits für die Vektoren

$$
a = [R, 0, 0]^T
$$
,  $x = [0, 0, 0]^T$ ,  $\eta = \frac{[-R, r, 0]^T}{\left\| [-R, r, 0] \right\|}$ 

einen Wert von (−4500), d. h. wir müssen *e* <sup>−</sup><sup>4500</sup> berechnen. Dies wird in der Gleitkommadarstellung des Rechners zu einer Null. Der Vektor  $\eta$  trifft dabei den Rand des Rekonstruktionsgebiets im Punkt  $\begin{bmatrix} 0, & r, & 0 \end{bmatrix}^T$ .

Um diese Über- bzw. Unterläufe zu vermeiden, verzichten wir auf die Verwendung der erf-Funktion und berechnen das entsprechende Integral mit einer Quadraturformel, indem wir die Fehlerfunktion mit dem Exponentialterm zusammenziehen. Diese Quadratur ist nur im Fall  $\|\tilde{y}\| \neq 0 \neq \|\tilde{b}\|$  nötig, da die entsprechenden Integrale lediglich dann auftreten.

Die weitere Vorgehensweise ist in Abbildung [2.2](#page-50-0) skizziert. Wir starten mit der obigen analytischen Formel und lösen die erf-Funktion auf, schreiben das Integral also explizit aus. Zur Vereinfachung der Darstellung führen wir dann Parameter *p*1, . . . , *p*<sup>4</sup> ein, was uns zu Gleichung [\(2.45\)](#page-50-0) führt. Wir betrachten das in dieser Gleichung auftretenden Integral genauer und können den Integrationsbereich deutlich einschränken, was die numerische Integration beschleunigt. Im Anschluss untersuchen wir das asymptotische Verhalten des Kerns. Dazu identifizieren wir vernachlässigbare Terme und erkennen, dass der Rekonstruktionskern führt. Wir betrachten das in dieser Gleichung auftretende Integral genauer und können den Integrationsbereich deutlich einschränken, was die numerische Integration beschleunigt. Im Anschluss untersuchen wir das asymptotische Verhalten des Kerns. Dazu identifizieren wir vernachlässigbare Terme und sehen, dass der Rekonstruktionskern  $\psi_{\gamma}$  nur in einem sehr schmalen Streifen der Detektormatrix berechnet werden muss. Zusammen mit der beschleunigten numerischen Integration ermöglicht dies eine schnelle Berechnung der Kernmatrix.

Wir definieren zur Abkürzung

$$
z := \frac{\langle \tilde{b}, \tilde{y} \rangle}{\sqrt{2}\gamma \|\tilde{b}\|} = \frac{\|\tilde{y}\|}{\sqrt{2}\gamma} \langle \tilde{e}_b, \tilde{e}_y \rangle \in \mathbb{R}, \qquad z^2 = \alpha \|\tilde{y}\|^2 \langle \tilde{e}_b, \tilde{e}_y \rangle^2,
$$

und erhalten für den Term des Rekonstruktionskerns, in dem die erf-Funktion enthalten ist:

$$
e^{-\alpha||\tilde{y}||^2} i \sqrt{2\pi} \gamma \operatorname{erf}(iz) = e^{-\alpha||\tilde{y}||^2} i \sqrt{2\pi} \gamma \frac{2}{\sqrt{\pi}} \int_0^{iz} e^{-s^2} ds = e^{-\alpha||\tilde{y}||^2} i \sqrt{2\pi} \gamma \frac{2}{\sqrt{\pi}} iz \int_0^1 e^{z^2 t^2} dt
$$
  
=  $-2 ||\tilde{y}|| \langle \tilde{e}_b, \tilde{e}_y \rangle \int_0^1 e^{\alpha ||\tilde{y}||^2 (\langle \tilde{e}_b, \tilde{e}_y \rangle^2 t^2 - 1)} dt.$ 

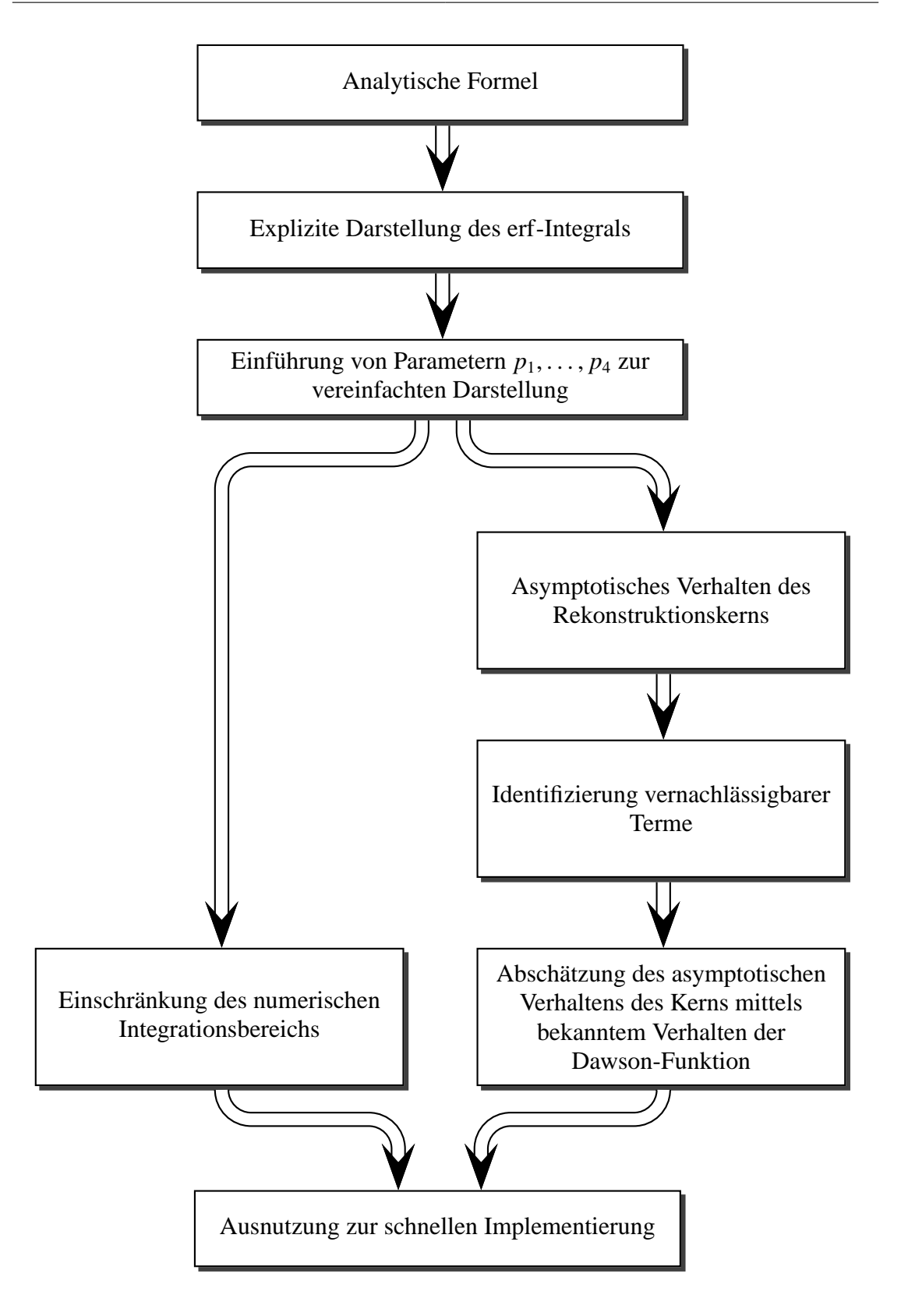

<span id="page-50-0"></span>**Abbildung 2.2:** Vorgehensweise zur numerischen Berechnung des Rekonstruktionskerns  $\psi_{\gamma}$ 

Für den Rekonstruktionskern im gedrehten System folgt mit Gleichung [\(2.35\)](#page-33-0)

$$
\psi(x, a, \eta) = -\frac{C}{2\pi} \left[ ||\tilde{y}|| \left\langle \tilde{e}_b, \tilde{e}_y \right\rangle \int_0^1 e^{\alpha ||\tilde{y}||^2 \left( \left\langle \tilde{e}_b, \tilde{e}_y \right\rangle^2 r^2 - 1 \right)} dt \left\{ b_3 - 2y_3 \alpha \left\langle \tilde{b}, \tilde{y} \right\rangle \right\} + ||\tilde{b}|| y_3 e^{-\alpha \frac{(y_1 b_2 - y_2 b_1)^2}{||\tilde{b}||^2}} \right]
$$
\n
$$
^{(2.39)}_{= -\frac{C}{2\pi}} \left[ ||\tilde{y}|| \left\langle \tilde{e}_b, \tilde{e}_y \right\rangle \int_0^1 e^{\alpha ||\tilde{y}||^2 \left( \left\langle \tilde{e}_b, \tilde{e}_y \right\rangle^2 r^2 - 1 \right)} dt \left\{ b_3 - 2y_3 \alpha \left\langle \tilde{b}, \tilde{y} \right\rangle \right\} + ||\tilde{b}|| y_3 e^{\alpha ||\tilde{y}||^2 \left( \left\langle \tilde{e}_b, \tilde{e}_y \right\rangle^2 - 1 \right)} \right].
$$
\n
$$
(2.42)
$$

Ersetzen wir in dieser Darstellung die Terme mit  $\tilde{y}$  und  $\tilde{b}$ , so erhalten wir

$$
\psi(x, a, \eta) =
$$
\n
$$
-\frac{C}{2\pi} \left[ \frac{\langle a - x, a' - \langle a', \eta \rangle \eta \rangle}{\|a' - \langle a', \eta \rangle \eta\|} \int_0^1 \exp\left( a \left[ \frac{\langle a - x, a' - \langle a', \eta \rangle \eta \rangle^2}{\|a' - \langle a', \eta \rangle \eta\|^2} t^2 - \|a - x - \langle a - x, \eta \rangle \eta\|^2 \right] \right) dt
$$
\n
$$
\times \left\{ \langle a', \eta \rangle - 2\alpha \langle a - x, \eta \rangle \langle a - x, a' - \langle a', \eta \rangle \eta \rangle \right\}
$$
\n
$$
+ \|a' - \langle a', \eta \rangle \eta\| \langle a - x, \eta \rangle \exp\left( + \alpha \left[ \frac{\langle a - x, a' - \langle a', \eta \rangle \eta \rangle^2}{\|a' - \langle a', \eta \rangle \eta\|^2} - \|a - x - \langle a - x, \eta \rangle \eta\|^2 \right] \right) \right].
$$
\n(2.43)

Zur Vereinfachung der Darstellung führen wir die Parameter  $p_1, \ldots, p_4$  ein:

$$
p_1 := \alpha ||a - x - \langle a - x, \eta \rangle \eta||^2, \qquad (2.44a)
$$

$$
p_2 := \frac{\langle a - x - \langle a - x, \eta \rangle \eta, a' - \langle a', \eta \rangle \eta \rangle^2}{\|a' - \langle a', \eta \rangle \eta\|^2 \|a - x - \langle a - x, \eta \rangle \eta\|^2},
$$
(2.44b)

$$
p_3 := \langle a - x - \langle a - x, \eta \rangle \eta, a' - \langle a', \eta \rangle \eta \rangle, \tag{2.44c}
$$

$$
p_4 := ||a' - \langle a', \eta \rangle \eta||. \tag{2.44d}
$$

Damit vereinfacht sich Gleichung [\(2.43\)](#page-50-0) zu

$$
\psi(x, a, \eta) = -\frac{C}{2\pi} \left[ \frac{p_3}{p_4} \left\{ \langle a', \eta \rangle - 2\alpha \langle a - x, \eta \rangle p_3 \right\} \int_0^1 e^{p_1 [p_2 t^2 - 1]} dt + p_4 \langle a - x, \eta \rangle e^{p_1 [p_2 - 1]} \right].
$$
\n(2.45)

Mit den Parametern *p<sup>i</sup>* sieht der Rekonstruktionskern bereits deutlich handhabbarer aus als in Gleichung [\(2.43\)](#page-50-0). Der einzige nicht-triviale Teil ist die Integration. Wie bereits erwähnt, untersuchen wir den Integranden im Weiteren genauer. Dabei stellt sich heraus, dass das Integrationsintervall [0, 1] deutlich eingeschränkt werden kann. Die Motivation zu dieser Untersuchung ergibt sich aus Abbildung [2.3:](#page-52-0) nur in der Nähe von *t* = 1 ist der Integrand signifikant von Null verschieden.

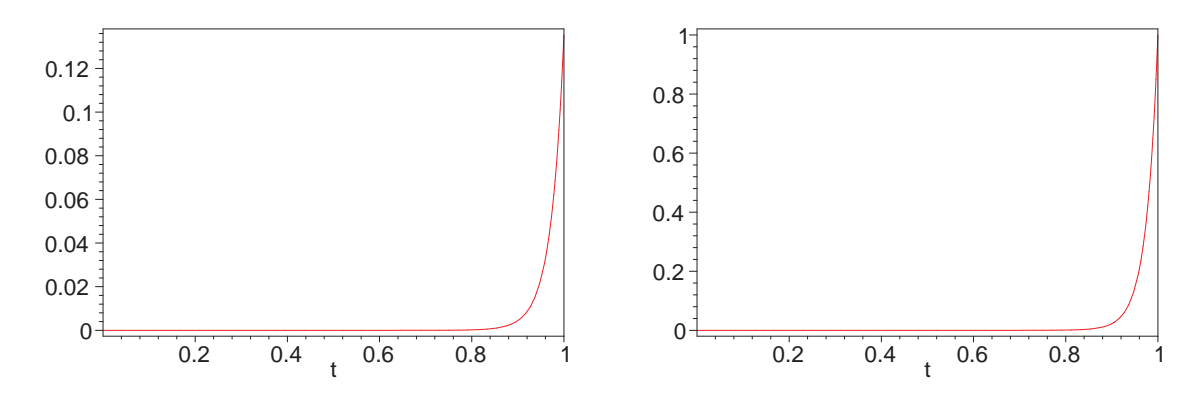

<span id="page-52-0"></span>**Abbildung 2.3:** Der Integrand im Bereich 0 bis 1

Auf der linken Seite mit Parametern  $p_1 = 20.0$  und  $p_2 = 0.9$ , auf der rechten Seite mit  $p_1 = 20,0$  und  $p_2 = 1,0$ .

### <span id="page-52-1"></span>**Einschränkung des Integrationsbereichs**

Wir betrachten das Integral

$$
\int_{0}^{1} e^{\alpha ||\tilde{y}||^{2} \left[ \left\langle \tilde{e}_{y}, \tilde{e}_{b} \right\rangle^{2} t^{2} - 1 \right]} dt = \int_{0}^{1} e^{p_{1} [p_{2} t^{2} - 1]} dt.
$$
 (2.46)

Dabei seien  $\|\tilde{y}\| \neq 0 \neq \|\tilde{b}\|$  und  $\langle \tilde{y}, \tilde{b} \rangle \neq 0$ ; ist dies nicht der Fall, berechnen wir den Kern mittels Gleichung [\(2.41\)](#page-33-0), das Integral ist dann identisch Null.

Der Integrand ist im Integrationsbereich monoton wachsend. Um den Exponenten abzuschätzen, betrachten wir zunächst die Grenzen *t* = 0 bzw. *t* = 1:

$$
t = 0: \quad \alpha \|\tilde{y}\|^2 \left[ \left\langle \tilde{e}_y, \tilde{e}_b \right\rangle^2 t^2 - 1 \right] = -\alpha \|\tilde{y}\|^2
$$
  

$$
t = 1: \quad \alpha \|\tilde{y}\|^2 \left[ \left\langle \tilde{e}_y, \tilde{e}_b \right\rangle^2 t^2 - 1 \right] = \alpha \|\tilde{y}\|^2 \left[ \left\langle \tilde{e}_y, \tilde{e}_b \right\rangle^2 - 1 \right].
$$

Aufgrund der Monotonie gilt:

$$
\int_{0}^{1} e^{\alpha ||\tilde{y}||^{2} \left[\left\langle \tilde{e}_{y},\tilde{e}_{b}\right\rangle^{2} t^{2}-1\right]} dt \leq 1 \cdot \exp\left(\alpha ||\tilde{y}||^{2} \left[\left\langle \tilde{e}_{y},\tilde{e}_{b}\right\rangle^{2}-1\right]\right).
$$

Als untere Schranke zur numerischen Berechnung des Integrals wählen wir  $e^{-100} \approx 10^{-44}$ ; ist die rechte Seite in der Ungleichung kleiner als dieser Wert, setzen wir das Integral auf Null. Dementsprechend bestimmen wir den Wert *t<sup>l</sup>* , für den

$$
\alpha \|\tilde{\mathbf{y}}\|^2 \left[ \left\langle \tilde{e}_y, \tilde{e}_b \right\rangle^2 t_l^2 - 1 \right] = -100
$$

gilt.

Es folgt

$$
t_l := \frac{1}{\left| \left\langle \tilde{e}_y, \tilde{e}_b \right\rangle \right|} \sqrt{1 - \frac{100}{\alpha ||\tilde{y}||^2}}.
$$
 (2.47)

Wir integrieren deshalb nur noch von der unteren Grenze *t<sup>l</sup>* bis 1.

*Bemerkung*. Die Grenze von e<sup>-100</sup> für den Integranden ist recht willkürlich gewählt. Vergleiche mit genaueren Rechnungen zeigen aber keinen signifikanten Unterschied in der Genauigkeit. Aber durch die Einschränkung des Integrationsbereichs beschleunigen wir die Konvergenz der verwendeten Quadraturformel.<sup>[1](#page-53-0)</sup>

# **2.3.4 Asymptotisches Verhalten des Rekonstruktionskerns**

Die obige Untersuchung des Integranden ermöglicht uns eine Einschränkung des Integrationsbereichs. Im Folgenden untersuchen wir die Frage, wann wir den Kern (und damit das Integral) überhaupt berechnen müssen. Frühere Ergebnisse von Mohr in [\[28\]](#page-106-0) legen die Vermutung nahe, dass der Kern nur in der Nähe der mittleren Detektorzeile von Null verschieden ist. Da wir den Kern in analytischer Form vorliegen haben, können wir durch eine Untersuchung seines asymptotischen Verhaltens die Anzahl der numerischen Auswertungen deutlich reduzieren, was die Berechnung natürlich unmittelbar beschleunigt.

Dazu untersuchen wir das Verhalten des Kerns bzgl. zweier Aspekte. Zum einen das Abklingverhalten in *z*-Richtung, also senkrecht zur Abtastkurve. Und zum anderen die Abweichung des Richtungsvektors *η* vom Vektor *a* − *x*. Wir gehen dabei grundsätzlich nur von "sinnvollen" Richtungsvektoren η aus. Das sind die Strahlen, die vom Quellpunkt *a* in Richtung des Objekts verlaufen.

Wir schreiben die Bewegungsrichtung der Quelle als  $\frac{a'}{\|a'\|} =: e_{a'}$ . Mit *ax* bezeichnen wir den Vektor  $a - x$  und formulieren Gleichung [\(2.45\)](#page-50-0) entsprechend um:

$$
a' = R \cdot e_{a'}, \qquad \left\|a' - \langle a', \eta \rangle \eta\right\|^2 = \left\|Re_{a'} - R \langle e_{a'}, \eta \rangle \eta\right\|^2 = R^2 \left(1 - \langle e_{a'}, \eta \rangle^2\right).
$$

Damit folgt

$$
||a' - \langle a', \eta \rangle \eta|| = R \sqrt{1 - \langle e_{a'}, \eta \rangle^2},
$$
  
\n
$$
p_1 = \alpha ||ax - \langle ax, \eta \rangle \eta||^2 = \alpha (||ax||^2 - \langle ax, \eta \rangle^2),
$$
  
\n
$$
p_2 = \frac{\langle ax - \langle ax, \eta \rangle \eta, a'\rangle^2}{||a' - \langle a', \eta \rangle \eta||^2 ||ax - \langle ax, \eta \rangle \eta||^2} = \frac{R^2 \langle ax - \langle ax, \eta \rangle \eta, e_{a'} \rangle^2}{R^2 \left(1 - \langle e_{a'}, \eta \rangle^2\right) \left( ||ax||^2 - \langle ax, \eta \rangle^2 \right)}
$$
  
\n
$$
= \frac{\langle ax - \langle ax, \eta \rangle \eta, e_{a'} \rangle^2}{\left(1 - \langle e_{a'}, \eta \rangle^2\right) \left( ||ax||^2 - \langle ax, \eta \rangle^2 \right)},
$$
  
\n
$$
p_3 = \langle ax - \langle ax, \eta \rangle \eta, a' \rangle = R \langle ax - \langle ax, \eta \rangle \eta, e_{a'} \rangle,
$$
  
\n
$$
p_4 = ||a' - \langle a', \eta \rangle \eta|| = R \sqrt{1 - \langle e_{a'}, \eta \rangle^2},
$$
  
\n
$$
\langle a', \eta \rangle = R \langle \eta, e_{a'} \rangle.
$$

<span id="page-53-0"></span><sup>1</sup>Die Implementierung, die in Kapitel [3](#page-58-0) verwendet wird, benutzt ein adaptives Integrationsverfahren aus [\[11\]](#page-104-0).

Wir setzen voraus, dass  $p_1 \neq 0$  gilt. Dies ist äquivalent dazu, dass  $\eta$  nicht direkt auf *x* zeigt; dies wäre ja gerade der vereinfachte Fall aus Gleichung [\(2.41\)](#page-33-0).

Einsetzen dieser Parameter in Gleichung [\(2.45\)](#page-50-0) und Ausklammern von  $R \exp(p_1 p_2 - p_1)$  liefert

$$
-\frac{2\pi}{C}\psi(x, a, \eta) = \frac{p_3}{p_4} \left\{ \langle a', \eta \rangle - 2\alpha \langle ax, \eta \rangle p_3 \right\} \int_0^1 e^{p_1[p_2 t^2 - 1]} dt + p_4 \langle ax, \eta \rangle e^{p_1[p_2 - 1]} \n= Re^{-p_1} e^{p_1 p_2} \left[ \frac{p_3}{p_4} \left\{ \frac{\langle a', \eta \rangle}{R} - 2\alpha \langle ax, \eta \rangle \frac{p_3}{R} \right\} \int_0^1 e^{p_1 p_2(t^2 - 1)} dt + \frac{p_4}{R} \langle ax, \eta \rangle \right] \n= Re^{-\alpha (\|ax\|^2 - \langle ax, \eta \rangle^2)} e^{\alpha \frac{\langle ax - \langle ax, \eta \rangle n e_{a'} \rangle^2}{1 - \langle e_{a'}, \eta \rangle^2}} \left[ \frac{\langle ax - \langle ax, \eta \rangle \eta, e_{a'} \rangle}{\sqrt{1 - \langle e_{a'}, \eta \rangle^2}} \right. \n\left. \times \left\{ \langle e_{a'}, \eta \rangle - 2\alpha \langle ax, \eta \rangle \langle ax - \langle ax, \eta \rangle \eta, e_{a'} \rangle \right\} \int_0^1 e^{\alpha \frac{\langle ax - \langle ax, \eta \rangle n e_{a'} \rangle^2}{1 - \langle e_{a'}, \eta \rangle^2} (t^2 - 1)} dt + \sqrt{1 - \langle e_{a'}, \eta \rangle^2} \langle ax, \eta \rangle \right].
$$

Wir wollen in obiger Formel die Terme  $\langle e_{a'}, \eta \rangle$  vernachlässigen, d. h. die (1− ·) Terme werden auf 1 und der einzelne  $\langle e_{a'}, \eta \rangle$  Term auf Null gesetzt. Dies begründet sich wie folgt:

Der Vektor  $e_{a'}$  zeigt nach Definition in Richtung von  $a'$ . Er liegt dementsprechend tangential am Kreis und damit senkrecht zu ±*a*. Der Vektor η zeigt in die Richtung des von *a* ausgehenden Strahls.

Der betragsmäßig maximale Wert von  $\langle e_{a'}, \eta \rangle = ||e_{a'}|| ||\eta|| \cos \angle(e_{a'}, \eta) = \cos \angle(e_{a'}, \eta)$  ergibt sich für einen Vektor  $\eta$ , der auf den äußersten linken oder rechten Rand des Rekonstruktionsgebiets zeigt. Entsprechend gilt  $\langle e_{a'}, \eta \rangle = 0$  für den Strahl, der genau in die Mitte des Detektors zeigt. In realen Messungen ist der Radius der Kreiskurve deutlich größer als der Radius des Rekonstruktionsgebiets, d. h. wir können von  $\frac{r}{R} \ll 1$  ausgehen. In einer solchen Geometrie weicht der Strahl η nur wenig von der Richtung −*a* ab, d. h. der obige cos-Term bleibt klein.

Daher können wir

$$
1 - \langle e_{a'}, \eta \rangle^2 \approx 1, \qquad \qquad \sqrt{1 - \langle e_{a'}, \eta \rangle^2} \approx 1 \qquad (2.48)
$$

nähern. Weiterhin ist

$$
|\langle e_{a'}, \eta \rangle| \ll |2\alpha \langle ax, \eta \rangle \langle ax - \langle ax, \eta \rangle \eta, e_{a'} \rangle|,
$$

so dass wir

$$
\left\{ \left\langle e_{a'}, \eta \right\rangle - 2 \alpha \left\langle ax, \eta \right\rangle \left\langle ax - \left\langle ax, \eta \right\rangle \eta, e_{a'} \right\rangle \right\} \approx - 2 \alpha \left\langle ax, \eta \right\rangle \left\langle ax - \left\langle ax, \eta \right\rangle \eta, e_{a'} \right\rangle
$$

<span id="page-54-0"></span>annehmen können.[2](#page-54-0)

<sup>&</sup>lt;sup>2</sup>Numerische Testrechnungen zeigen, dass der Term  $\langle e_{a'}, \eta \rangle$  höchstens 10% des  $\alpha$ -Terms erreicht. Im Fall 0 =  $ax - \langle ax, \eta \rangle \eta$  verwenden wir den vereinfachten Rekonstruktionskern gemäß Formel [\(2.41\)](#page-33-0).

Mit dieser Näherung vereinfacht sich der Rekonstruktionskern zu

$$
-\frac{2\pi}{C}\psi(x, a, \eta) \approx Re^{-\alpha(||ax||^2 - \langle ax, \eta \rangle^2)} e^{\alpha \langle ax - \langle ax, \eta \rangle \eta, e_{a'} \rangle^2} \Big[ \langle ax - \langle ax, \eta \rangle \eta, e_{a'} \rangle
$$
  

$$
\times \{-2\alpha \langle ax, \eta \rangle \langle ax - \langle ax, \eta \rangle \eta, e_{a'} \rangle\} \int_0^1 e^{\alpha \langle ax - \langle ax, \eta \rangle \eta, e_{a'} \rangle^2 (t^2 - 1)} dt + \langle ax, \eta \rangle \Big]
$$
  

$$
= R\langle ax, \eta \rangle e^{-\alpha (||ax||^2 - \langle ax, \eta \rangle^2)} e^{\alpha \langle ax - \langle ax, \eta \rangle \eta, e_{a'} \rangle^2}
$$
  

$$
\times \Bigg[1 - 2\alpha \langle ax - \langle ax, \eta \rangle \eta, e_{a'} \rangle^2 \int_0^1 e^{\alpha \langle ax - \langle ax, \eta \rangle \eta, e_{a'} \rangle^2 (t^2 - 1)} dt \Bigg]. \tag{2.49}
$$

Die blauen Terme in obiger Formel sind ein – von der Richtung  $e_{a'}$  unabhängiger – Dämpfungsfaktor. Je weiter die Richtung des Vektors *a* − *x* von der Richtung ±η abweicht, um so stärker wird *exponentiell* gedämpft. Die roten Terme beinhalten die Abhängigkeit von *e<sup>a</sup>* ′ bzw. *a* ′ . Der erste rote Term ist dabei von exponentiellem Wachstum; wir fassen ihn mit dem exponentiellen Dämpfungsterm zusammen

$$
e^{-\alpha(\|ax\|^2 - \langle ax,\eta\rangle^2)}e^{\alpha\langle ax - \langle ax,\eta\rangle\eta,e_{a'}\rangle^2} = e^{-\alpha(\|ax\|^2 - \langle ax,\eta\rangle^2)}e^{\alpha(\|ax\|^2 - \langle ax,\eta\rangle^2)\cdot 1\cdot\cos^2(\angle(ax - \langle ax,\eta\rangle\eta,e_{a'}))}
$$
  
= 
$$
e^{-\alpha(\|ax\|^2 - \langle ax,\eta\rangle^2)}[1 - \cos^2(\angle(ax - \langle ax,\eta\rangle\eta,e_{a'}))]
$$
(2.50)

Das Produkt der beiden Exponentialterme wirkt folglich dämpfend, es sei denn, der cos-Term in eckigen Klammern in Gleichung [\(2.50\)](#page-52-1) ist Null. Dies ist einerseits der Fall, wenn der Vektor  $ax - \langle ax, \eta \rangle \eta$  verschwindet, der Strahl also genau auf den Punkt *x* zeigt – dann sind allerdings beide Exponenten identisch Null. Andererseits könnte das Skalarprodukt  $\langle ax - \langle ax, \eta \rangle \eta, e_{a'} \rangle^2$ seinen maximalen Wert erreichen, d. h. *e<sub>a'</sub>* liegt (anti-) parallel zu *ax* −  $\langle ax, η \rangle$ η. Für beliebige Vektoren *a*, *b*, *c*, *d*  $\in \mathbb{R}^3$  gilt

$$
\langle a \times b, c \times d \rangle = \langle a, c \rangle \langle b, d \rangle - \langle a, d \rangle \langle b, c \rangle \tag{2.51}
$$

und damit

$$
\langle ax - \langle ax, \eta \rangle \eta, e_{a'} \rangle^2 = (1 \cdot \langle ax, e_{a'} \rangle - \langle ax, \eta \rangle \langle \eta, e_{a'} \rangle)^2 = (\langle \eta, \eta \rangle \cdot \langle ax, e_{a'} \rangle - \langle ax, \eta \rangle \langle \eta, e_{a'} \rangle)^2
$$
  
=  $\langle ax \times \eta, e_{a'} \times \eta \rangle^2$ . (2.52)

Der Vektor  $ax \times \eta$  steht senkrecht auf der von  $ax$  und  $\eta$  aufgespannten Ebene  $E(ax, \eta)$ ; für ein maximales Skalarprodukt muss dann  $e_{a'} \times \eta$  in die gleiche Richtung zeigen. Dies bedeutet, dass  $e_{a'}$  in der Ebene  $E(ax, \eta)$  liegen muss.

Das Skalarprodukt wird demnach maximal, falls der Richtungsvektor η in der von *ax* und *e<sup>a</sup>* ′ aufgespannten Ebene liegt.[3](#page-55-0)

Allerdings reicht dies noch nicht zwingend, um die Dämpfung aufzuheben! Gehen wir davon aus, dass das obige Skalarprodukt maximal wird, dass also *ax* als

$$
ax = v_1 e_{a'} + v_2 \eta \tag{2.53}
$$

<span id="page-55-0"></span><sup>&</sup>lt;sup>3</sup>Für den Vektor *x* ≔  $x_0 = 0$  wird dies insbesondere in der  $(x, y)$ –Ebene erreicht!

mit Koeffizienten  $v_1, v_2 \in \mathbb{R}$  darstellbar ist. Dann erhalten wir

$$
\langle ax \times \eta, e_{a'} \times \eta \rangle^2 = \langle (v_1 e_{a'} + v_2 \eta) \times \eta, e_{a'} \times \eta \rangle^2 = \langle v_1 e_{a'} \times \eta, e_{a'} \times \eta \rangle^2
$$
  

$$
\stackrel{(2.51)}{=} v_1^2 \Big( ||e_{a'}||^2 ||\eta||^2 - \langle e_{a'}, \eta \rangle^2 \Big)^2
$$
  

$$
= v_1^2 \Big( 1 - 2 \langle e_{a'}, \eta \rangle^2 + \langle e_{a'}, \eta \rangle^4 \Big).
$$

Für den Exponenten des Dämpfungsterms ergibt sich analog

$$
||ax||^2 - \langle ax, \eta \rangle^2 = \langle v_1 e_{a'} + v_2 \eta, v_1 e_{a'} + v_2 \eta \rangle - \langle v_1 e_{a'} + v_2 \eta, \eta \rangle^2
$$
  
=  $v_1^2 + v_2^2 + 2v_1 v_2 \langle e_{a'}, \eta \rangle - v_1^2 \langle e_{a'}, \eta \rangle^2 - v_2^2 - 2v_1 v_2 \langle e_{a'}, \eta \rangle$   
=  $v_1^2 (1 - \langle e_{a'}, \eta \rangle^2)$ 

und damit

$$
\begin{split} ||ax||^2 - \langle ax, \eta \rangle^2 - \langle ax - \langle ax, \eta \rangle \eta, e_{a'} \rangle^2 &= v_1^2 (1 - \langle e_{a'}, \eta \rangle^2) - v_1^2 \left( 1 - 2 \langle e_{a'}, \eta \rangle^2 + \langle e_{a'}, \eta \rangle^4 \right) \\ &= v_1^2 \langle e_{a'}, \eta \rangle^2 \left( 1 - \langle e_{a'}, \eta \rangle^2 \right). \end{split}
$$

Dieser Term ist Null, falls einer der folgenden Fälle eintritt:

- **Dies bedeutet, dass**  $\eta$  **direkt auf den Punkt** *x* **zeigt, da** *ax* **nur ein Vielfaches von**  $\eta$  **ist.** Diesen Fall hatten wir ausgeschlossen, da wir dann den vereinfachten Rekonstruktionskern benutzen.
- $\langle \mathbf{e}_{\mathbf{a}',\boldsymbol{\eta}} \rangle^2 = 1$  Dieser Fall kann nicht eintreten, da  $\eta$  vom Punkt *a* aus in das Rekonstruktionsgebiet zeigt. Er würde auch der Grundidee der Näherung widersprechen.
- $\langle \mathbf{e}_{\mathbf{a}',\boldsymbol{\eta}} \rangle = \mathbf{0}$  In diesem Fall war unsere Näherung in [\(2.48\)](#page-52-1) exakt. Außerdem liegt  $\eta$  dann in der (*a*, *e*<sub>3</sub>)-Ebene. Aufgrund des  $\langle ax, \eta \rangle$ -Terms sind damit signifikante Änderungen in der *z*-Richtung zu erwarten. Wir werden diesen Fall im Folgenden noch weiter analysieren.

Unter der Bedingung  $\langle e_{a'}, \eta \rangle = 0$  und mit der obigen Darstellung von *ax* vereinfacht sich der Rekonstruktionskern aus [\(2.49\)](#page-52-1) zu

$$
-\frac{2\pi}{C}\psi(x,a,\eta) = R\langle ax,\eta\rangle \cdot 1 \cdot \left[1 - 2\alpha v_1^2 \int\limits_0^1 e^{\alpha v_1^2(t^2 - 1)} dt\right].
$$

Die Funktion  $x \mapsto \left[1 - 2x \int_0^1 e^{x(t^2 - 1)} dt\right]$  ist in Abbildung [2.4](#page-57-0) dargestellt. Sie ist verwandt mit der Dawson-Funktion.

**Definition 2.3.19** (Dawson-Funktion)**.** Die *Dawson-Funktion* (auch *Dawson-Integral*) ist definiert als

$$
D(x) := e^{-x^2} \int_0^x e^{t^2} dt, \qquad 0 \le x \le \infty.
$$
 (2.54)

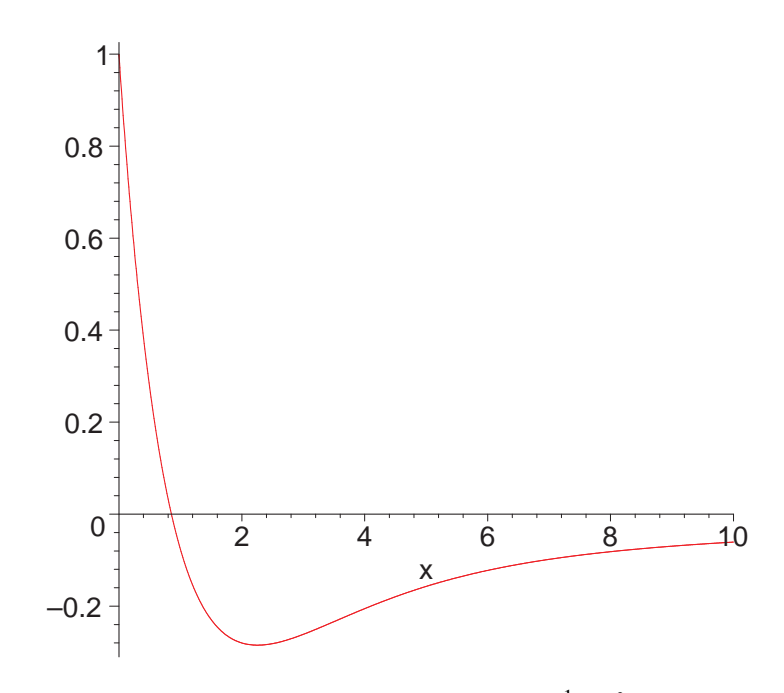

<span id="page-57-0"></span>**Abbildung 2.4:** Die Funktion  $1 - 2x \int_0^1 e^{x(t^2 - 1)} dt$ 

Für die Dawson-Funktion gilt [\[39\]](#page-107-0):

$$
D(x) = \frac{-i\sqrt{\pi}}{2}e^{-x^2}\operatorname{erf}(ix) \qquad \text{und} \qquad D(x) \approx \frac{1}{2x} \quad \text{für } |x| \gg 0. \tag{2.55}
$$

Für *x* > 0 haben wir also

$$
x \int_{0}^{1} e^{x(t^{2}-1)} dt \stackrel{(2.13)}{=} -\frac{i\sqrt{\pi}}{2} \sqrt{x} \text{ erf}(i\sqrt{x}) e^{-x} = \sqrt{x} \cdot D(\sqrt{x}),
$$

und für großes *x*

$$
x \int_{0}^{1} e^{x(t^2-1)} dt \approx \frac{\sqrt{x}}{2\sqrt{x}} = \frac{1}{2},
$$

und damit

$$
1 - 2x \int_{0}^{1} e^{x(t^2 - 1)} dt \approx 1 - 2 \cdot \frac{1}{2} = 0, \qquad x \gg 0.
$$

Da α sehr große Werte annimmt, ist bereits für verhältnismäßig kleine Werte von *v*<sub>1</sub> die Näherungsbedingung  $\alpha v_1^2 = x \gg 0$  erfüllt. Sprich, schon für sehr geringe Anteile von  $ax$  in Richtung *ea* ′ fällt im Fall η ⊥ *e<sup>a</sup>* ′ zwar der exponentielle Dämpfungsterm weg, dafür strebt aber der Integralterm wie  $\frac{1}{x}$  gegen Null.

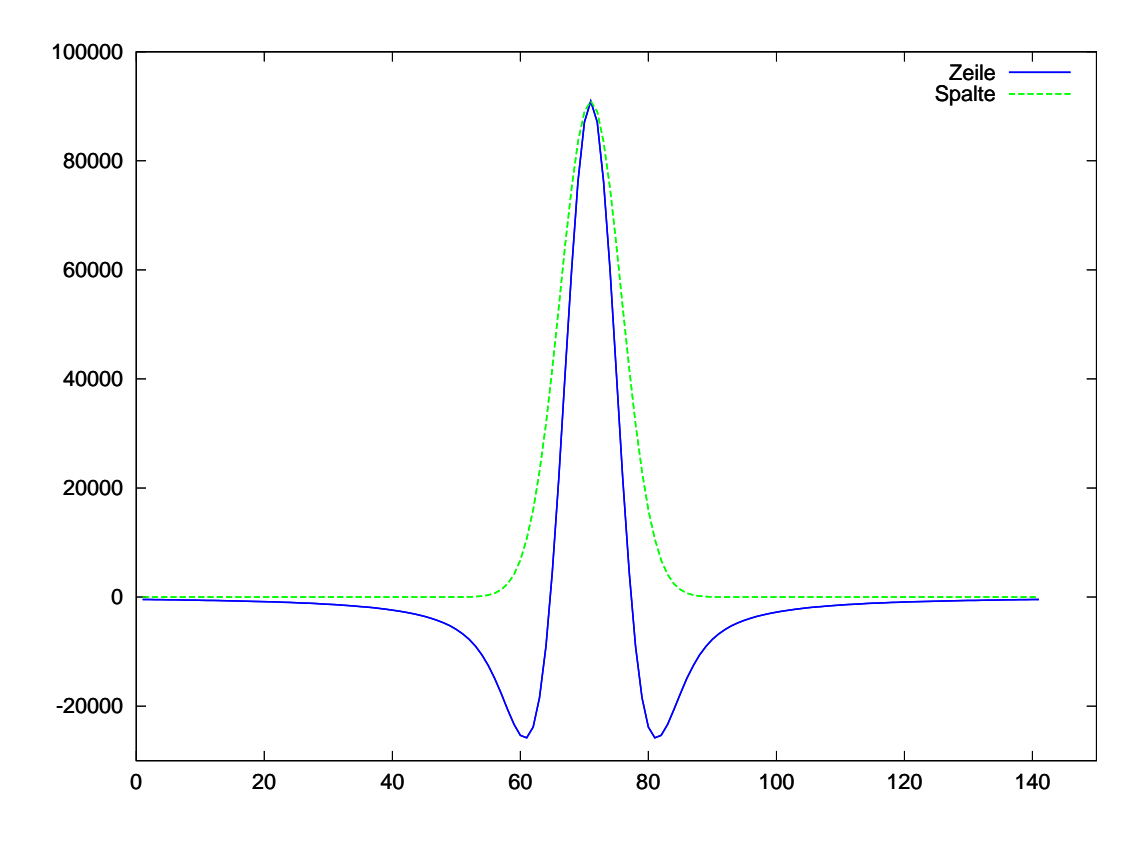

### <span id="page-58-0"></span>**Abbildung 2.5:** Mittlere Zeile und Spalte eines Rekonstruktionskerns

Der Rekonstruktionskern fällt in der Richtung von *a* ′ (Zeile) zunächst schneller ab als in *z*-Richtung (Spalte). Mit zunehmendem Abstand vom Detektormittelpunkt macht sich aber die exponentielle Dämpfung im Spaltenvektor bemerkbar.

Ebenso erkennt man, dass der Rekonstruktionskern in Drehrichtung einer geglätteten Differentiation entspricht, während senkrecht dazu nur geglättet wird.

**Zusammenfassung** Für das asymptotische Verhalten des Kerns ergibt sich damit Folgendes: Je weiter der Röntgenstrahl η von der Richtung *x* − *a* abweicht, umso stärker fällt der Rekonstruktionskern, und zwar exponentiell.

Diese Dämpfung ist am geringsten, falls  $\eta$  in der von *x*−*a* und  $e_{a'} = \frac{a'}{\|a'\|}$  aufgespannten Ebene liegt; im Falle *x* = 0 ist dies gerade die (*x*, *y*)−Ebene.

Aufgehoben wird diese Dämpfung nur, falls η senkrecht auf e<sub>a</sub>, steht; dann fällt der Kern wie 1/*x*. Dies ist der Fall, wenn der Röntgenstrahl entlang der *z*-Achse "wandert". Da η dabei allerdings die Ebene *E*(*ax*, *e<sup>a</sup>* ′) verlässt, bleibt das Skalarprodukt aus [\(2.52\)](#page-52-1) nicht maximal und es erfolgt wieder eine exponentielle Dämpfung.

Wir greifen an dieser Stelle der konkreten Berechnung des Rekonstruktionskern in Kapitel [3](#page-58-0) vor und zeigen in Abbildung [2.5](#page-58-0) die mittlere Zeile und die mittlere Spalte eines Kerns für *x* = 0; die Richtungen η ergeben sich dabei aus den Positionen der diskreten Sensoren auf dem Detektor einer Messapparatur.

Man erkennt, dass der Kern in der Spalte (also in *z*-Richtung) erst wie 1/*x*, dann aber expo-

nentiell abfällt. Innerhalb der Zeile erfolgt ein exponentieller Abfall, der aber nach außen hin weniger stark erfolgt. Hier macht sich bemerkbar, dass die Richtung η in der von *a* ′ und *a* − *x* aufgespannten Ebene liegt.

*Bemerkung.* Eine Separierung der numerischen Berechnung des Kerns gemäß Formel [\(2.49\)](#page-52-1) (also eine Aufspaltung in einen Anteil in Richtung von *e<sup>a</sup>* ′ und einen Anteil senkrecht dazu) ist nicht sinnvoll möglich; das Wachstums- und Dämpfungsverhalten führt zu großen numerischen Fehlern. Die Problematik ist dabei die gleiche wie bei der erf-Funktion: sehr große Terme werden mit sehr kleinen Termen multipliziert. Die bisherigen Ergebnisse reichen für eine sehr schnelle Kernberechnung aber aus, so dass diese Nicht-Separierung kein Problem darstellt.

# **3 Anwendungen**

In diesem Kapitel berechnen wir mittels der Approximativen Inversen und des Rekonstruktionskerns aus dem vorigen Kapitel Rekonstruktionen sowohl für virtuelle Daten (sog. Phantome) als auch für reale Daten. Dabei vergleichen wir die Qualität unserer Rekonstruktionen mit dem Feldkamp-Algorithmus.

# <span id="page-60-0"></span>**3.1 Näherungsweise Berechnung des Rekonstruktionskerns**

Der Rekonstruktionskern aus Formel [\(2.45\)](#page-50-0) hängt ab vom Vektor *a* − *x*, der Ableitung *a* ′ und dem Richtungsvektor des Strahls η. Die Abhängigkeit von a' kann man als Abhängigkeit vom Quellpunkt *a* auffassen. Zwar können wir den Rekonstruktionskern für eine individuelle Konstellation schnell berechnen; der Speicheraufwand, den Kern für alle Konstellationen von *a* − *x*, *a* und η zu berechnen, verbietet eine solche Vorgehensweise aber unabhängig von der Berechnungsgeschwindigkeit.

Ein Vorteil der Approximativen Inversen ist die Ausnutzung von Invarianzen der auftretenden Operatoren [\[24\]](#page-105-1). Bereits Dietz benutzte diese Invarianzen bei seiner Berechnung [\[8\]](#page-104-1), Mohr analysierte den Rekonstruktionskern weiter und konnte dessen Berechnungszeit durch weitere Approximationen noch verkürzen [\[28\]](#page-106-0).

Mit unserer analytischen Formel für den Rekonstruktionskern können wir auf eine solch detaillierte Vorgehensweise verzichten. Analog zu Dietz berechnen wir den Rekonstruktionskern nur für den Rekonstruktionspunkt *x* = 0 und einen Quellpunkt *a*<sub>0</sub>. Für einen beliebigen Quellpunkt *a* ∈ Γ sei *V* die Rotationsmatrix mit *Va*<sup>0</sup> = *a*, dann gilt (vgl. [\[28,](#page-106-0) Lemma 2.2.2])

$$
\psi(x = 0, a, \eta) = \psi(x = 0, a_0, V^{\mathsf{T}} \eta). \tag{3.1}
$$

Für den Punkt *x* = 0 können wir den Rekonstruktionskern eines beliebigen Quellpunktes also aus dem Kern für *a*<sup>0</sup> berechnen. Dies gilt im Allgemeinen aber auch nur für den Rekonstruktionspunkt *x* = 0. Für einen beliebigen Rekonstruktionspunkt *x* ∈ Ω unterscheiden sich allerdings die Richtungsvektoren  $\frac{a-x}{|a-x|}$  und  $\frac{a}{R}$  bei realen Messanordnungen wenig. Mohr schlägt (basierend auf einer Idee von Dietz) vor, den Rekonstruktionskern für beliebiges *x* als

$$
\psi(x, a, \eta) \approx \frac{R^2}{\|a - x\|^2} \psi(0, a, U_x \eta)
$$
\n(3.2)

zu nähern, wobei  $U_x$  die Rotationsmatrix ist, die  $U_x(\frac{a}{R})$  $\frac{a}{R}$ ) =  $\frac{a-x}{\|a-x\|}$ <sup>*a−x*</sup> erfüllt. Diesen Ansatz überneh-<br><sup>||a−x||</sup> men wir. Weitere Vereinfachungen sind für eine akzeptable Berechnungszeit nicht nötig.

Die Abbildung [3.1](#page-61-0) zeigt einen entsprechenden Kern. In der 2D-Darstellung wird der Unterschied zwischen der AI und dem Feldkamp-Algorithmus besonders deutlich: Während bei Feldkamp nur eine Zeile der Filtermatrix Werte ungleich Null enthält, hat die Filtermatrix der

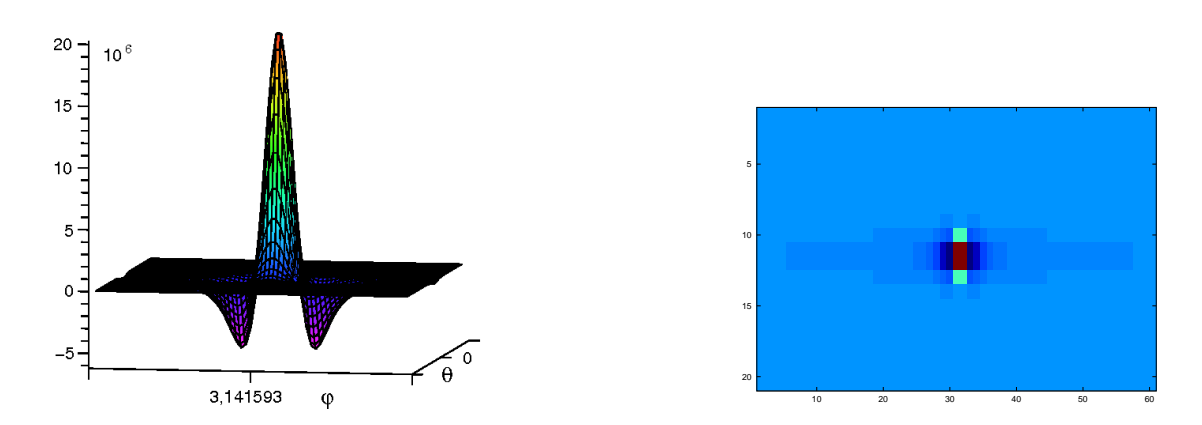

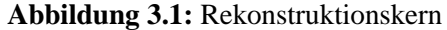

<span id="page-61-0"></span>Links als 3D-Darstellung mit  $\gamma = 0.00165$ , rechts ein Ausschnitt der Kernmatrix, mit der die Daten gefaltet werden (γ = 0,01). Die verschiedenen Werte für γ ermöglichen eine bessere Darstellung der jeweiligen Form. Die Berechnungszeit für die Filtermatrix in der rechten Abbildung liegt bei unter sieben Sekunden auf einem normalen Desktop-PC.

Approximativen Inverse auch eine Ausdehnung in senkrechter Richtung. Die Berechnung ei-nes Kerns wie in Abbildung [3.1](#page-61-0) mit  $513 \times 513$  Punkten benötigt auf einem Rechner mit einer 3 GHz-CPU weniger als 7 Sekunden. Daher können wir auf die bisher übliche Vorberechnung der Filtermatrix verzichten. Aufgrund der bereits hohen Geschwindigkeit wurden auch keine Invarianzen berücksichtigt.

*Bemerkung.* Die Matrix *U<sup>x</sup>* realisiert auf dem Detektor eine Faltung, vgl. [\[28,](#page-106-0) Abschnitt 2.3.2] und [\[8,](#page-104-1) Bemerkung auf S.76]. Diese Faltung implementieren wir im Fourier-Raum, vgl. Algorithmus [1](#page-61-0) auf der nächsten Seite.

Der Detektor habe  $N_{\varphi}$  Elemente in horizontaler Richtung und  $N_{\theta}$  Elemente in vertikaler Richtung. Der Richtungsvektor vom Quellpunkt  $a_0$  auf den Detektorpunkt  $(i, j) \in \{1, \ldots, N_\varphi\} \times$  $\{1, \ldots, N_{\theta}\}\$  sei  $\theta_{i,j}$ . Das Rekonstruktionsgebiet sei ein Quader mit  $N_x \times N_y \times N_z$  Elementen, der Rekonstruktionspunkt *x* des Quaders habe die Koordinaten *x* = (*u<sup>i</sup>* , *v<sup>j</sup>* ,*wk*) mit (*i*, *j*, *k*) ∈  $\{1, \ldots, N_x\} \times \{1, \ldots, N_y\} \times \{1, \ldots, N_z\}$ . Die Aufteilung des Quaders, des Detektors und der Quellkurve erfolge äquidistant. Mit FFT bezeichnen wir die diskrete 2D-Fast-Fourier-Transformation [\[10\]](#page-104-2), mit IFFT deren Inverse. Die elementweise Multiplikation zweier Matrizen aus R *m*×*n* schreiben wir als ".∗":

$$
(A \cdot * B)_{i,j} = A_{i,j} \cdot B_{i,j}, \quad (i,j) \in \{1, \dots, m\} \times \{1, \dots, n\}
$$
 (3.3)

und die Datenmatrix bei einer Messung vom Quellpunkt *a<sup>l</sup>* sei *G<sup>l</sup>* , *l* = 1, . . . , *N<sup>t</sup>* , wobei *N<sup>t</sup>* die Anzahl der Messungen bezeichne

$$
[G_l]_{i,j} = g(V_l a_0, V_l \theta_{i,j}) = g(a_l, V_l \theta_{i,j}).
$$

Die Rotationsmatrix *V*<sub>*l*</sub> realisiert dabei die Rotation von  $a_0$  auf  $a_l$ , vgl. Formel [\(3.1\)](#page-60-0).

```
Algorithmus 1 : Rekonstruktionsalgorithmus
```
// Einmalige Berechnung des Kerns und seiner Fourier-Transformation **for**  $i = 1 : N_{\varphi}$  **do for**  $j = 1 : N_{\theta}$  **do** *K*<sub>*i*,*j*</sub>  $:=$   $\psi$ (0, *a*<sub>0</sub>,  $\theta$ <sub>*i*, *j*);</sub> **endfor endfor**  $K = FFT(K);$ // Initialisierung des Rekonstruktionsgitters **for**  $i = 1 : N_x$  **do for**  $j = 1 : N_v$  **do for**  $k = 1 : N_z$  **do**  $f_{i, j, k} = 0;$ **endfor endfor endfor** // Externe Datenmessung - nicht Bestandteil des Algorithmus // Fourier-Transformation der Daten und Realisierung der Faltung **for**  $l = 1 : N_t$  **do**  $\widehat{G}_l$  = FFT( $G_l$ );  $D = \text{IFFT}(\widehat{K} \cdot * \widehat{G});$ **for**  $i = 1 : N_x$  **do for**  $j = 1 : N_y$  **do for**  $k = 1 : N_z$  **do** Bestimme Auftreffpunkt  $\hat{x}(a_l, u_i, v_j, w_k)$  des Strahls von  $a_l$  durch den Rekonstruktionspunkt *x*(*u<sup>i</sup>* , *v<sup>j</sup>* ,*wk*) auf dem Detektor. Interpoliere den Wert von *D* bilinear an der Stelle ˚*x* durch die vier benachbarten Gitterpunkte; bezeichne diesen Wert als *D*( ˚*x*(*a<sup>l</sup>* , *u<sup>i</sup>* , *v<sup>j</sup>* ,*wk*)). // Aktualisierung der Rekonstruktionswerte  $f_{i,j,k} := f_{i,j,k} + \frac{R^2}{\ln R}$  $\frac{R^2}{\|a_l - x(u_i, v_j, w_k)\|^2} \cdot D(\mathring{x}(a_l, u_i, v_j, w_k)).$ **endfor endfor endfor endfor** // Multiplikation des gesamten Detektorgitters mit Detektor-Schrittweiten ∆*x* und ∆*y*  $f = \frac{2\pi}{N}$  $\frac{2\pi}{N_t} \cdot \Delta x \cdot \Delta y \cdot f$ 

# **3.2 Bestimmung des Regularisierungsparameters**

Der Parameter γ bestimmt die Regularisierung der AI. Zur Bestimmung des Parameters werden Testrekonstruktionen mit einem einfachen Objekt (einer Vollkugel oder einer Hohlkugel) berechnet und mit dem bekannten Original verglichen. Durch Minimierung des Fehlers kann ein guter Parameter für die jeweilige Messgeometrie bestimmt werden.

Ein solches Verfahren zur Bestimmung des Regularisierungsparameters benötigt einen möglichst guten Startwert  $\gamma_0$ . Wir bestimmen  $\gamma_0$  so, dass der Nulldurchgang der mittleren Zeile des Kerns (vgl. Abbildung [2.5\)](#page-58-0) auf dem ersten Detektorpunkt neben der Mitte der diskreten Detektormatrix liegt. Empirisch hat sich gezeigt, dass dies bereits einen recht guten Startwert für  $\gamma$ liefert.

# **3.3 Rekonstruktionen aus virtuellen Daten**

Ein Standardphantom in der 3D-CT ist das Shepp-Logan-Phantom, das wir auch bei unseren folgenden Rekonstruktionen verwenden werden.

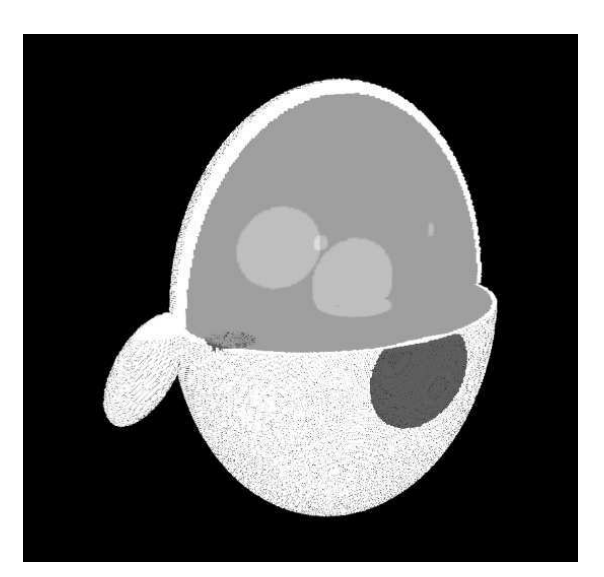

#### **Abbildung 3.2:** Shepp-Logan-Phantom

<span id="page-63-0"></span>Zur Darstellung wurde eine Farbskala mit neun Grauwerten und einer äquidistanten Verteilung zwischen Dichten von 0,97 und 1,05 gewählt.

Es handelt sich um eine Erweiterung eines 2D-Kopfphantoms und besteht aus 17 Ellipsoiden. Das Phantom zeichnet sich durch sehr geringe Dichtesprünge aus: die maximalen Dichtewerte liegen bei 3,5, die Sprünge bei den relevanten "Tumoren" im Inneren des Kopfs in der Größenordnung von 0,01. Da in der Literatur sehr oft mit modifizierten Shepp-Logan-Phantomen gearbeitet wird (meistens mit größeren Dichtesprüngen) betonen wir an dieser Stelle, dass wir das Original-Phantom aus [\[35\]](#page-106-1) verwenden.

Abbildung [3.2](#page-63-0) zeigt eine 3D-Darstellung des Phantoms. Zur Analyse von Rekonstruktionsverfahren betrachtet man im Normalfall die Ebene in einer Höhe von  $z = 0,381$ . Diese Ebene geht durch den kleinen "Tumor" im hinteren Schädelbereich; dieser ist wiederum Teil einer Gruppe von drei kleinen Tumoren, die alle in der besagten Ebene liegen und daher in dieser 3D-Darstellung nicht ersichtlich sind. Die Fähigkeit, diese drei kleinen Tumore in einer Rekonstruktion optisch zu trennen,

ist ein erster qualitativer und optisch leicht überprüfbarer Anspruch an einen Rekonstruktionsalgorithmus.

|                 | Parameter                           | Anzahl/Wert |
|-----------------|-------------------------------------|-------------|
| Diskretisierung | Quellpositionen                     | 400         |
|                 | Detektoren in horizontaler Richtung | 1025        |
|                 | Detektoren in vertikaler Richtung   | 1025        |
| Abstände        | Abstand Quelle - Isozentrum         | 20,0        |
|                 | Abstand Detektor - Isozentrum       | 6,0         |
|                 | Radius des Rekonstruktionsgebiets   | 1,5         |

<span id="page-64-0"></span>**Tabelle 3.1:** Parameter zur Erzeugung der virtuellen Daten

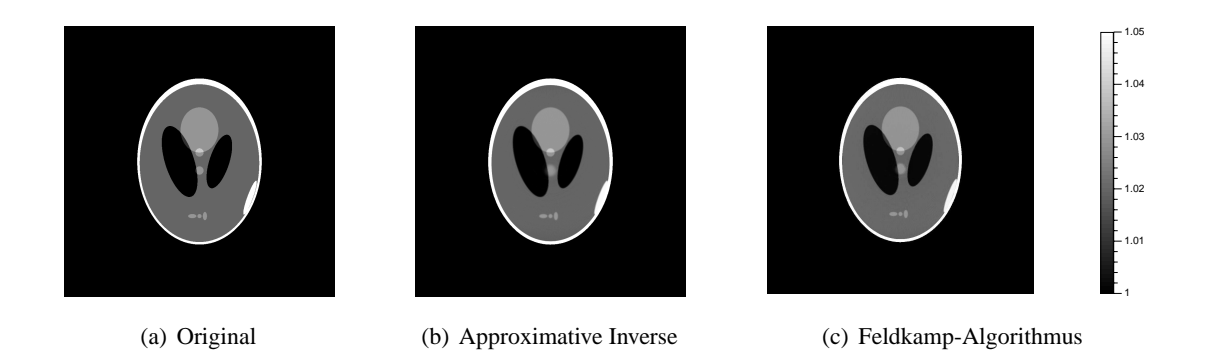

# <span id="page-64-1"></span>**Abbildung 3.3:** Rekonstruktion aus unverrauschten Daten Die Approximative Inverse wurde mit einem Wert  $\gamma = 0.0028$  berechnet.

# **3.3.1 Ungestörte Daten**

Die ersten Rekonstruktionen erfolgen mit ungestörten Daten, d. h. Daten, die bis auf die erforderliche Diskretisierung keinen weiteren Fehler enthalten. Die Berechnung der Schnittlängen der diskretisierten Strahlen mit den Ellipsoiden erfolgte nach [\[26\]](#page-106-2), die Parameter dazu finden sich in Tabelle [3.1.](#page-64-0)

Abbildung [3.3](#page-64-1) zeigt einen Schnitt bei *z* = 0,381 durch das Original, daneben die Rekonstruktion mit der AI und dem Feldkamp-Algorithmus. Die Qualität der Rekonstruktionen ist sehr gut. Zur besseren Qualitätsüberprüfung werden in Abbildung [3.4](#page-65-0) die Unterschiede zwischen Original und Rekonstruktion dargestellt. Fehler treten an den Dichtesprüngen der Kanten auf, in flächigen Bereichen ist der Fehler bei der Approximativen Inversen vernachlässigbar.

Ein vertikaler Schnitt durch die Bilder in der Mitte des Schädels bestätigt den Eindruck, den das 2D-Differenzbild liefert (vgl. Abbildung [3.5\)](#page-65-1). Die Approximative Inverse liefert einen deutlich glatteren Gesamteindruck des Bildes, der Feldkamp-Algorithmus wirkt sehr "unruhig". Hier macht sich die dämpfende Glättungseigenschaft des Mollifiers bemerkbar. Trotz dieser Dämpfung werden auch die Dichtesprünge gut wiedergegeben.

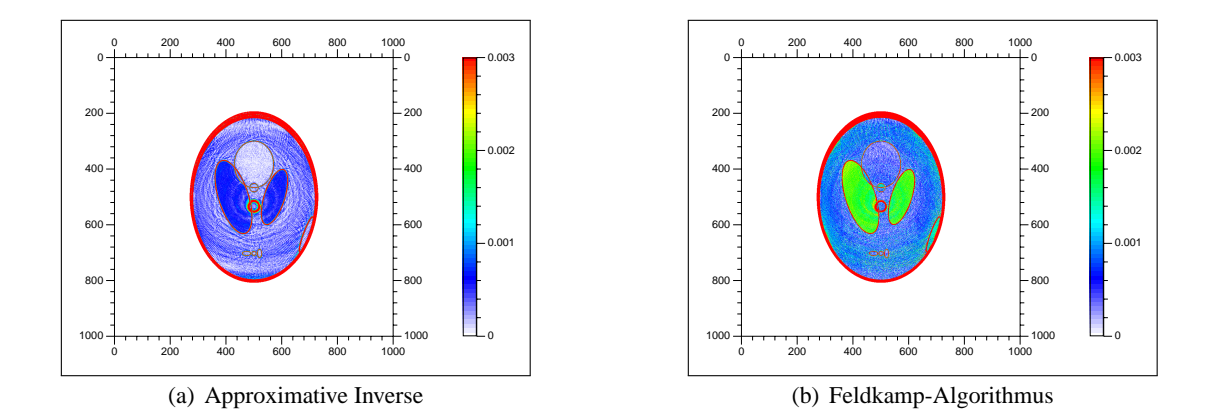

**Abbildung 3.4:** Differenzbilder der beiden Rekonstruktionen

<span id="page-65-0"></span>Die Approximative Inverse rekonstruiert die Flächen der beiden großen Tumore deutlich besser. Im Gegensatz zum Feldkamp-Algorithmus wird der grüne Bereich der Farbskala nicht erreicht.

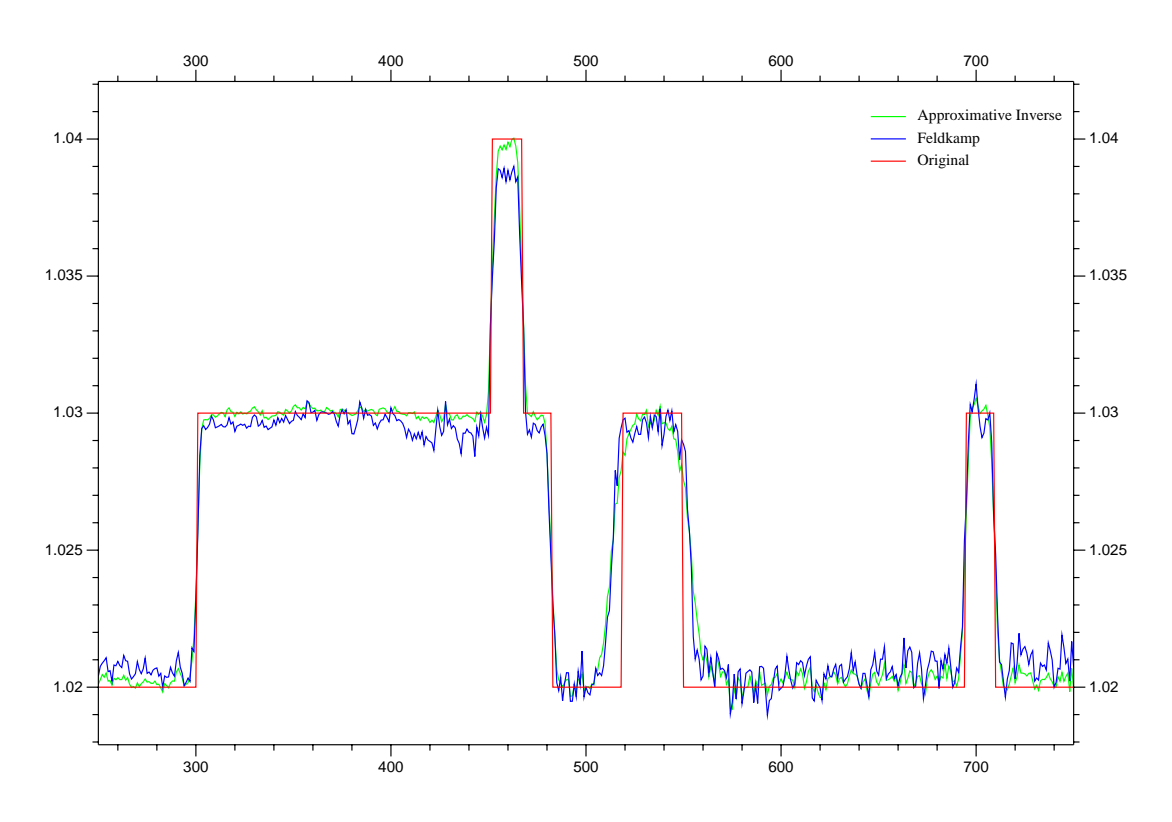

**Abbildung 3.5:** Vertikaler Schnitt durch die Mitte des Kopfes

<span id="page-65-1"></span>Die rote Linie markiert die Originalwerte, grün und blau die Approximative Inverse bzw. den Feldkamp-Algorithmus. Die Approximative Inverse erreicht eine deutlich glattere Rekonstruktion, ohne die Ränder der Sprungstellen übermäßig aufzuweichen.

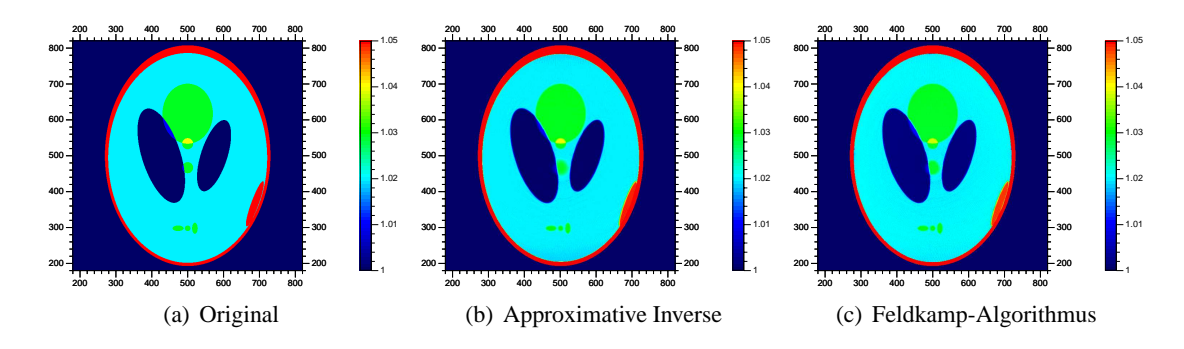

<span id="page-66-0"></span>**Abbildung 3.6:** Rekonstruktionen mit Rauschniveau *n* = 0,0

Die Approximative Inverse wurde mit einem Regularisierungsparameter  $\gamma = 0.0028$  bestimmt, die Bandbreite des Feldkamp-Algorithmus war Ω = Ω*ess*.

## **3.3.2 Verrauschte Daten**

Die obigen Rekonstruktionen erfolgten mit unverrauschten Daten. Abgesehen von der Diskretisierung sind die entsprechenden Werte also exakt. Im Folgenden analysieren wir die Qualität der Rekonstruktionen bei verrauschten Daten. Dazu addieren wir zufällige, gleichverteilte Störungen auf die Messwerte. Das Ausmaß der Störung wählen wir dabei in Abhängigkeit vom Maximum der jeweiligen Messung, d. h. wir bestimmen für jede Position der Röntgenquelle den maximalen Wert

$$
M_l \coloneqq \max_{i,j} [G_l]_{i,j}
$$

auf dem Detektor und addieren dann ein gleichverteiltes Rauschen in der Größenordnung *n* · *M<sup>l</sup>* mit einer Konstante *<sup>n</sup>* <sup>∈</sup> <sup>R</sup>. Wir analysieren die Rekonstruktionen für verschiedene Werte von *<sup>n</sup>*.

*Bemerkung.* Das obige Maximum *M<sup>l</sup>* liegt bei Verwendung der Geometrie aus Tabelle [3.1](#page-64-0) in der Größenordnung 1,0 bis 2,0. Auf die Verwendung eines globalen Maximums wurde verzichtet: Die Ausgangsintensität *I*<sup>0</sup> einer Röntgenquelle ändert sich im Laufe einer realen Messung und muss daher für jede einzelne Messung *l* bestimmt werden. Dies impliziert einen Fehler abhängig von der jeweiligen Messung (vgl. [\[32,](#page-106-3) Kapitel 4]).

Da unser Phantom Dichtesprünge vom Betrag 0,01 aufweist, müssen wir die Konstante *n* entsprechend klein wählen. Der größte betrachtete Wert liegt daher auch bei *n* = 0,01. Dies erscheint sehr klein, bedeutet für die Messungen mit  $M_l \geq 2$  aber bereits ein Rauschen, das doppelt so hoch ist wie die Detailunterschiede des Phantoms. Auf eine Änderung der Dichten des Phantoms verzichten wir, um unsere Ergebnisse sinnvoll mit anderen Verfahren vergleichen zu können.

Zur besseren Beurteilung der Qualität benutzen wir dabei eine farbige Skala der entsprechenden Werte. Abbildung [3.6](#page-66-0) zeigt Original, AI- und Feldkamp-Rekonstruktion mit unverrauschten Daten in dieser Skala zur besseren Einschätzung der weiteren Rekonstruktionen. Da wir im Folgenden die Rekonstruktionsgüte bzgl. der einzelnen Tumore besprechen, führen wir Bezeichnungen für einige der Tumore ein. Es seien

- *e* Der große runde Tumor im oberen Teil des Schädels.
- *f* Der kleine Tumor direkt unterhalb des Tumors *e*.
- *g* Der kleine Tumor unterhalb der Schädelmitte, zwischen den beiden Ventrikeln.

Diese Bezeichnungen werden in Übereinstimmung mit [\[17,](#page-105-2) Abb. 3.4, Seite 53] gewählt. Wie wir in Abbildung [3.2](#page-63-0) erkennen, ist *g* dabei nicht wirklich ein kleiner Tumor, es handelt sich um das obere Ende eines Tumors, der noch größer ist als *e* (vgl. [\[35,](#page-106-1) Tabelle 1]).

*Bemerkung.* Aufgrund der Einschränkung des Farbbereichs auf Werte in [1,00, 1,05] erwecken die Rekonstruktionen den Eindruck, dass der Schädelknochen und das Blutgerinnsel in der rechten unteren Ecke die gleiche Dichte hätten. Dies ist natürlich nicht so, der Dichtewert des Schädels beträgt 2,0, der des Gerinnsels 1,05. Wir benutzen dennoch eine farbliche Darstellung mit oberer Grenze 1,05, da das Blutgerinnsel zumindest bei der Approximativen Inversen noch recht gut rekonstruiert wird, wie wir noch sehen werden (vgl. Abbildung [3.11](#page-73-0) auf Seite [62\)](#page-73-0).

Zur Rekonstruktion der fehlerbehafteten, verrauschten Daten müssen wir diese regularisieren. Für die Approximative Inverse erfolgt dies durch die Auswahl eines entsprechenden Parameters  $\gamma$ , für den Feldkamp-Algorithmus müssen wir den zugrundeliegenden Filter anpassen. In dieser Arbeit wird dabei ausschließlich der Shepp-Logan-Filter [\[36\]](#page-106-4) verwendet. Bei diesem Filter spielt die *essentielle Bandbreite* Ω*ess* der Funktion *f* eine wichtige Rolle (für Details vgl. [\[30\]](#page-106-5)). Die Schrittweite  $\Delta$  auf dem Detektor muss zu dieser Bandbreite in der Beziehung  $\Omega_{ess} = \frac{\pi}{\Delta}$  stehen. Diese Forderung ist aber in der Praxis aus zwei Gründen nicht erfüllbar: zum einen kennt man die gesuchte Funktion *f* nicht, ebenso wenig ihre essentielle Bandbreite. Zum anderen können wir den physischen Detektoraufbau nicht ändern. Daher geht man im Normalfall davon aus, dass die Funktion *f* eine essentielle Bandbreite von  $\Omega_{ess} = \frac{\pi}{\Delta}$  hat.

Um den Shepp-Logan-Filter zu regularisieren, verringern wir die (angenommene) essentielle Bandbreite bei der Berechnung des Filters. Mohr regularisierte in [\[28,](#page-106-0) Seite 66 und Anhang A.6] auf eine vergleichbare Weise die diskrete Filtermatrix. Diese Regularisierung beraubt den Feldkamp-Algorithmus allerdings seiner Einfachheit. Die Anpassung der essentiellen Bandbreite kann erst zur Laufzeit und abhängig vom Rauschen vorgenommen werden. Dies ist äquivalent zur Suche nach einem guten Regularisierungsparameter γ. Da die Berechnung des Rekonstruktionskerns im Verhältnis zur Dauer der Rückprojektion vernachlässigbar ist, sind die beiden Algorithmen bei verrauschten Daten damit vom Aufwand her gleichwertig.

Die Rekonstruktionen des Feldkamp-Algorithmus wurden mit Bandbreiten Ω = *c* Ω*ess* durchgeführt, mit *c* ∈ {0,9; 0,95; 1,0; 1,05; 1,1; 2,0; 3,0; 4,0; 5,0; 6,0; 7,0; 8,0; 9,0; 10,0}. In dieser Arbeit werden dabei nur die jeweils optisch besten Rekonstruktionen vorgestellt.

Für die Approximative Inverse wurden die Werte γ ∈ {0,0028; 0,0040; 0,0050; 0,0060} betrachtet. Der erste Wert wurde dabei mittels der unverrauschten Daten bestimmt und wird sich im weiteren Verlauf als hinreichend für schwaches Rauschen herausstellen. Erst mit stärkerem Rauschen wird ein Wechsel des Regularisierungsparameters überhaupt notwendig, dabei wird der Wert 0,0060 genügen.

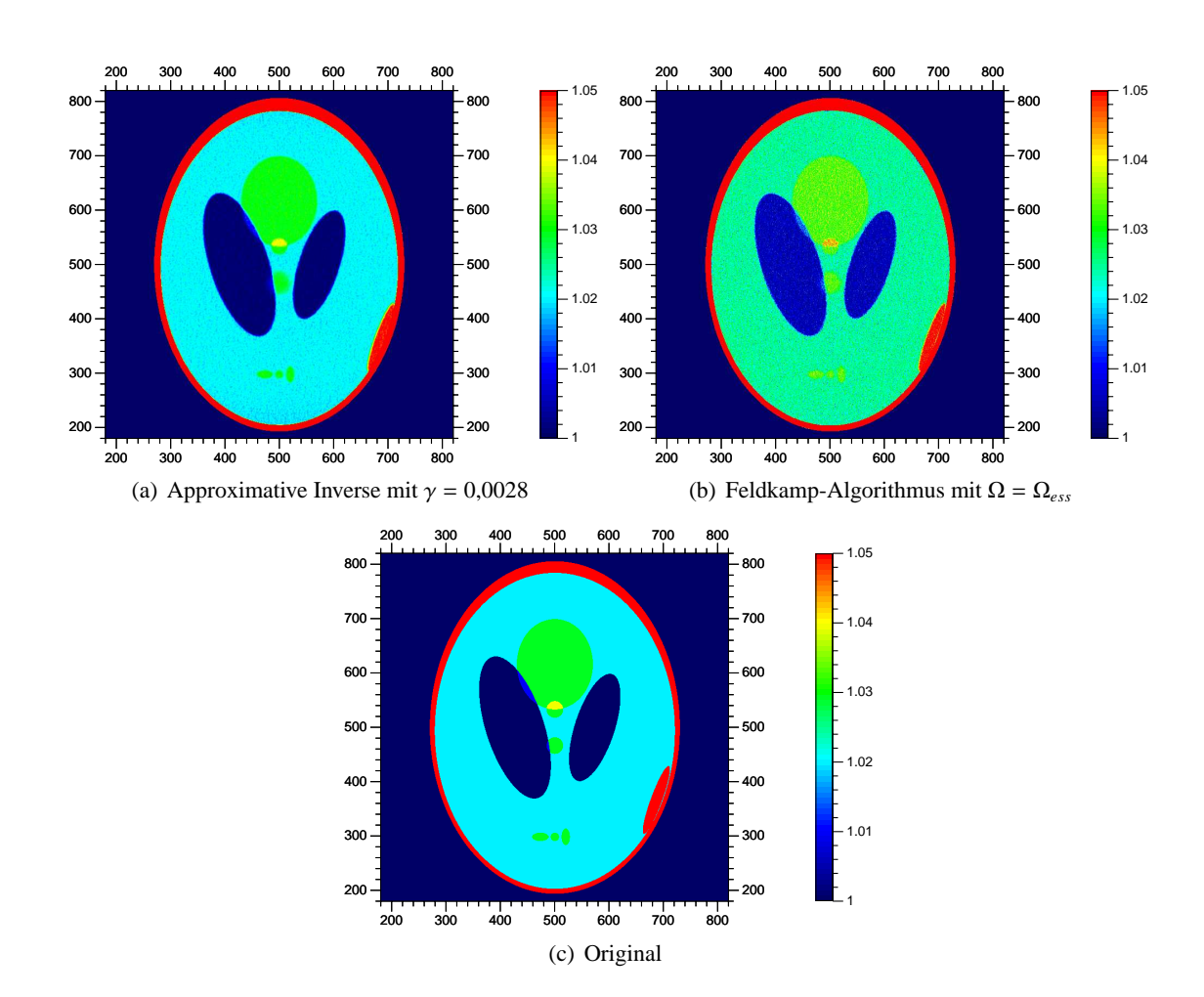

<span id="page-68-0"></span>**Abbildung 3.7:** Rekonstruktionen mit Rauschniveau *n* = 0,0005

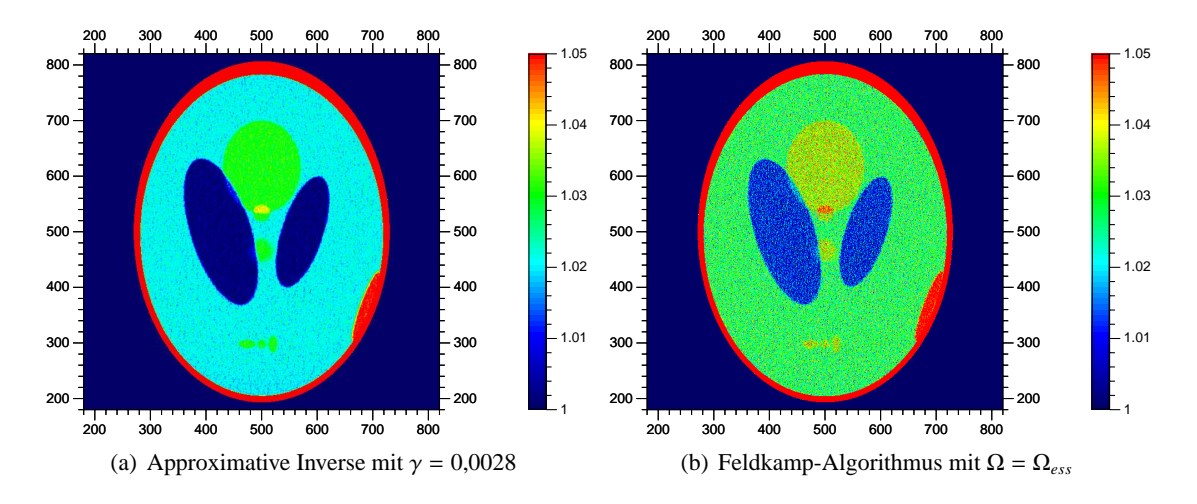

<span id="page-69-0"></span>**Abbildung 3.8:** Rekonstruktionen mit Rauschniveau *n* = 0,0010

In Abbildung [3.7](#page-68-0) sehen wir das Ergebnis der Rekonstruktionen bei einem Rauschniveau von *n* = 0,0005. Die Rekonstruktion mit der Approximativen Inversen glättet dieses geringe Rauschen weg: Die drei kleinen Tumore sind gut sichtbar und immer noch getrennt, auch das absolute Farbniveau stimmt. Einzig der Tumor *e* in der Schädelmitte wirkt etwas aufgeweicht; hier macht sich die Ausdehnung des AI-Kerns in *z*−Richtung bemerkbar. Beim Feldkamp-Algorithmus fällt als erstes die fehlende Farbtreue auf: Statt einem Blauton bestimmt der Grünton das Schädelinnere, die rekonstruierten Werte sind zu hoch. Dies erkennt man auch an dem rötlichen Einschlag des Tumors *f* . Die Form der drei kleinen unteren Tumore kann man noch erahnen.

Ein Rauschniveau von *n* = 0,0010 sehen wir in Abbildung [3.8.](#page-69-0) Die Rekonstruktion mit der AI ist immer noch sehr gut: Im hellblauen Bereich tritt eine leichte Körnung ein, der Tumor *e* zeigt bei genauerem Hinsehen erste Pixelfehler. Im Vergleich dazu wirkt die Feldkamp-Rekonstruktion sehr pixelig, der Tumor *e* erreicht bereits den roten Bereich der Farbskala. Mit zunehmendem Datenfehler werden diese Pixelfehler zu einem großen Problem, wie wir in Abbildung [3.9](#page-70-0) sehen. Der Feldkamp-Algorithmus mit Bandbreite Ω*ess* ist extrem verrauscht, die drei kleinen Tumore sind nur noch als ein Strich erkennbar. Eine Rekonstruktion mit einer Bandbreite von Ω*ess*/5 bewirkt zumindest eine bessere Farbtreue und auch die drei kleinen Tumore sind besser erkennbar. Dafür zeigt diese Rekonstruktion starke Ringartefakte.

Im Vergleich rekonstruiert die AI auch bei diesem Rauschniveau mit unserem ursprünglichen Wert  $\gamma = 0.0028$  noch recht gut. Das allgemeine Niveau der Werte stimmt, der Ubergang zwischen den Tumoren *e* und *f* ist noch immer erkennbar, einzig die drei kleinen Tumore werden nicht mehr vollständig getrennt. Eine stärkere Regularisierung mit  $\gamma = 0.0060$  unterdrückt noch einen erheblichen Teil des Rauschens, die Kanten werden allerdings etwas geglättet. Nichtsdestoweniger sind beide AI-Rekonstruktionen besser als die beste Feldkamp-Rekonstruktion. Das Verhalten der Rekonstruktionen bei zunehmendem Rauschen zeigt Abbildung [3.10](#page-72-0) auf Seite [61.](#page-72-0) Ab einer gewissen Menge an Störungen sind die unregularisierten Feldkamp-Rekonstruktionen nur noch als unbrauchbar zu bezeichnen. Für *n* = 0,0050 erkennt man die Ventrikel nur noch

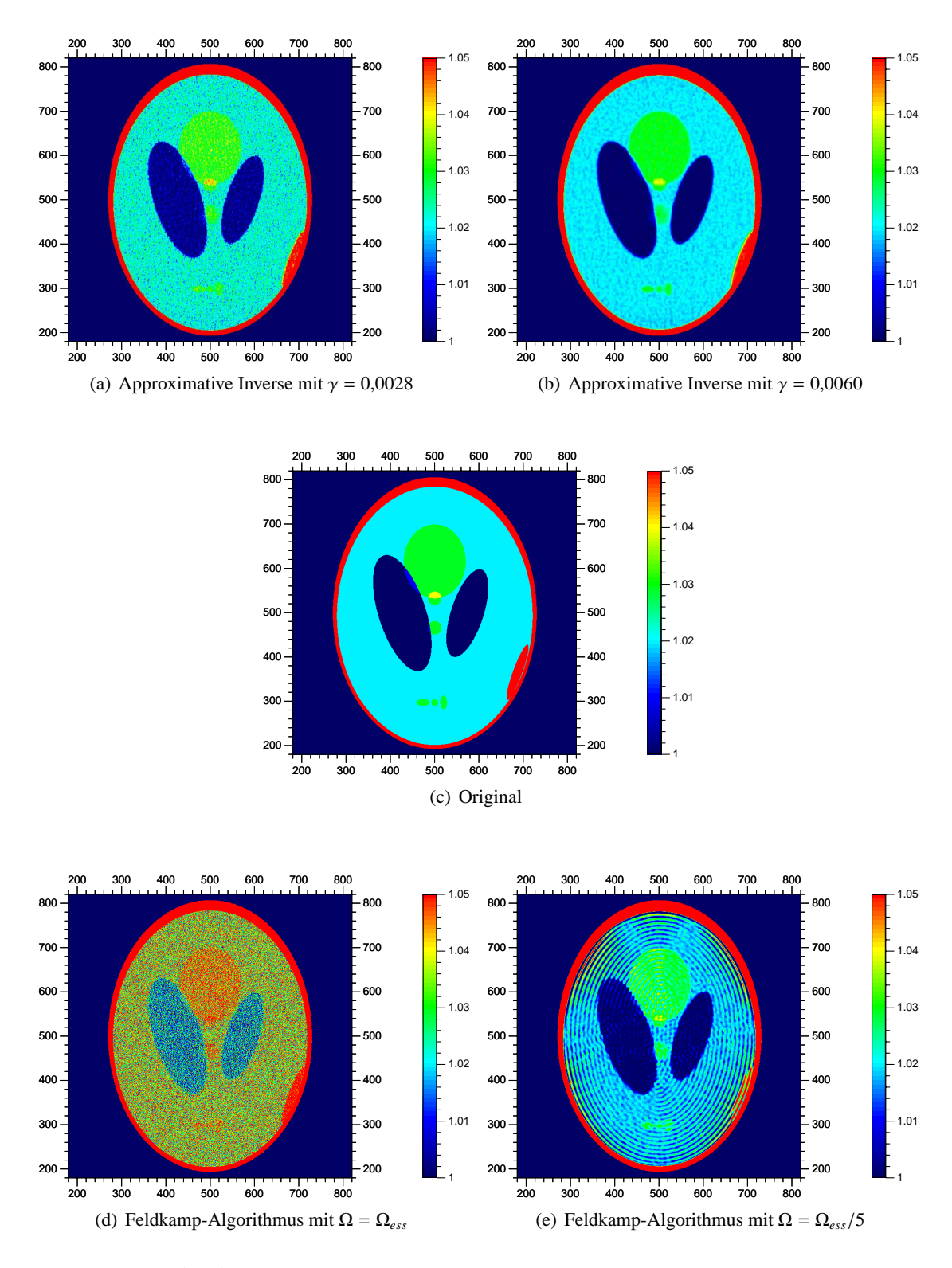

<span id="page-70-0"></span>**Abbildung 3.9:** Rekonstruktionen mit Rauschniveau *n* = 0,0020

schwach, alle anderen Tumore sind völlig vom Rauschen verdeckt. Der Tumor *e* verschwindet bereits bei  $n = 0.0040$ .

Die stärkere Regularisierung mittels Ω = Ω*ess*/5 verbessert das Bild, die meisten Details sind wieder erkennbar. Verloren geht allerdings das Blutgerinnsel am rechten, unteren Rand. Zwar erkennt man, dass dort "etwas" zu sein scheint, die Strukturen ähneln aber stark denen am linken, oberen Rand des Schädels. Im Vergleich dazu liefert die Approximative Inverse selbst mit dem ursprünglichen Parameter  $\gamma = 0.0028$  noch gute Ergebnisse. Zwar ist das Bild sehr körnig, aber es geht keine Information verloren. Die drei kleinen Tumore sind noch erkennbar, wenn auch nicht mehr trennbar. Der Tumor *f* ist noch an seiner höheren Dichte identifizierbar und auch den Tumor *g* können wir noch wahrnehmen. Die Rekonstruktion mit γ = 0,0060 glättet viele der Fehler, bei ihr stimmt auch das absolute Farbniveau noch. Die drei kleinen Tumore treten gut hervor und das Rauschen innerhalb des Bereichs von *e* ist fast vollständig eliminiert.

Das größte betrachtete Rauschniveau *n* = 0,0100 zeigt Abbildung [3.11.](#page-73-0) Eine Betrachtung zur Bandbreite  $\Omega = \Omega_{ess}$  nehmen wir nicht vor, die Qualität ist einfach ungenügend. Die kleinen Tumore verschwinden bei der Bandbreite Ω = Ω*ess*/5 völlig und das Blutgerinnsel ist nicht erkennbar. Der Tumor *g* ist nicht mehr identifizierbar, ebenso verschmelzen *e* und *f* .

Die AI mit  $\gamma = 0.0028$  ist hier ebenfalls nicht länger anwendbar. Zwar ist das Blutgerinnsel noch sichtbar, aber die kleinen Tumore im unteren Bereich verschwinden. Die Regularisierung mit  $\gamma = 0.0060$  liefert allerdings ein brauchbares Bild. Die kleinen Tumore sind sichtbar, wenn auch nicht länger getrennt. Das Blutgerinnsel ist gut erkennbar und *e* und *f* unterscheiden sich zumindest noch etwas. Auch das Farbniveau insgesamt ist noch in Ordnung. Angesichts eines Rauschens mit einem Maximalwert in der Größenordnung der Unterschiede zwischen den Tumoren und dem Schädelinneren können wir eine bessere Rekonstruktion kaum erwarten.
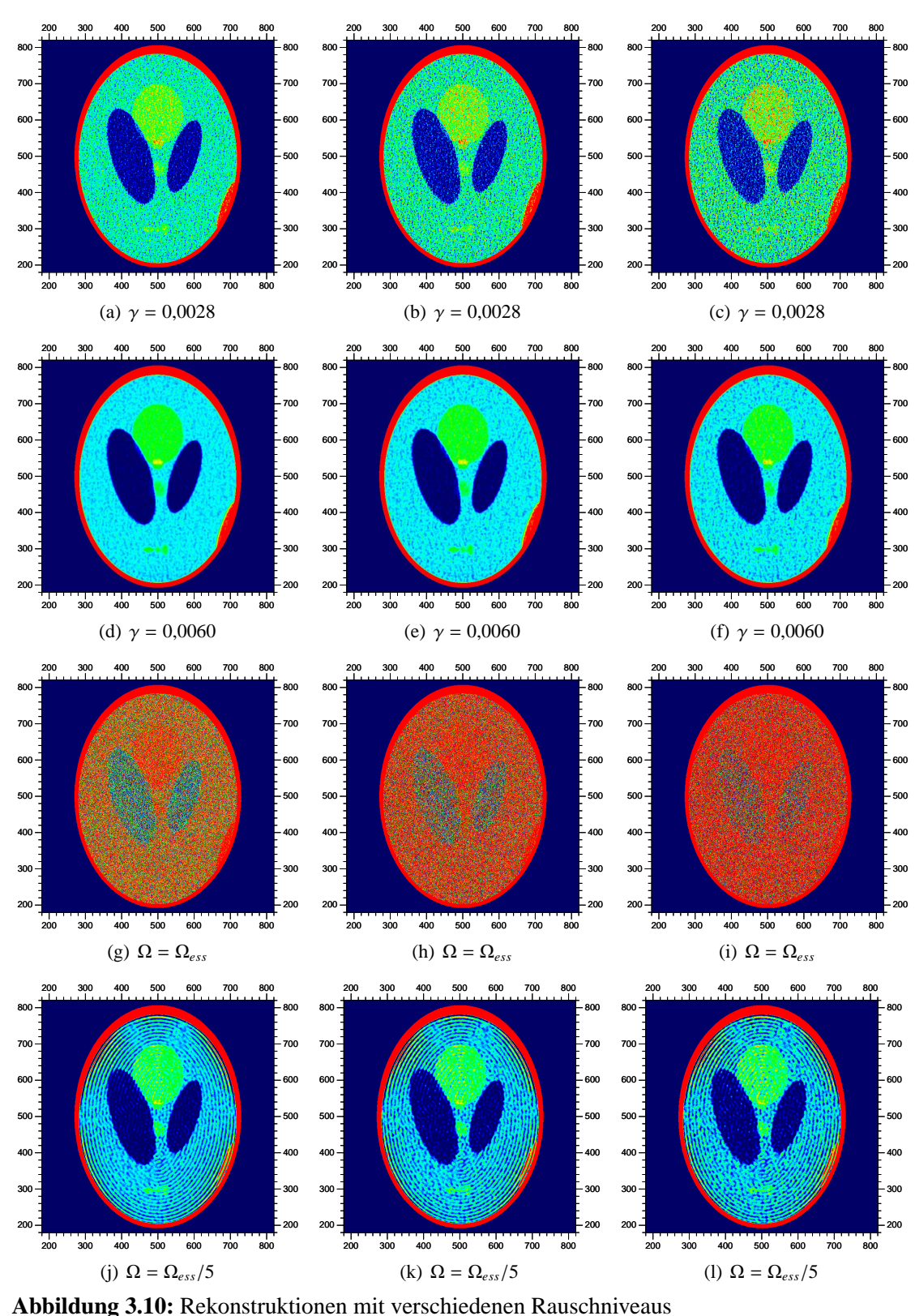

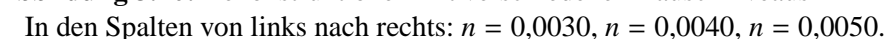

Die oberste Reihe zeigt dabei die AI mit  $\gamma = 0.0028$ , die zweite Reihe mit  $\gamma = 0.0060$ . Die dritte und vierte Reihe zeigen die Feldkamp-Rekonstruktionen mit einer Bandbreite von Ω = Ω*ess* bzw. Ω = Ω*ess*/5. Die Farbskala ist identisch mit der aus den vorigen Abbildungen.

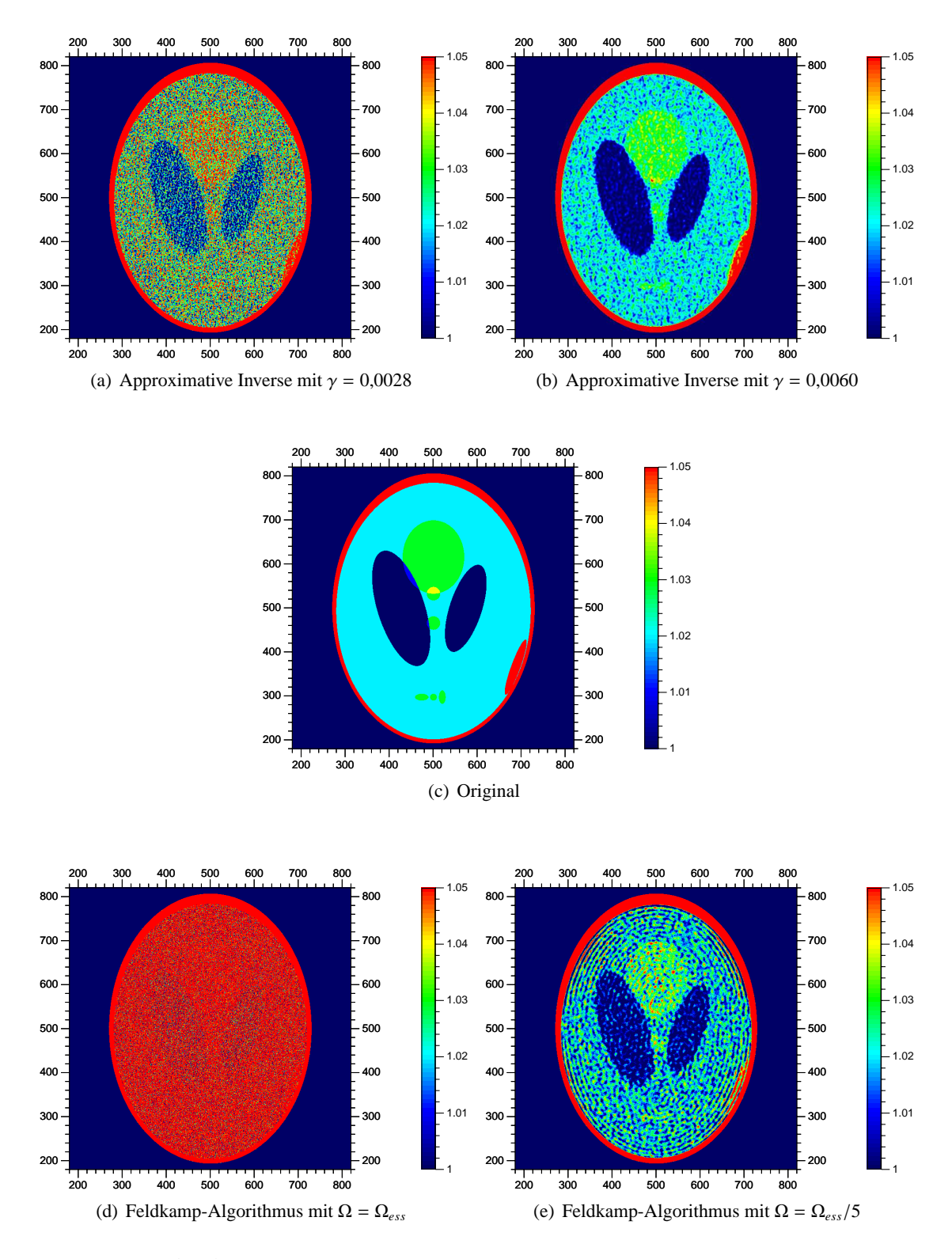

**Abbildung 3.11:** Rekonstruktionen mit Rauschniveau *n* = 0,0100

|                 | Parameter                           | Anzahl / Länge [cm] |                |
|-----------------|-------------------------------------|---------------------|----------------|
|                 |                                     | <b>B</b> uste       | Aluminiumblock |
| Diskretisierung | Quellpositionen                     | 800                 | 400            |
|                 | Detektoren in horizontaler Richtung | 1024                | 2048           |
|                 | Detektoren in vertikaler Richtung   | 1024                | 2048           |
| Abstände        | Abstand Quelle - Isozentrum         | 5,12                | 2,86           |
|                 | Abstand Detektor - Isozentrum       | 121,12              | 122,83         |
|                 | Radius des Rekonstruktionsgebiets   | 0,81                | 0,46           |

<span id="page-74-0"></span>**Tabelle 3.2:** Parameter zur Messung der realen Daten

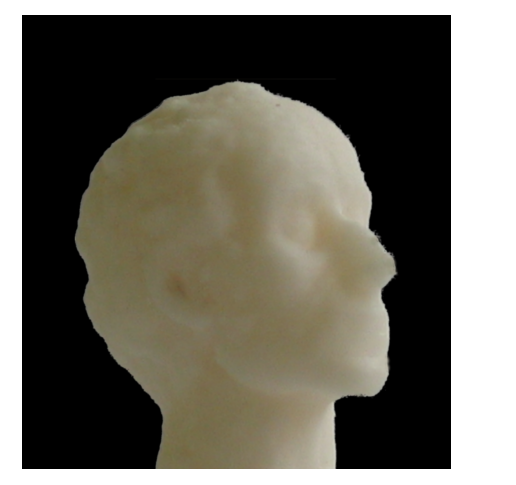

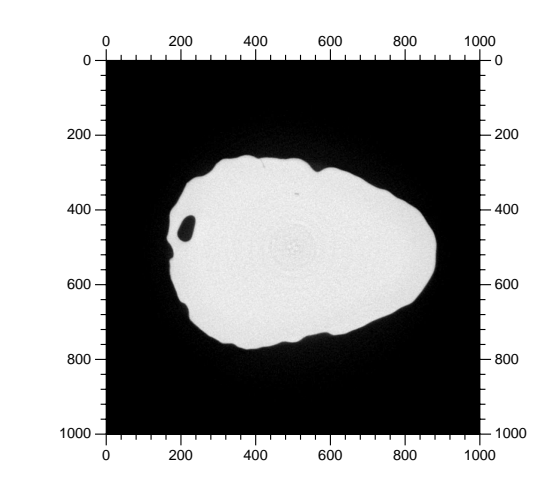

(a) Photographie der Originalbüste

(b) Rekonstruktion auf einer Höhe von 0,28 cm

#### **Abbildung 3.12:** Bild und Rekonstruktion der Büste

<span id="page-74-1"></span>Links eine Photographie der Büste, rechts ein rekonstruierter Schnitt in Höhe von 0,28 cm. Der Lufteinschluss im hinteren Teil des Schädels ist deutlich erkennbar. Das Material der Büste ist bis auf diesen Lufteinschluss sehr homogen.

# **3.4 Rekonstruktionen aus realen Daten**

Im vorigen Abschnitt haben wir Bilder aus virtuellen Daten erstellt. Im Rahmen einer Zusammenarbeit mit dem Fraunhofer-Institut für Zerstörungsfreie Prüfverfahren standen echte Messdaten zur Verfügung. Zum einen eine Messung einer Kopfskulptur, zum anderen ein Testobjekt aus Aluminium, Alufolie und Klebstoffschichten. Die Geometriedaten dieser Messungen finden sich in Tabelle [3.2.](#page-74-0)

Ein Photo der Büste und einen berechneten Schnitt durch sie sieht man in Abbildung [3.12.](#page-74-1) Der Regularisierungsparameter bei dieser Rekonstruktion ist  $\gamma = 0.00165$ . Die Büste hat einen deutlichen Lufteinschluss im hinteren Schädelbereich. Die Rekonstruktion ist homogen, sowohl die Außenkanten des Kopfes als auch die inneren Kanten des Lufteinschlusses sind scharf und

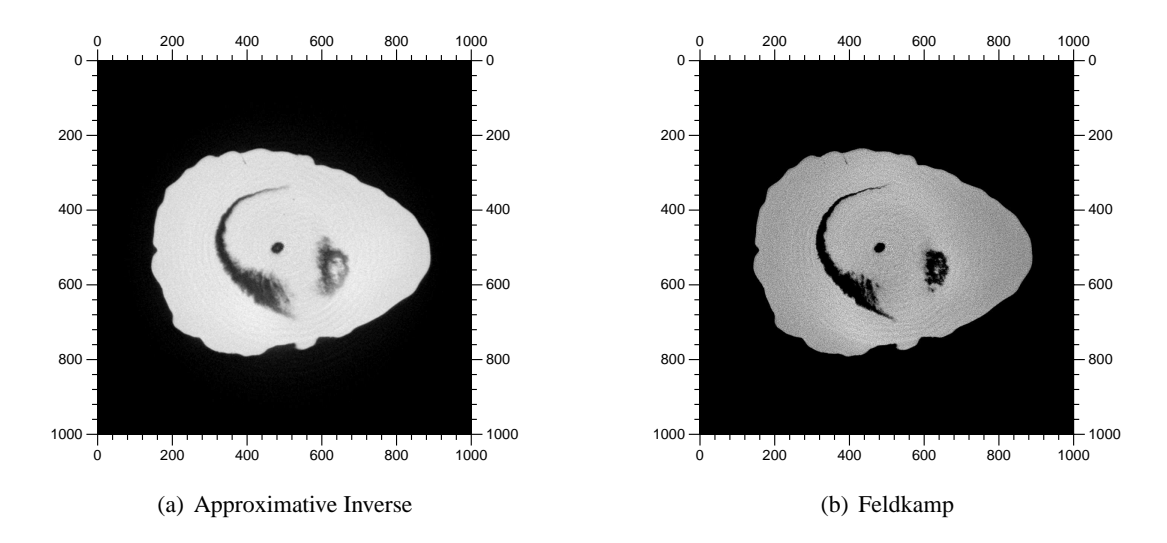

<span id="page-75-0"></span>**Abbildung 3.13:** Rekonstruktion der Büste mit Approximativer Inverse und Feldkamp-Algorithmus

Der Regularisierungsparameter ist wieder  $\gamma = 0.00165$ . Die Rekonstruktion mit der Approximativen Inversen gibt die Homogenität des Materials deutlich besser wieder als der Feldkamp-Algorithmus.

nicht verschwommen.

Zum Vergleich mit dem Feldkamp-Algorithmus wurde eine weitere Schicht mit beiden Verfahren berechnet, diesmal in einer Höhe von 0,22 cm. In dieser Schicht finden sich mehr Lufteinschlüsse, dies erlaubt einen besseren Vergleich der Algorithmen. Wie man in Abbildung [3.13](#page-75-0) sieht, gibt die Approximative Inverse die Homogenität des Materials deutlich besser wieder als der Feldkamp-Algorithmus. Dessen Rekonstruktion erscheint sehr körnig. Wir werden dieser Körnigkeit bei unserem nächsten Datensatz noch in viel stärkerem Ausmaß begegnen.

Dieser zweite uns zur Verfügung stehende Datensatz beschreibt einen Aluminiumblock, auf den mehrere Schichten Alufolie geklebt wurden. Das Testobjekt dient zur Untersuchung der Auflösung in vertikaler Richtung. Genauer gesagt müssen die Schichten aus Alufolie und Klebstoff getrennt werden. Unsere Rekonstruktionen fanden bisher immer in der (*x*, *y*)−Ebene statt. Für den Aluminiumblock macht dies natürlich keinen Sinn, wir rekonstruieren daher die Schicht  $x = 0$ , also einen vertikalen Schnitt. Die Abbildung [3.14](#page-76-0) zeigt eine Rekonstruktion mit dem Feldkamp-Algorithmus, unter Verwendung der essentiellen Bandbreite, also Ω = Ω*ess*. Die Qualität ist inakzeptabel schlecht, die einzelnen Folien sind unterbrochen und das Bild insgesamt sehr körnig. Der Grund dafür liegt im Rauschen der fehlerbehafteten Daten, wir müssen die Daten – wie im vorigen Abschnitt – regularisieren.

Zwei Rekonstruktionen mit verschiedenen Bandbreiten sehen wir in Abbildung [3.15.](#page-76-1) Die Rekonstruktion mit einer Bandbreite von Ω*ess*/10 ist sehr verschwommen. Dies zeigt, dass die Bandbreite zu klein gewählt wurde, da wir zu viel Information aus den höheren Frequenzbereichen verlieren. Zum Vergleich die Approximative Inverse in Abbildung [3.16.](#page-77-0) Um bessere Aussagen über die Qualität der Rekonstruktionen zu erhalten, betrachten wir die Vergrößerung

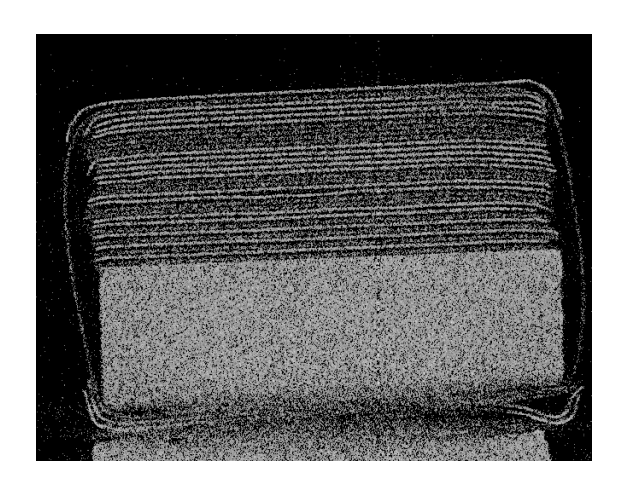

**Abbildung 3.14:** Rekonstruktion des Aluminiumblocks mit Feldkamp und  $\Omega = \Omega_{ess}$ Die Rekonstruktion wirkt sehr körnig, die einzelnen Schichten sind unterbrochen.

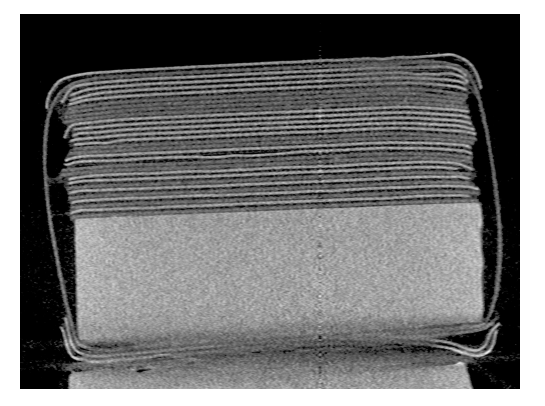

<span id="page-76-0"></span>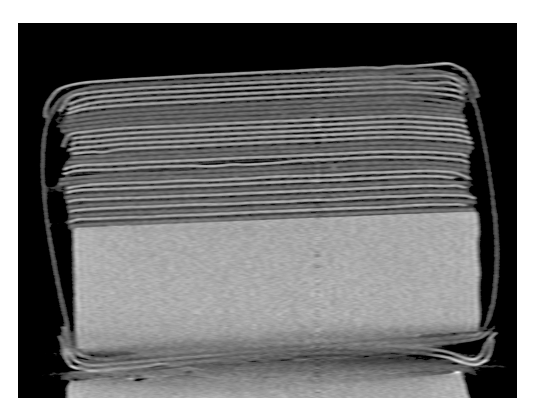

(a) Rekonstruktion mit Bandbreite Ω*ess*/5 (b) Rekonstruktion mit Bandbreite Ω*ess*/10

<span id="page-76-1"></span>**Abbildung 3.15:** Rekonstruktion des Aluminiumblocks mit verschiedenen Bandbreiten Die Rekonstruktion links wurde mit einer Bandbreite von Ω*ess*/5 durchgeführt, die rechte mit Ω*ess*/10. Die zweite Rekonstruktion ist deutlich zu weich, die Bandbreitenlimitierung entfernt zu viel aus dem höheren Frequenzbereich. Das im linken Bild erkennbare, vertikale Artefakt rechts der Mitte entsteht durch eine Verschiebung des Detektors bei der Messung und hat nichts mit dem Rekonstruktionsalgorithmus zu tun.

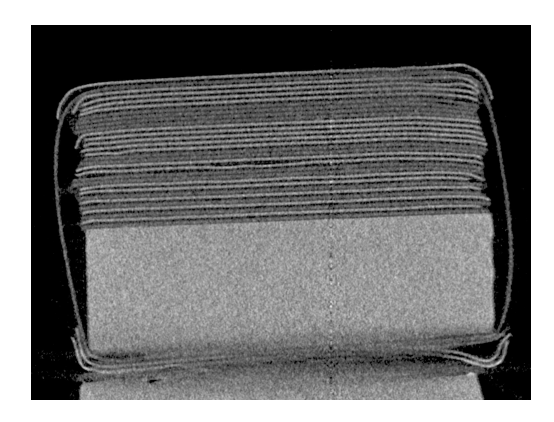

<span id="page-77-0"></span>**Abbildung 3.16:** Rekonstruktion des Aluminiumblocks mit Approximativer Inverse Die Berechnung erfolgte mit einem Regularisierungsparameter  $\gamma = 0,00062$ .

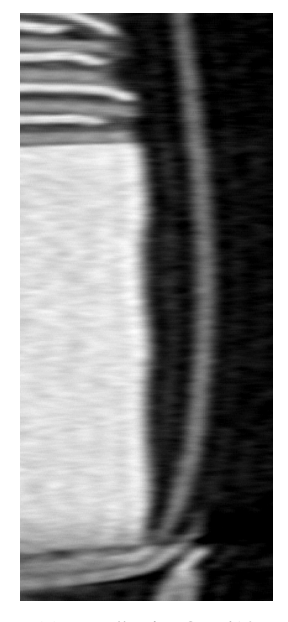

(a) Bandbreite  $\Omega_{ess}/10$  (b) Bandbreite  $\Omega_{ess}/5$  (c)  $\gamma = 0,00062$ 

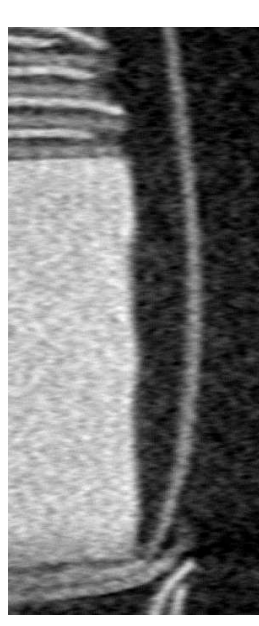

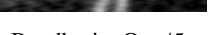

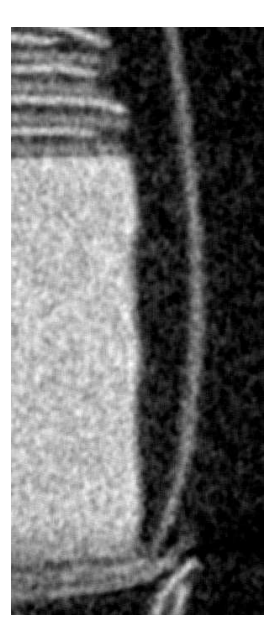

<span id="page-77-1"></span>**Abbildung 3.17:** Vergrößerung der rechten unteren Ecke des Aluminiumblocks

der rechten unteren Ecke in Abbildung [3.17.](#page-77-1) Der Feldkamp-Algorithmus mit einer Bandbreite von Ω*ess*/10 erzeugt ein sehr weiches Bild. Die Konturen verschwimmen und die äußere Folie wirkt deutlich dicker als bei den anderen Rekonstruktionen. In der Vergrößerung wirkt die Feldkamp-Rekonstruktion mit Bandbreite Ω/5 bereits etwas zu weich. Trotzdem sind insbesondere zwischen dem festen Alublock und der senkrechten äußeren Folie mehr Artefakte als bei der Approximativen Inversen zu sehen.

# **4 Crofton-Symbol für die Spiralgeometrie**

# **4.1 Spirale als Abtastkurve**

Im bisherigen Verlauf dieser Arbeit haben wir uns auf die Kreiskurve als Abtastkurve beschränkt. Im medizinischen Bereich setzt sich aber mehr und mehr die Spiralgeometrie durch.

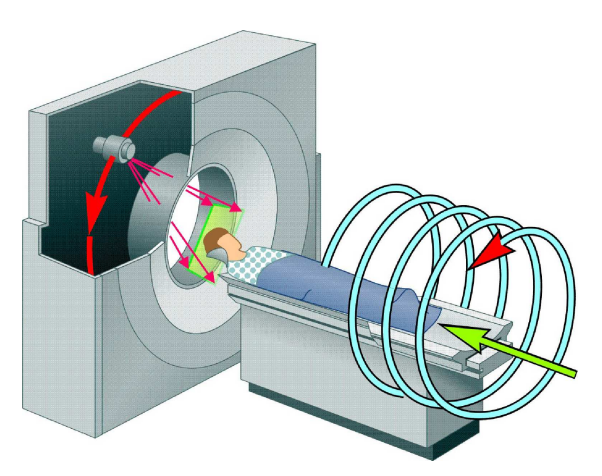

**Abbildung 4.1:** Spiralgeometrie in der Medizin Bildnachweis: [\[21\]](#page-105-0)

Dabei wird der Patient auf einer Liege mit einer (meist) konstanten Geschwindigkeit durch eine rotierende Messapparatur hindurchgefahren. Durch die konstante Translationsgeschwindigkeit des Tisches ergibt sich eine Spirale mit konstanter Ganghöhe als Relativbewegung der Messapparatur.

Für die Rekonstruktion mittels Satz [1.4.3](#page-17-0) stellt diese Abtastgeometrie allerdings ein Problem dar: Zur Berechnung des Operators *M*Γ,*<sup>a</sup>* benötigen wir das Crofton-Symbol der Quellkurve. Für den Kreis haben wir es in Ab-schnitt [2.3](#page-26-0) als konstant,  $n = 2$ , angenommen. Für eine Spirale ist eine solche Näherung offensichtlich nicht sinnvoll.

In diesem Kapitel bestimmen wir daher das Crofton-Symbol einer Spirale. Zuerst für den

(einfacheren) Fall einer unendlichen Spirale und dann für den aufwendigeren Fall einer endlich langen Spirale.

# **4.2 Crofton-Symbol einer unendlich langen Spirale**

Wir wollen das Crofton-Symbol einer unendlich langen Spirale und einer beliebigen Ebene berechnen, d. h. die Anzahl der Schnitte zwischen Spirale und Ebene.

# **4.2.1 Reduktion der Dimension**

In einem ersten Schritt reduzieren wir die Dimension der notwendigen Berechnung: Durch eine passend gewählte Drehung und eine anschließende Verschiebung reduzieren wir das Problem auf die Anzahl der Schnitte einer Geraden mit einer Sinuskurve mit Amplitude *R*, wobei *R* der Radius der Spirale ist.

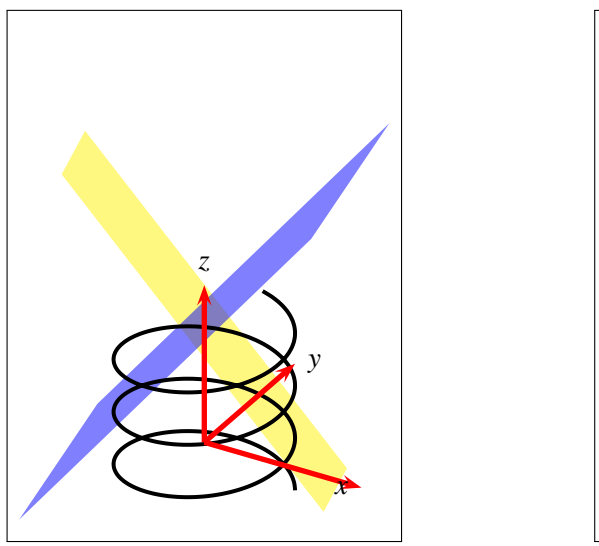

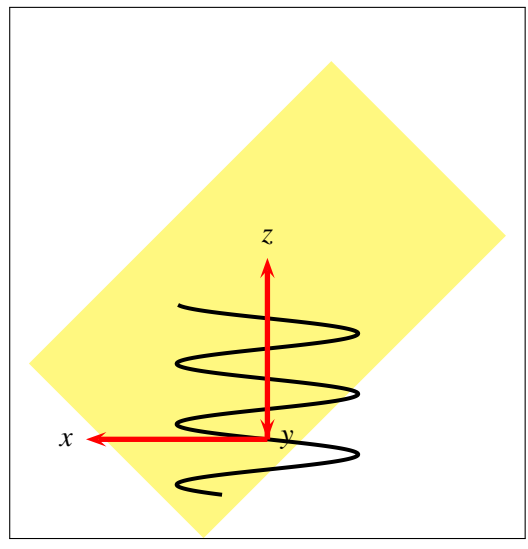

**Abbildung 4.2:** Rotation der Ebene und Spirale

<span id="page-79-0"></span>Die gelbe Ebene  $\tilde{E}$  ist die ungedrehte Ebene, die blaue die Ebene nach Rotation. Im rechten Bild erkennt man, dass der Normalenvektor der gedrehten Ebene in der (*x*,*z*)−Ebene liegt, eine "Richtung" der Ebene verläuft also "in" *y*-Richtung.

## **Ebene und Spirale**

Es sei  $\tilde{E}$  eine Ebene im  $\mathbb{R}^3$  mit Normalenvektor  $\theta$  und (gerichtetem) Abstand  $d \in \mathbb{R}$  vom Ursprung,

$$
\tilde{E} = \tilde{E}(\theta, d) = \{x \in \mathbb{R}^3 : \langle x, \theta \rangle = d\}.
$$

Die Spirale ˜*a* winde sich entlang der *z*-Achse, also

$$
\tilde{a}(t) = \left[ R \cos(t + \tilde{t}_0), R \sin(t + \tilde{t}_0), \frac{h}{2\pi} t \right]^{\mathrm{T}}, \qquad t \in \mathbb{R}
$$

mit Ganghöhe  $h$ , Radius  $R$  und einer Verschiebung  $\tilde{t}_0$ .

Wir wollen die Anzahl der Schnittpunkte zwischen  $\tilde{E}$  und  $\tilde{a}$  bestimmen, d. h. die Anzahl der *t* ∈ R mit  $\langle \tilde{a}(t), \theta \rangle = d$ . In einem ersten Schritt reduzieren wir die Dimension dieses Problems von 3D auf 2D. Dann reduziert sich das Problem auf die Anzahl der Schnittpunkte einer Geraden mit einer Sinuskurve.

Die Motivation unserer Vorgehensweise ergibt sich dabei aus Abbildung [4.2:](#page-79-0) Wir rotieren die gelbe Ebene *<sup>E</sup>*˜ so, dass der Normalenvektor der rotierten, blauen Ebene *<sup>E</sup>* in der (*x*,*z*)−Ebene liegt. Die rotierte Ebene verläuft also in *y*-Richtung. Eine alternative Vorgehensweise benutzt den Hilfssatz über die Überlagerung [2.3.10.](#page-33-0) Wir skizzieren diese Methode im Anschluss an das geometrische Verfahren auf Seite [70.](#page-81-0)

Unser weiteres Vorgehen ist wie folgt: Im ersten Schritt rotieren wir θ um die *z*-Achse derart, dass  $\omega := U\theta$  in der (*x*,*z*)−Ebene liegt (d. h.  $\omega_2 = 0$ ) und  $\frac{\omega_3}{\omega_1} \le 0$  $\frac{\omega_3}{\omega_1} \le 0$  $\frac{\omega_3}{\omega_1} \le 0$  gilt<sup>1</sup>. Dann bestimmen wir

<span id="page-79-1"></span><sup>&</sup>lt;sup>1</sup>Mit dieser Vorzeichenwahl ist die Rotation eindeutig und die Steigung der späteren Geraden positiv.

die entsprechende Drehmatrix *U* und den Drehwinkel α. Nach Anwendung der Drehung auf die Ebene *<sup>E</sup>*˜ und die Spirale ˜*<sup>a</sup>* können wir unsere Betrachtungen auf die (*x*,*z*)−Ebene einschränken. Eine Translation der in dieser Ebene liegenden Kurve und Gerade garantiert dann den Durchgang der Kurve durch den Nullpunkt im 2D-Koordinatensystem.

#### <span id="page-80-0"></span>**Bestimmung des gedrehten Normalenvektors und der Drehmatrix**

Wie oben dargestellt, rotieren wir den Normalenvektor  $\theta$  so um die *z*-Achse, dass  $\omega = U\theta$  in der (*x*,*z*)−Ebene liegt. Falls bei einer solchen Drehung  $\omega_1 = 0$  gilt, so ist  $\omega = e_3$ , d. h.  $\tilde{E}$  liegt senkrecht zur *z*-Achse. Die Ebene hat damit genau einen Schnittpunkt mit der Spirale  $\tilde{a}$ . Gilt  $\omega_3 = 0$ , so war schon  $\theta_3 = 0$  und damit hat  $\vec{E}$  entweder keinen oder unendlich viele Schnittpunkte mit der Spirale, abhängig vom Abstand *d*. Diese Fälle können wir bei der weiteren Berechnung daher ausschließen, es sei also  $\omega_1 \neq 0$  und  $\omega_3 \neq 0$ . Damit folgt:

$$
\omega_1 \coloneqq -\operatorname{sgn}(\theta_3) \sqrt{\theta_1^2 + \theta_2^2}, \qquad \omega_2 \coloneqq 0, \qquad \omega_3 \coloneqq \theta_3. \qquad (4.1)
$$

Die Matrix *U* beschreibt eine Drehung um die *z*-Achse und hat damit folgende Form:

$$
U = \begin{bmatrix} \cos(\alpha) & -\sin(\alpha) & 0 \\ \sin(\alpha) & \cos(\alpha) & 0 \\ 0 & 0 & 1 \end{bmatrix}.
$$

Mit  $U\theta = \omega$  und  $\omega_2 = 0$  folgt für den relevanten Teil dieses Gleichungssystems

$$
\begin{bmatrix}\n\cos \alpha & -\sin \alpha \\
\sin \alpha & \cos \alpha\n\end{bmatrix}\n\begin{pmatrix}\n\theta_1 \\
\theta_2\n\end{pmatrix} =\n\begin{pmatrix}\n\omega_1 \\
0\n\end{pmatrix}.
$$

Umschreiben des Gleichungssystems und Lösen liefert uns cos  $\alpha$  und sin  $\alpha$ :

$$
\begin{bmatrix} \theta_1 & -\theta_2 \\ \theta_2 & \theta_1 \end{bmatrix} \begin{pmatrix} \cos \alpha \\ \sin \alpha \end{pmatrix} = \begin{pmatrix} \omega_1 \\ 0 \end{pmatrix} \qquad \Rightarrow \qquad \begin{pmatrix} \cos \alpha \\ \sin \alpha \end{pmatrix} = \frac{\omega_1}{\theta_1^2 + \theta_2^2} \begin{pmatrix} \theta_1 \\ -\theta_2 \end{pmatrix}.
$$
 (4.2)

Für den Drehwinkel  $\alpha$  folgt:  $\alpha$  = arctan(sin  $\alpha$ , cos  $\alpha$ ). Dabei ist arctan(y, x) eine Funktion, die arctan( $\frac{y}{x}$ ) berechnet und dabei den Quadranten berücksichtigt, in dem der Punkt (*x*, *y*) liegt.

#### **Gedrehte Ebene und Spirale**

Wir wenden die Drehmatrix *U* auf die Ebene  $\tilde{E}$  und die Spirale  $\tilde{a}(t)$  an und erhalten die Ebene *E* und die Spirale *a*(*t*). Der Abstand der Ebene *E* vom Ursprung ist *d*, der Schnittpunkt mit der *z*-Achse liegt bei  $z = d/\omega_3$  für  $\omega_3 \neq 0$ . Insgesamt haben wir also  $E = E(\omega, d)$  mit  $\omega$  und *d* wie oben.

Für die gedrehte Spirale  $a(t) \coloneqq U\tilde{a}(t)$  folgt:

$$
a(t) = \begin{pmatrix} R\cos(t+\tilde{t}_0)\cos\alpha - R\sin(t+\tilde{t}_0)\sin\alpha \\ R\cos(t+\tilde{t}_0)\sin\alpha + R\sin(t+\tilde{t}_0)\cos\alpha \\ \frac{h}{2\pi}t \end{pmatrix} = \begin{pmatrix} R\cos(t+\tilde{t}_0+\alpha) \\ R\sin(t+\tilde{t}_0+\alpha) \\ \frac{h}{2\pi}t \end{pmatrix} =: \begin{pmatrix} R\cos(t+t_0) \\ R\sin(t+t_0) \\ \frac{h}{2\pi}t \end{pmatrix}
$$

mit  $t_0 := \tilde{t}_0 + \alpha$  und für Punkte  $x \in E(\omega, d)$  gilt:

$$
\omega = \begin{bmatrix} \omega_1, & 0, & \omega_3 \end{bmatrix}^T \qquad \text{und} \qquad \langle x, \omega \rangle = d.
$$

# <span id="page-81-1"></span> $\mathsf{Einschr}$ änkung auf  $\mathbb{R}^2$

Nach der Drehung können wir unsere Betrachtungen auf die (*x*,*z*)−Ebene einschränken; aus *a*(*t*) und der Ebenengleichung für *E* ergeben sich

$$
\begin{pmatrix} a_1(t) \\ a_3(t) \end{pmatrix} = \begin{pmatrix} R\cos(t+t_0) \\ \frac{h}{2\pi}t \end{pmatrix} \quad \text{und} \quad \langle x, \omega \rangle = d \iff x_1 = \frac{d}{\omega_1} - \frac{\omega_3}{\omega_1} x_3.
$$

Betrachten wir  $a_1(t)$  als Funktion von  $a_3(t)$  und  $x_1$  als Funktion von  $x_3$ , so gilt

$$
\frac{h}{2\pi}t \mapsto R\cos(t+t_0) \qquad \text{und} \qquad x_3 \mapsto \frac{d}{\omega_1} - \frac{\omega_3}{\omega_1}x_3.
$$

Für  $x_3 = \frac{h}{2}$  $\frac{h}{2\pi}t$  entsprechen sich also die Werte von *R* cos(*t* + *t*<sub>0</sub>) und  $\frac{d}{\omega_1} - \frac{\omega_3}{\omega_1}$  $\omega_1$ *h*  $\frac{h}{2\pi}t$ . Wir definieren daher

$$
g_1(t) := -\frac{\omega_3}{\omega_1} \frac{h}{2\pi} t + \frac{d}{\omega_1}
$$
 and 
$$
b(t) := R \cos(t + t_0).
$$

Eine Translation um  $t_0 + \frac{\pi}{2}$  $\frac{\pi}{2}$  führt auf

$$
g_2(t) \coloneqq -\frac{\omega_3}{\omega_1} \frac{h}{2\pi} \left( t - t_0 - \frac{\pi}{2} \right) + \frac{d}{\omega_1} \quad \text{und} \quad c(t) \coloneqq R \cos \left( t - \frac{\pi}{2} \right) = R \sin t. \quad (4.3)
$$

Die Anzahl der Schnittpunkte von Spirale und Ebene ist gleich der Anzahl der Schnittpunkte der Geraden *g*<sup>2</sup> mit der Sinuskurve *c*(*t*).

Wir definieren

$$
m := -\frac{\omega_3}{\omega_1} \frac{h}{2\pi} \qquad \text{und} \qquad x_0 := -\frac{\omega_3}{\omega_1} \left( \frac{h}{2\pi} \left[ t_0 + \frac{\pi}{2} \right] + \frac{d}{\omega_3} \right) \qquad (4.4)
$$

und benötigen jetzt eine Formel, die die Anzahl der Schnitte einer Geraden  $g(x) = m \cdot x - x_0$ mit einer Sinuskurve  $y(x) = R \sin x$  angibt. Bevor wir uns diesem Problem zuwenden, skizzieren wir eine alternative Möglichkeit der Dimensionsreduzierung. Außerdem erläutern wir noch eine analytische Darstellung des verwendeten Arkustangens zur Berechnung des Winkels  $\alpha$ .

#### <span id="page-81-0"></span>**Alternative Vorgehensweise zur Dimensionsreduzierung**

Die obige Vorgehensweise zur Reduktion der Dimension mittels der Rotationsmatrix *U* ist geometrisch motiviert. Eine Alternative besteht in der Verwendung des Hilfssatzes über die Überlagerung zweier Sinusfunktionen [2.3.10.](#page-33-0)

Wir erinnern uns, dass wir die Anzahl der *<sup>t</sup>* <sup>∈</sup> <sup>R</sup> suchen, welche die Gleichung

$$
\langle \tilde{a}(t), \theta \rangle = d \qquad \Longleftrightarrow \qquad R(\theta_1 \cos(t + \tilde{t}_0) + \theta_2 \sin(t + \tilde{t}_0)) + \frac{h}{2\pi} t \theta_3 = d
$$

erfüllen. Wir schreiben die trigonometrischen Terme als Überlagerung

$$
R\sqrt{\theta_1^2 + \theta_2^2} \sin(t + \tilde{t}_0 + \delta) + \frac{h}{2\pi} t\theta_3 = d, \qquad \sin\delta = \frac{\theta_1}{\sqrt{\theta_1^2 + \theta_2^2}}, \qquad \cos\delta = \frac{\theta_2}{\sqrt{\theta_1^2 + \theta_2^2}}.
$$

Falls  $\theta_3 = 0$  gilt, so folgt  $\theta_1^2 + \theta_2^2 = 1$  (es ist  $\theta \in S^2$ ) und es folgt

$$
R\sin(t+t_0)=d
$$

mit  $t_0 \coloneqq \tilde{t}_0 + \delta$ . Im Fall  $0 < \theta_1^2 + \theta_2^1 < 1$  ergibt sich

$$
R\sin(t+t_0)+\frac{h}{2\pi}\frac{\theta_3}{\sqrt{\theta_1^2+\theta_2^2}}t=d\qquad\Longleftrightarrow\qquad R\sin(t+t_0)=d-\frac{h}{2\pi}\frac{\theta_3}{\sqrt{\theta_1^2+\theta_2^2}}t.
$$

Die letzte Gleichung beschreibt die Schnittstellen zwischen einer Sinuskurve und einer Gerade. Allerdings hängt das Vorzeichen der Steigung der Geraden von  $\theta_3$  ab, d. h. in dieser Form ist eine positive Steigung nicht garantiert. Falls  $\theta_3 > 0$  gilt, kann man dann beispielsweise durch den Übergang von *t* → −*t* eine positive Steigung der Geraden erreichen. Dies führen wir aber nicht weiter aus.

#### <span id="page-82-0"></span>**Der Arkustangens als Funktion von** θ

Der nach Gleichung [\(4.2\)](#page-80-0) benutzte arctan(*y*, *x*) ist in den üblichen mathematischen Programm-Bibliotheken direkt integriert, für die Bestimmung und Berechnung des Crofton-Symbols ist eine explizite Darstellung daher nicht nötig. Aufgrund des durch den Operators *T* realisierten Gradienten in Gleichung [\(1.24\)](#page-17-0) benötigen wir aber auch die Ableitung von  $\alpha$  bzgl.  $\theta$  und daher eine explizite Darstellung der Funktion arctan(sin( $\alpha$ ), cos( $\alpha$ )) in Abhängigkeit des Vektors  $\theta$ .

Eine solche Darstellung präsentieren wir im Folgenden, beschränken uns dabei aber auf den vorliegenden Spezialfall mit  $y = \sin \alpha$  und  $x = \cos \alpha$ . Die folgende Formel für den Arkustangens gilt daher nicht für beliebige  $x, y \in \mathbb{R}$ . Es ist

$$
\arctan(y, x) = \begin{cases} \arcsin(y), & x \ge 0 \\ \pi - \arcsin(y), & x < 0 \end{cases} \tag{4.5}
$$

Der Wertebereich dieses Arkustangens ist  $[-\frac{\pi}{2}]$  $\frac{\pi}{2}, \frac{3\pi}{2}$  $\frac{3\pi}{2}$ ).

Um den Drehwinkel  $\alpha$  als Funktion von  $\theta$  ausdrücken zu können, definieren wir zwei Sprungfunktionen

$$
H_1(x) := \begin{cases} 0, & x \ge 0 \\ 1, & x < 0 \end{cases} = \text{sgn}\left(-x - x \cdot \text{sgn}(-x)\right) \qquad \text{und} \quad H_2(x) := \begin{cases} 1, & x \ge 0 \\ -1, & x < 0 \end{cases} = 1 - 2H_1(x)
$$

und erhalten

$$
\arctan(y, x) = \pi \cdot H_1(x) + \arcsin(y) \cdot H_2(x)
$$
  
= sgn  $\left(x \left[ \operatorname{sgn} x - 1 \right] \right) \left[ \pi - 2 \arcsin y \right] + \arcsin(y).$  (4.6)

Nach Gleichung [\(4.2\)](#page-80-0) gilt

$$
\sin \alpha = -\frac{\omega_1 \cdot \theta_2}{\theta_1^2 + \theta_2^2} = +\frac{\text{sgn}(\theta_3) \cdot \theta_2}{\sqrt{\theta_1^2 + \theta_2^2}} \quad \text{und} \quad \cos \alpha = +\frac{\omega_1 \cdot \theta_1}{\theta_1^2 + \theta_2^2} = -\frac{\text{sgn}(\theta_3) \cdot \theta_1}{\sqrt{\theta_1^2 + \theta_2^2}}.
$$

Wir setzen dies in Gleichung [\(4.6\)](#page-82-0) ein und vereinfachen die auftretenden Terme

$$
sgn(\cos \alpha) = sgn\left(-\frac{sgn(\theta_3) \cdot \theta_1}{\sqrt{\theta_1^2 + \theta_2^2}}\right) = -sgn \theta_1 \cdot sgn \theta_3
$$
  

$$
\cos \alpha \left[sgn(\cos \alpha) - 1\right] = -\frac{sgn \theta_3 \cdot \theta_1}{\sqrt{\theta_1^2 + \theta_2^2}} \left[-sgn \theta_1 \cdot sgn \theta_3 - 1\right] \stackrel{\theta_3 \neq 0}{=} \theta_1 \frac{sgn \theta_1 + sgn \theta_3}{\sqrt{\theta_1^2 + \theta_2^2}}
$$
  

$$
sgn(\cos \alpha \left[sgn(\cos \alpha) - 1\right]) = sgn \theta_1 \cdot sgn\left(\frac{sgn \theta_1 + sgn \theta_3}{\sqrt{\theta_1^2 + \theta_2^2}}\right) = sgn \theta_1 \cdot sgn(sgn \theta_1 + sgn \theta_3)
$$
  

$$
\arcsin(\sin \alpha) = \arcsin\left(\frac{sgn \theta_3 \cdot \theta_2}{\sqrt{\theta_1^2 + \theta_2^2}}\right) = sgn \theta_3 \cdot \arcsin\left(\frac{\theta_2}{\sqrt{\theta_1^2 + \theta_2^2}}\right).
$$

Damit erhalten wir für den Drehwinkel  $\alpha = \arctan(\sin \alpha, \cos \alpha)$ :

$$
\alpha = \operatorname{sgn} \theta_1 \cdot \operatorname{sgn}(\operatorname{sgn} \theta_1 + \operatorname{sgn} \theta_3) \cdot \left[ \pi - 2 \operatorname{sgn} \theta_3 \cdot \arcsin \left( \frac{\theta_2}{\sqrt{\theta_1^2 + \theta_2^2}} \right) \right]
$$
  
+ 
$$
\operatorname{sgn} \theta_3 \cdot \arcsin \left( \frac{\theta_2}{\sqrt{\theta_1^2 + \theta_2^2}} \right).
$$
 (4.7)

In dieser Form können wir die Ableitung des arctan(sin  $\alpha$ , cos  $\alpha$ ) als Funktion von  $\theta$  berechnen, die Ableitung ist dabei im distributionellen Sinne zu verstehen. Auf eine ausführliche Darstellung verzichten wir wegen der Unübersichtlichkeit der Terme und wenden uns stattdessen der Schnittanzahlbestimmung zwischen Sinuskurve und Gerade zu.

## **4.2.2 Schnitte einer unendlichen Sinuskurve mit einer Geraden**

Es seien

$$
g(x) := m \cdot x - x_0, \qquad 0 < m < R \tag{4.8}
$$

$$
y(x) \coloneqq R \cdot \sin x, \qquad R > 0 \tag{4.9}
$$

die Gerade und die Sinuskurve. Im Fall  $m = 0$  haben wir – abhängig von  $x_0$  – unendlich viele oder keine Schnittpunkte, im Fall  $m \ge R$  genau einen.

Die Bestimmung der Schnittpunktanzahl teilen wir in zwei Schritte auf. Zuerst bestimmen wir sog. sichere Schnitte. Diese ergeben sich aus den Punkten, an denen die Gerade *g*(*x*) die Geraden  $y = \pm R$  schneidet. Weitere Schnitte hängen dann von der Lage der Geraden  $g(x)$  zu den tangentialen Berührpunkten der Sinuskurve ab.

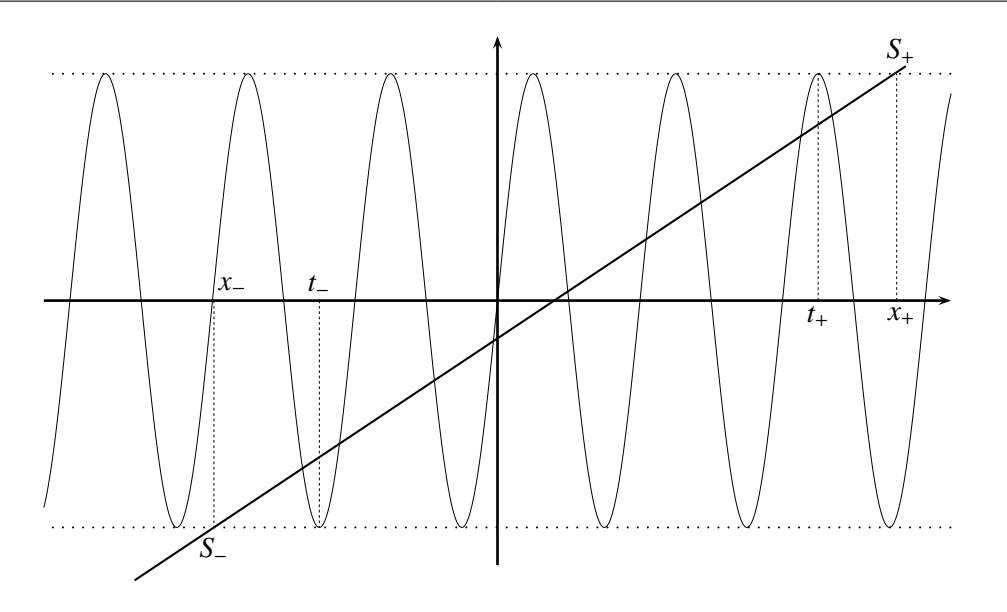

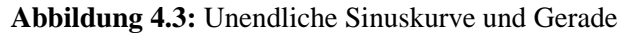

<span id="page-84-0"></span>Nur zwischen *x*<sup>−</sup> und *x*<sup>+</sup> kann die Gerade die Sinuskurve schneiden. In jedem Fall schneidet die Gerade die Kurve zwischen *t*<sup>−</sup> und *t*+. Die Abbildung zeigt den einfachen Fall, ohne weitere Schnittpunkte.

Die Schnittpunkte der Gerade *g* mit den Geraden *y* ≡ *R* bzw. *y* ≡ −*R* bezeichnen wir mit *S*<sup>+</sup> bzw. *S*−, siehe Abbildung [4.3;](#page-84-0) die zugehörigen *x*-Koordinaten seien *x*<sup>+</sup> und *x*−,

$$
x_{+} = \frac{R + x_{0}}{m}
$$
 and 
$$
x_{-} = \frac{-R + x_{0}}{m}.
$$
 (4.10)

Nur in dem Bereich zwischen *x*<sup>−</sup> und *x*<sup>+</sup> kann die Gerade die Sinuskurve schneiden. Es sei *t*<sup>+</sup> der "letzte" Punkt mit 1 = sin(*t*+) unterhalb von *S*<sup>+</sup> und *t*<sup>−</sup> der "letzte" Punkt mit −1 = sin(*t*−) oberhalb von *S*−, d. h.

$$
t_{+} := \max\left\{t \in \mathbb{R} : t = \frac{4N + 1}{2}\pi, t \leq x_{+}, N \in \mathbb{Z}\right\}
$$
 (4.11)

$$
t_{-} \coloneqq \min \left\{ t \in \mathbb{R} : t = \frac{4N - 1}{2} \pi, t \geq x_{-}, N \in \mathbb{Z} \right\}.
$$
 (4.12)

Die zugehörigen ganzen Zahlen *N* bezeichnen wir mit *N*<sup>+</sup> bzw. *N*−. Für diese Zahlen folgt

$$
\frac{4N_{+}+1}{2}\pi = t_{+} \le x_{+} \qquad \qquad \Rightarrow \qquad N_{+} = \left[\frac{1}{2\pi}\left(x_{+} - \frac{\pi}{2}\right)\right] \tag{4.13}
$$

$$
\frac{4N_{-} - 1}{2}\pi = t_{-} \ge x_{-}
$$
\n
$$
\Rightarrow \qquad N_{-} = \left[\frac{1}{2\pi} \left(x_{-} + \frac{\pi}{2}\right)\right] \tag{4.14}
$$

$$
t_{+} = \left(2N_{+} + \frac{1}{2}\right)\pi, \qquad t_{-} = \left(2N_{-} - \frac{1}{2}\right)\pi, \qquad (4.15)
$$

mit der Aufrundungs- bzw. Abrundungsfunktion

$$
\lceil x \rceil := \min_{\substack{k \in \mathbb{Z} \\ k \ge x}}(k), \qquad \qquad \lfloor x \rfloor := \max_{\substack{k \in \mathbb{Z} \\ k \le x}}(k), \qquad (4.16)
$$

für  $x \in \mathbb{R}$ . Weiterhin benötigen wir später die (angepasste) Heaviside-Funktion

$$
H(x) := \begin{cases} 1, & x > 0 \\ \frac{1}{2}, & x = 0 \\ 0, & x < 0 \end{cases} \tag{4.17}
$$

und mit  $sgn(0) = 0$  ergibt sich

$$
H(x) = \frac{1}{2}(\text{sgn}(x) + 1). \tag{4.18}
$$

#### **Schnittanzahlberechnung**

Die Berechnung der Schnittanzahl teilen wir in zwei Schritte auf: Zunächst werden die *sicheren Schnitte* bestimmt. Diese ergeben sich unmittelbar aus der Position von *t*<sup>−</sup> und *t*<sup>+</sup> und sind unabhängig von der Steigung der Geraden *m*. Im Anschluss untersuchen wir weitere mögliche Schnitte. Diese hängen von der Steigung der Geraden ab.

#### **Sichere Schnitte**

Wir definieren  $\Delta t := t_+ - t_-$  und erhalten

$$
\Delta t = \pi (2(N_{+} - N_{-}) + 1). \tag{4.19}
$$

Damit ist

$$
N_t \coloneqq \frac{\Delta t}{\pi} = 2(N_+ - N_-) + 1 \tag{4.20}
$$

die Anzahl der "sicheren" Schnitte zwischen *t*<sup>−</sup> und *t*+, siehe Abbildung [4.3.](#page-84-0) Diese Schnitte sind sicher, da die Gerade die Sinuskurve in jedem Intervall der Form  $(n\pi, (n+1)\pi)$ ,  $n \in \mathbb{Z}$  in diesem Bereich einmal schneidet. Für weitere Schnittpunkte links und rechts müssen wir noch +2 addieren (dies deckt auch den Fall ab, dass *x*<sup>+</sup> und *t*<sup>+</sup> bzw. *x*<sup>−</sup> und *t*<sup>−</sup> identisch sind).

Nachfolgend berechnen wir mögliche weitere Schnittpunkte. Zur Vereinfachung des Textes werden wir dabei nur *t*<sup>+</sup> betrachten, die Umsetzung für *t*<sup>−</sup> sollte dann jeweils klar sein.

Es besteht die Möglichkeit, dass die Gerade mit der jeweils nächsten Auslenkung noch Schnittpunkte hat, ohne dass *t*<sup>+</sup> rechts vom maximalen Wert dieser Auslenkung liegt. Dies ist insbesondere dann der Fall, wenn die Gerade die Kurve im Bereich der nächsten Auslenkung noch tangential schneidet (dann wird der Maximalpunkt dieser Auslenkung unterhalb der Geraden liegen). Wir werden daher im Folgenden die Bedingungen für einen tangentialen Schnittpunkt bestimmen.

#### **Tangentiale Schnittpunkte**

Für einen tangentialen Schnittpunkt an der Stelle *x* ∗ gilt:

$$
g'(x^*) = y'(x^*) \qquad \Longleftrightarrow \qquad \frac{m}{R} = \cos(x^*). \tag{4.21}
$$

Da *m* > 0 gilt, muss  $x^*$  (modulo  $2\pi$ ) im Intervall  $\left(-\frac{\pi}{2}\right)$  $\frac{\pi}{2}, \frac{\pi}{2}$  $\frac{\pi}{2}$ ) liegen. Im Teilintervall ( $-\frac{\pi}{2}$  $\frac{\pi}{2}$ , 0) gilt dabei *y*(*x* ∗ ) < 0, d. h. der Punkt liegt unterhalb der *x*-Achse, ansonsten oberhalb.

Wir erinnern daran, dass die Funktion arccos(*x*) für *x* ∈ [−1, 1] definiert ist und dabei Werte von  $[0, \pi]$  annimmt.

#### <span id="page-86-0"></span>**Schnittpunkte in der oberen Halbebene**

Ein tangentialer Schnittpunkt in der oberen Halbebene ist gleichbedeutend mit

$$
x^* \in \left[0, \frac{\pi}{2}\right) \mod 2\pi,\tag{4.22}
$$

d. h. *x* ∗ liegt im Wertebereich des Arkuskosinus. Wir erhalten

$$
x^* = \arccos\left(\frac{m}{R}\right) \mod 2\pi. \tag{4.23}
$$

Für einen tangentialen Schnittpunkt kommt damit nur die Stelle

$$
t_{+} + \frac{3}{2}\pi + x^* =: u_{+}
$$
 (4.24)

in Frage.

#### <span id="page-86-1"></span>**Schnittpunkte in der unteren Halbebene**

Ein tangentialer Schnittpunkt in der unteren Halbebene ist nur möglich, falls

$$
x^* \in \left(-\frac{\pi}{2}, 0\right] \mod 2\pi. \tag{4.25}
$$

Dies liegt außerhalb des Wertebereichs des Arkuskosinus. Aber aufgrund der Punktsymmetrie der Sinusfunktion können wir das Problem auf den gespiegelten Punkt in der oberen Halbebene zurückführen. Mit der Definition

$$
z^* := -\arccos\frac{m}{R} < 0
$$

gibt es einen tangentialen Schnittpunkt in der unteren Halbebene daher höchstens bei

$$
t_{-} - \frac{3}{2}\pi + z^* = t_{-} - \frac{3}{2}\pi - x^* =: u_{-}.
$$
 (4.26)

#### <span id="page-87-0"></span>**Gesamtanzahl der Schnitte**

Nach der Bestimmung der tangentialen Berührpunkte müssen wir auf die bereits bekannte Anzahl *N<sup>t</sup>* + 2 Schnittpunkte noch die möglichen zusätzlichen Schnittpunkte addieren. Liegt die Gerade bei einem tangentialen Punkt höher als die Sinuskurve, kann es keine weiteren Schnitte geben. Läuft sie genau durch einen tangentialen Schnittpunkt, gibt es einen zusätzlichen Schnitt, liegt sie unterhalb, gibt es noch zwei Schnitte mehr (vgl. auch Abbildung [4.5](#page-90-0) auf Seite [79\)](#page-90-0). Als Formel folgt für die Anzahl dieser Schnitte im oberen Bereich

$$
2 \cdot H(y(u_+) - g(u_+) ) = 2 \cdot H\left(y\left(t_+ + \frac{3}{2}\pi + x^*\right) - g\left(t_+ + \frac{3}{2}\pi + x^*\right)\right) \tag{4.27}
$$

und für die Anzahl der Schnitte im unteren Bereich dementsprechend

$$
2 \cdot H(g(u_-) - y(u_-)) = 2 \cdot H\left(g\left(t_- - \frac{3}{2}\pi - x^*\right) - y\left(t_- - \frac{3}{2}\pi - x^*\right)\right). \tag{4.28}
$$

Für die Gesamtanzahl der Schnittpunkte folgt:

$$
N = N_t + 2[1 + H(y(u_+) - g(u_+)) + H(g(u_-) - y(u_-))]. \tag{4.29}
$$

# **4.3 Crofton-Symbol einer endlich langen Spirale**

Die im vorigen Abschnitt betrachtete unendliche Spirale hat nur theoretischen Wert. Eine reale Messkurve ist offensichtlich endlich. In diesem Abschnitt berechnen wir daher das Crofton-Symbol einer endlichen Spirale. Dabei machen wir einige Einschränkungen, die allerdings für die Praxis nicht relevant sind. Es sei  $\tilde{a}(t)$  die endliche Spirale

$$
\tilde{a}(t) = \left[ R \cos(t + \tilde{t}_0), R \sin(t + \tilde{t}_0), \frac{h}{2\pi} t \right]^{\mathrm{T}}, \qquad t \in [\tilde{t}_l, \tilde{t}_u],
$$

mit  $\tilde{t}_l < \tilde{t}_u \in \mathbb{R}$ . Wir setzen  $\tilde{t}_u - \tilde{t}_l > 2\pi$  voraus. Die Spirale habe also mindestens eine volle Windung; für praktische Anwendungen bedeutet dies keine Einschränkung.

Zur weiteren Berechnung gehen wir vor wie bei der unendlichen Spirale: Wir bestimmen eine Drehmatrix so, dass wir uns auf die Schnittbestimmung einer (jetzt endlich langen) Sinuskurve mit einer Geraden zurückziehen können. Dies erfolgt vollkommen analog wie im vorigen Abschnitt und wird daher nicht nochmals ausgeführt. Die Grenzen des Spiralenparameters  $\tilde{t}_l$  und  $\tilde{t}_u$ verschieben sich dabei wegen der Rotation *U* und Formel [\(4.3\)](#page-81-1) um  $t_0 + \pi/2$ , d. h. als Grenzen für die Sinuskurve ergeben sich

$$
t_l := \tilde{t}_l + t_0 + \frac{\pi}{2} = \tilde{t}_l + \tilde{t}_0 + \alpha + \frac{\pi}{2}
$$
 (4.30a)

$$
t_u := \tilde{t}_u + t_0 + \frac{\pi}{2} = \tilde{t}_u + \tilde{t}_0 + \alpha + \frac{\pi}{2}.
$$
 (4.30b)

# **4.4 Endliche Sinuskurve**

Wir bezeichnen mit

$$
g(x) := m \cdot x - x_0,\t\t 0 < m < R \t\t (4.31)
$$

$$
y(x) := R \cdot \sin x, \qquad R > 0, x \in [t_l, t_u]
$$
 (4.32)

die Gerade und die endliche Sinuskurve. Wir verlangen *t<sup>u</sup>* − *t<sup>l</sup>* > 2π. Dies ist im Allgemeinen schon zur Erfüllung der Tuy-Kirillov-Bedingungen nötig und stellt damit keine weitere Einschränkung dar. Ebenso soll die Gerade mindestens einen nicht-tangentialen Schnittpunkt mit der Sinuskurve haben (dies ist im Wesentlichen eine Einschränkung an den Wert von *x*0). Dies ist ebenfalls durch die Tuy-Kirillov-Bedingungen garantiert. Den Fall *m* = 0 einer Geraden parallel zur *x*−Achse behandeln wir in Abschnitt [4.4.3.](#page-100-0)

Die Schnittpunkte der Geraden *g* mit den Geraden *y* ≡ *R* bzw. *y* ≡ −*R* bezeichnen wir wieder mit *S*<sup>+</sup> bzw. *S*−; die zugehörigen *x*-Koordinaten seien

$$
x_{+} = \frac{R + x_{0}}{m}
$$
 and 
$$
x_{-} = \frac{-R + x_{0}}{m}.
$$
 (4.33)

Zwischen diesen Punkten liegt nach Voraussetzung mindestens ein Schnittpunkt.

#### **4.4.1 Algorithmus für die endliche Sinuskurve**

#### <span id="page-88-0"></span>**Berechnung von**  $t_+$  **und**  $t_-$

Wir unterteilen die Berechnung der Schnittanzahl wie bei der unendlichen Sinuskurve in sichere Schnitte und mögliche weitere Schnitte. Bei der unendlichen Sinuskurve treten die sicheren Schnitte zwischen den Maxima und Minima der Sinuskurve auf, die den Punkten *S*<sup>+</sup> und *S*<sup>−</sup> am nächsten liegen. Bei der endlichen Sinuskurve ist aber nicht sicher, dass diese Maxima und Minima sich überhaupt innerhalb des betrachteten Intervalls befinden (vgl. die Situation im positiven Bereich in Abbildung [4.4\)](#page-89-0). Daher müssen wir die Grenzen *t*<sup>−</sup> und *t*<sup>+</sup> anders definieren als bei der unendlichen Sinuskurve.

Dazu bezeichnen wir mit *t*+,∞, *N*+,∞, *t*−,∞, *N*−,<sup>∞</sup> die entsprechenden Werte für die unendlich lange Kurve aus den Gleichungen [\(4.13\)](#page-84-0), [\(4.14\)](#page-84-0) und [\(4.15\)](#page-84-0). Wir ersetzen in den Gleichungen [\(4.13\)](#page-84-0)-[\(4.15\)](#page-84-0) *x*<sub>+</sub> durch *t*<sub>*u*</sub> und *x*<sub>−</sub> durch *t*<sub>*l*</sub>; die damit erhaltenen Werte nennen wir  $\tilde{t}_+$  und  $\tilde{t}_-$ :

$$
\frac{4N+1}{2}\pi = \tilde{t}_+ \le t_u \quad \Rightarrow \quad \tilde{N}_+ = \left[\frac{1}{2\pi}\left(t_u - \frac{\pi}{2}\right)\right] \tag{4.34}
$$

$$
\frac{4N-1}{2}\pi = \tilde{t}_- \ge t_l \quad \Rightarrow \quad \tilde{N}_- = \left[\frac{1}{2\pi}\left(t_l + \frac{\pi}{2}\right)\right] \tag{4.35}
$$

$$
\tilde{t}_{+} = \left(2\tilde{N}_{+} + \frac{1}{2}\right)\pi, \qquad \tilde{t}_{-} = \left(2\tilde{N}_{-} - \frac{1}{2}\right)\pi. \tag{4.36}
$$

Diese beiden Werte kennzeichnen damit den letzten Maximalpunkt rechts bzw. den letzten Minimalpunkt links auf der Sinuskurve, der noch innerhalb des Intervalls [*t<sup>l</sup>* , *tu*] liegt. Die Werte *t*−,<sup>∞</sup> und *t*+,<sup>∞</sup> markieren dementsprechend die Maximalpunkte, die noch innerhalb des Bereichs zwischen *S*<sup>−</sup> und *S*<sup>+</sup> liegen.

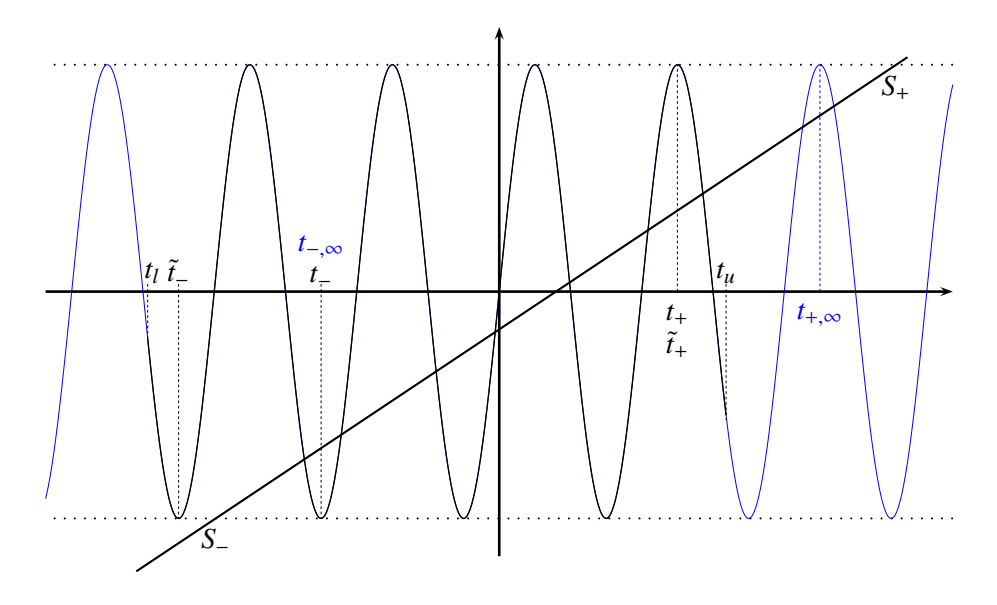

#### <span id="page-89-0"></span>**Abbildung 4.4:** Endliche Sinuskurve und Gerade

Die Grenzen der Kurve liegen bei *t<sup>l</sup>* und *tu*, die sicheren Schnitte befinden sich zwischen *t*<sup>−</sup> und *t*+. Im linken unteren Bereich erfolgt die Begrenzung der Schnitte durch den Punkt *S*−, analog zu der unendlichen Sinuskurve. Im rechten oberen Teil macht sich die Einschränkung der Sinuskurve bemerkbar: *t*<sup>+</sup> und *t*+,<sup>∞</sup> stimmen nicht überein.

Wir definieren

$$
t_{+} := \min\{t_{+,\infty}, \tilde{t}_{+}\}, \qquad t_{-} := \max\{t_{-,\infty}, \tilde{t}_{-}\},
$$
  

$$
N_{+} := \min\{N_{+,\infty}, \tilde{N}_{+}\}, \quad N_{-} := \max\{N_{-,\infty}, \tilde{N}_{-}\}.
$$
 (4.37)

Diese Werte begrenzen den Bereich der Kurve mit sicheren Schnitten.

#### <span id="page-89-1"></span>**Sichere Schnitte**

Zwischen *t*<sup>−</sup> und *t*<sup>+</sup> schneidet die Gerade die Sinuskurve wieder in jedem Intervall der Form  $(n\pi, (n+1)\pi)$ ,  $n \in \mathbb{Z}$ . Die Anzahl der sicheren Schnitte ist damit

$$
N_s := \frac{t_+ - t_-}{\pi}.
$$
\n(4.38)

Die obige Definition von *t*<sup>−</sup> und *t*<sup>+</sup> zeigt bereits, dass der Fall der endlichen Sinuskurve komplizierter ist als die unendliche Kurve. Dies wird bei den weiteren möglichen Schnitten noch deutlicher werden: Bei der unendlichen Sinuskurve genügte zur Entscheidung über weitere Schnittpunkte die Analyse der möglichen tangentialen Schnittpunkte, genauer gesagt, die Position der Geraden relativ zu diesen Punkten.

Bei der endlichen Sinuskurve ist aber nicht sicher, dass diese Stellen im Intervall [*t<sup>l</sup>* , *tu*] liegen; salopp gesprochen kommt die Kurve überhaupt nicht bis zu diesen Punkten. Daher müssen wir die Lage der Kurvenendpunkte und der tangentialen Schnittpunkte analysieren.

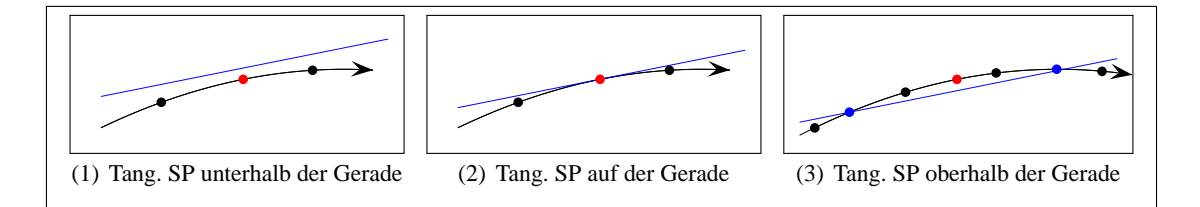

<span id="page-90-0"></span>**Abbildung 4.5:** Der tangentiale Schnittpunkt (SP) rechts oben

Der Pfeil markiert den Verlauf der Kurve für wachsendes *tu*. Der rote Punkt markiert den tangentialen Schnittpunkt, schwarze Punkte bezeichnen die Endpunkte der Kurve in den verschiedenen Fällen. Blaue Punkte sind Schnittpunkte.

Diese Analyse führen wir im Stil eines Entscheidungsbaums durch. Zuerst betrachten wir den Fall, dass die Kurve nur bis zum nächsten Minimum geht, danach den Fall einer Kurve, die über das nächste Minimum hinausgeht. Die Anzahl weiterer Schnittpunkte schreiben wir dabei in eckigen Kästchen | | Diese markieren die "Blätter" des Entscheidungsbaums, d. h. der jeweilige Fall ist dort abgeschlossen.

Dieser Baum (vgl. Abbildung [4.6\)](#page-93-0) liefert uns einen ersten Algorithmus. In Unterabschnitt [4.4.2](#page-95-0) formulieren wir diesen Algorithmus in einer formalen Schreibweise, aus der wir dann eine geschlossene Formel entwickeln.

#### <span id="page-90-2"></span>**Schnitte rechts oben**

Je nach Lage des End- und Tangentialpunktes können rechts oben bis zu drei weitere Schnittpunkte auftreten.

#### **1. Fall (t**<sup>+</sup> + π**)** ≥ **tu: Die Kurve geht höchstens bis zum nächsten Minimum**

1.  $y(t_u) \leq g(t_u)$ 

Die Kurve endet unterhalb oder auf der Geraden (dies deckt auch den Fall  $t_u = t_+$  ab). Damit haben wir einen weiteren Schnittpunkt, also  $+1$ .

2.  $y(t_{\rm u}) > g(t_{\rm u})$ 

Die Kurve endet bereits oberhalb der Geraden, also  $\vert 0 \vert$ .

<span id="page-90-1"></span>**2. Fall t<sup>u</sup>** > **(t**<sup>+</sup> + π**): Die Kurve reicht über das nächste Minimum hinaus** Wir haben dann in jedem Fall mindestens einen weiteren Schnittpunkt (dieser liegt auf dem Kurvenstück vom Maximum bei *t*<sup>+</sup> zum Minimum bei *t*<sup>+</sup> + π). Wir bestimmen nun mögliche weitere Schnittpunkte; dazu sei *u*<sup>+</sup> der nächste obenliegende tangentiale Schnittpunkt, vgl. Gleichung [\(4.24\)](#page-86-0) bei der unendlich langen Kurve. Zur Verdeutlichung der jeweiligen Bedingungen verweisen wir auf Abbildung [4.5.](#page-90-0) Dort markiert der rote Punkt den tangentialen Schnittpunkt, blaue Punkte sind Schnittpunkte von Gerade und Kurve. Die schwarzen Punkte markieren die Endstellen der Kurve bei den einzelnen Fällen.

1. **y**( $u_+$ ) < **g**( $u_+$ )

Der tangentiale Schnittpunkt liegt unterhalb der Gerade, es besteht also keinerlei Mög-lichkeit für einen weiteren Schnittpunkt (vgl. Abbildung [4.5\(1\)\)](#page-90-1), also  $+1$ .

2.  $\mathbf{v}(\mathbf{u}_{+}) = \mathbf{g}(\mathbf{u}_{+})$ 

Es besteht die Möglichkeit eines tangentialen Schnittpunkts (falls die Kurve weit genug geht), vgl. Abbildung [4.5\(2\).](#page-90-1)

a)  $\mathbf{u}_{+} \leq \mathbf{t}_{\mathbf{u}}$ 

Die Kurve geht bis zum tangentialen Schnittpunkt, also  $+2$ . (In der Abbildung wären dann der rechte Punkt oder der tangentiale Schnittpunkt mögliche Endpunkte der Kurve.)

b)  $u_{+} > t_{<sub>u</sub>}$ 

Die Kurve endet vor dem tangentialen Schnittpunkt, also  $+1$ .

#### 3.  $y(u_+) > g(u_+)$

Der tangentiale Schnittpunkt liegt oberhalb der Geraden, damit sind zwei weitere Schnittpunkte möglich, vgl. Abbildung [4.5\(3\).](#page-90-1)

a)  $\mathbf{y}(\mathbf{t}_{\mathbf{u}}) > \mathbf{g}(\mathbf{t}_{\mathbf{u}})$ 

Die Kurve endet oberhalb der Geraden, der linke blaue Punkt ist damit ein Schnittpunkt, also  $+2$ .

(Der tangentiale Schnittpunkt und seine beiden Nachbarn sind dann mögliche Endpunkte.)

b)  $y(t_u) = g(t_u)$ 

Die Kurve endet auf der Geraden, dies kann vor oder nach dem tangentialen Schnittpunkt passieren.

i.  $u_+ > t_u$ 

Die Kurve endet vor dem tangentialen Schnittpunkt, also  $+2$ . (Der linke blaue Punkt ist dann Endpunkt.)

ii.  $u_+ < t_n$ 

Die Kurve endet nach dem tangentialen Schnittpunkt, also  $+3$ . (Der rechte blaue Punkt ist dann Endpunkt.)

iii.  $\mathbf{u}_{+} = \mathbf{t}_{\mathbf{u}}$ 

Dieser Fall kann hier nicht eintreten, da  $y(u_+) > g(u_+)$  und  $y(t_u) = g(t_u)$  gilt. Wir erwähnen ihn nur der Vollständigkeit halber.

c)  $y(t_u) < g(t_u)$ 

Die Kurve endet unterhalb der Geraden; auch dies kann vor oder nach dem tangentialen Schnittpunkt passieren.

i.  $u_+ > t_u$ 

Die Kurve endet vor dem tangentialen Schnittpunkt, wir haben also keinen weiteren Schnittpunkt, also  $+1$ .

(Der linke schwarze Punkt ist dann Endpunkt.)

ii.  $u_{+} < t_{0}$ 

Die Kurve endet nach dem tangentialen Schnittpunkt, also  $+3$ . (Der rechte schwarze Punkt ist dann Endpunkt.)

iii.  $u_+ = t_u$ 

Dieser Fall kann nicht eintreten, da  $y(u_+) > g(u_+)$  und  $y(t_u) < g(t_u)$  gilt.

#### **Schnitte links unten**

Auch links unten können bis zu drei weitere Schnittpunkte auftreten. Die Fallunterscheidungen erfolgen analog zu den Schnitten im rechten, oberen Bereich. Abbildung [4.7](#page-94-0) zeigt eine graphische Darstellung des entsprechenden Baums.

#### **1. Fall (t**<sup>−</sup> − π**)** ≤ **tl: Die Kurve geht höchstens bis zum nächsten Maximum**

1.  $y(t_1) \ge g(t_1)$ 

Die Kurve endet oberhalb oder auf der Geraden (dies deckt auch den Fall *t<sup>l</sup>* = *t*<sup>−</sup> ab). Damit haben wir einen weiteren Schnittpunkt, also  $+1$ .

2. **y**(**t**<sub>**l**</sub>) < **g**(**t**<sub>**l**</sub>)

Die Kurve endet bereits unterhalb der Geraden, also  $+0$ 

<span id="page-92-0"></span>**2. Fall t<sup>l</sup>** < **(t**<sup>−</sup> − π**): Die Kurve reicht über das nächste Maximum hinaus** Wir haben dann in jedem Fall mindestens einen weiteren Schnittpunkt (dieser liegt auf dem Kurvenstück vom Minimum bei *t*<sup>−</sup> zum Maximum bei *t*<sup>−</sup> − π). Wir bestimmen nun mögliche weitere Schnittpunkte; dazu sei *u*<sup>−</sup> der nächste untenliegende tangentiale Schnittpunkt, vgl. [\(4.26\)](#page-86-1) bei der unendlich langen Kurve. Zur Verdeutlichung der jeweiligen Bedingungen verweisen wir auf Abbil-dung [4.8.](#page-95-0) Dort markiert der rote Punkt den tangentialen Schnittpunkt, blaue Punkte sind Schnittpunkte von Gerade und Kurve.

1. **y**(**u**−) > **g**(**u**−)

Der tangentiale Schnittpunkt liegt oberhalb der Gerade, es besteht also keinerlei Möglich-keit für einen weiteren Schnittpunkt (vgl. Abbildung [4.8\(1\)\)](#page-92-0), also  $+1$ .

2.  $y(u_-) = g(u_-)$ 

Es besteht die Möglichkeit eines tangentialen Schnittpunkts (falls die Kurve weit genug geht), vgl. Abbildung [4.8\(2\).](#page-92-0)

a) **u**<sup>−</sup> ≥ **t<sup>l</sup>**

Die Kurve geht bis zum tangentialen Schnittpunkt, also  $+2$ .

(In der Abbildung sind dann der linke Punkt und der tangentiale Schnittpunkt mögliche Endpunkte.)

**b**) **u**−  $<$  **t**<sub>l</sub>

Die Kurve endet vor dem tangentialen Schnittpunkt, also  $|+1|$ .

3. **y**(**u**−) < **g**(**u**−)

Der tangentiale Schnittpunkt liegt unterhalb der Geraden, damit sind zwei weitere Schnittpunkte möglich, vgl. Abbildung [4.8\(3\).](#page-92-0)

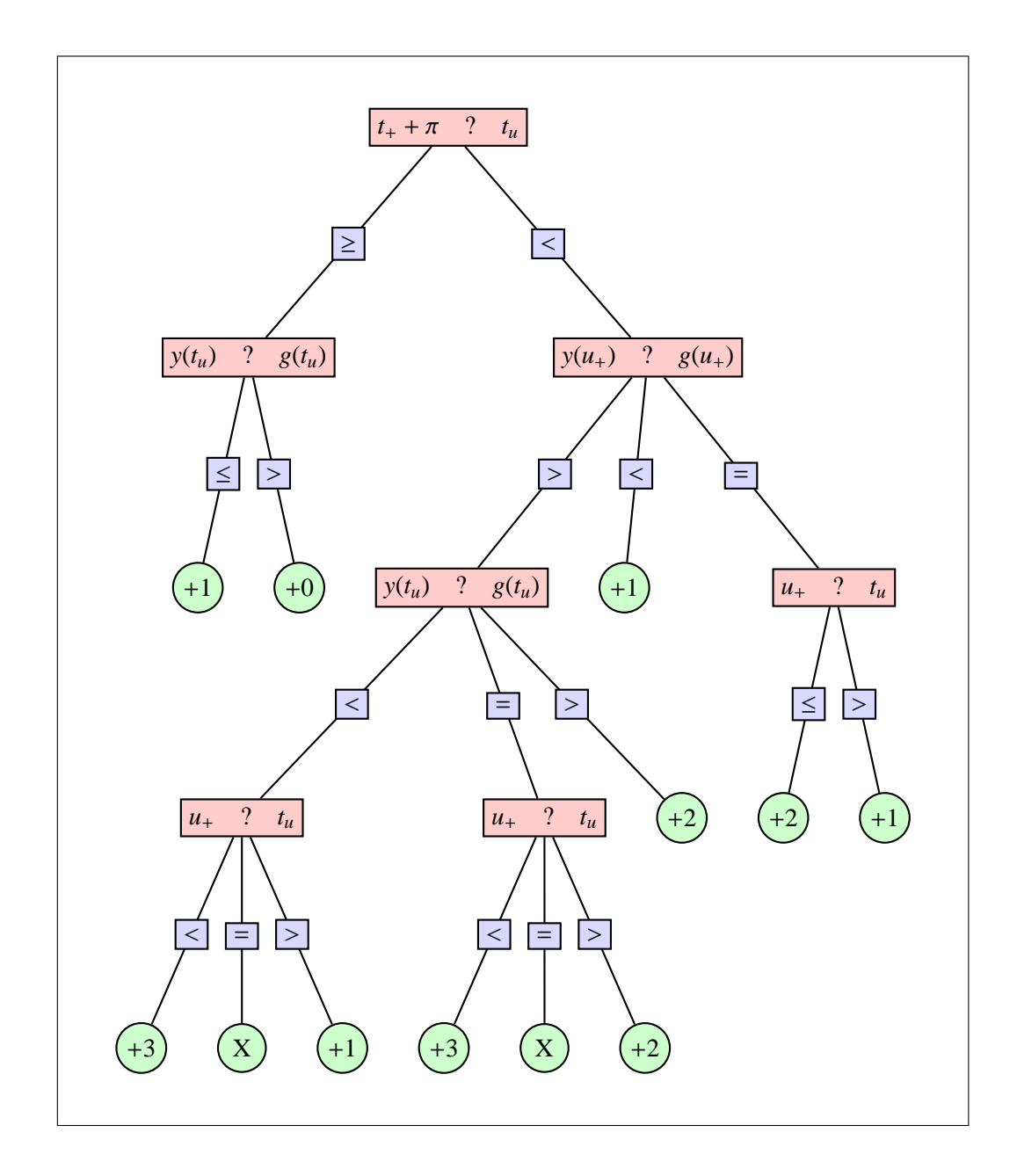

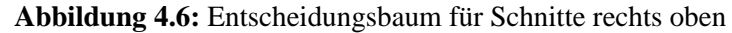

<span id="page-93-0"></span>Die Fragezeichen bilden Platzhalter für die jeweilige Relation. Die eingekreisten Werte bezeichnen die Anzahl der Schnitte im rechten oberen Bereich der Kurve: Ein "X" steht dabei in den Fällen, die nicht auftreten können. Diese Fälle nehmen wir dennoch in den Baum mit auf, da sie bei den späteren Formeln eine Vereinfachung erlauben.

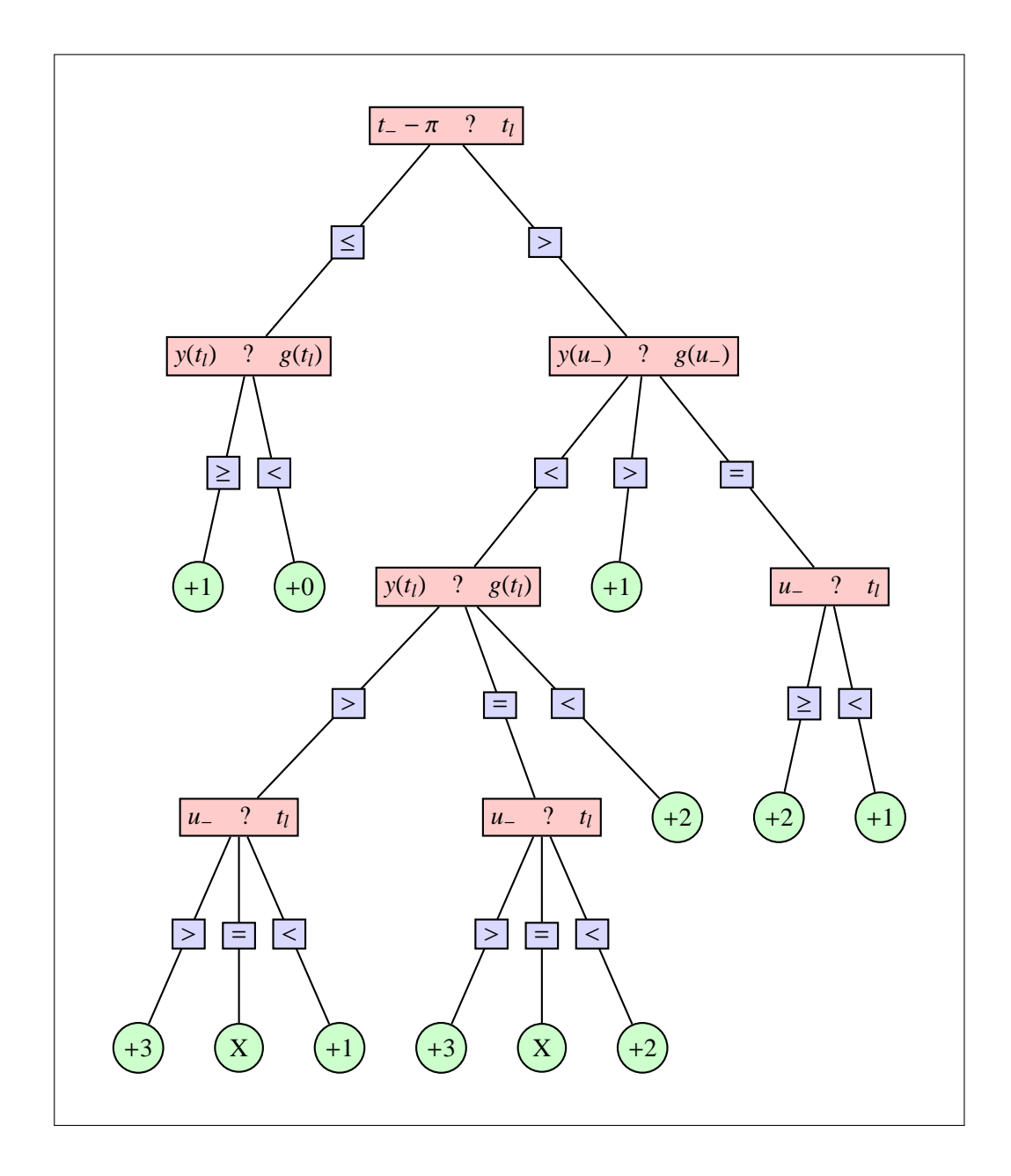

### **Abbildung 4.7:** Entscheidungsbaum für Schnitte links unten

<span id="page-94-0"></span>Die Fragezeichen bilden Platzhalter für die jeweilige Relation. Die eingekreisten Werte bezeichnen die Anzahl der Schnitte im linken unteren Bereich der Kurve. Ein "X" steht dabei in den Fällen, die nicht auftreten können. Diese Fälle nehmen wir dennoch in den Baum mit auf, da sie bei den späteren Formeln eine Vereinfachung erlauben.

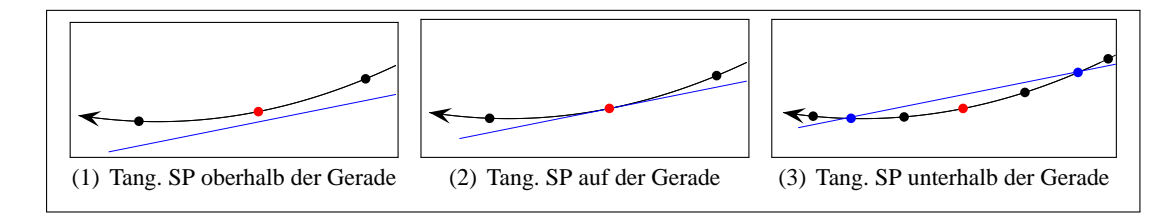

### <span id="page-95-0"></span>**Abbildung 4.8:** Der tangentiale Schnittpunkt (SP) links unten

Der Pfeil markiert den Verlauf der Kurve für abnehmendes *t<sup>l</sup>* . Der rote Punkt markiert den tangentialen Schnittpunkt, schwarze Punkte bezeichnen die Endpunkte der Kurve in den verschiedenen Fällen. Blaue Punkte sind Schnittpunkte.

a)  $y(t_1) < g(t_1)$ 

Die Kurve endet unterhalb der Geraden, der rechte blaue Punkt ist somit ein Schnittpunkt, also  $|+2|$ .

(Der tangentiale Schnittpunkt und seine beiden Nachbarn sind dann mögliche Endpunkte.)

### **b**)  $y(t_1) = g(t_1)$

Die Kurve endet auf der Geraden, dies kann vor oder nach dem tangentialen Schnittpunkt passieren.

i. **u** $−$  < **t**<sub>l</sub>

Die Kurve endet vor dem tangentialen Schnittpunkt, also  $+2$ . (Der rechte blaue Punkt ist dann Endpunkt.)

ii. **u**<sup>−</sup> > **t<sup>l</sup>**

Die Kurve endet nach dem tangentialen Schnittpunkt, also  $|+3|$ . (Der linke blaue Punkt ist dann Endpunkt.)

iii.  $$ 

Dieser Fall kann nicht eintreten, da *y*(*u*<sub>−</sub>) < *g*(*u*<sub>−</sub>) und *y*(*t*<sub>*l*</sub>) = *g*(*t*<sub>*l*</sub>) gilt.

c)  $\mathbf{v}(\mathbf{t}_1) > \mathbf{g}(\mathbf{t}_1)$ 

Die Kurve endet oberhalb der Geraden; auch dies kann vor oder nach dem tangentialen Schnittpunkt passieren.

i. **u** $−$  < **t**<sub>l</sub>

Die Kurve endet vor dem tangentialen Schnittpunkt, wir haben also keinen weiteren Schnittpunkt, also  $+1$ .

(Der rechte schwarze Punkt ist dann Endpunkt.)

ii. **u**<sup>−</sup> > **t<sup>l</sup>**

Die Kurve endet nach dem tangentialen Schnittpunkt, also  $+3$ . (Der linke schwarze Punkt ist dann Endpunkt.)

iii.  $$ 

Dieser Fall kann nicht eintreten, da *y*(*u*<sub>−</sub>) < *g*(*u*<sub>−</sub>) und *y*(*t*<sub>*l*</sub>) > *g*(*t*<sub>*l*</sub>) gilt.

#### **4.4.2 Formel für die endliche Sinuskurve**

In einem ersten Schritt stellen wir den Entscheidungsbaum des vorigen Abschnitts formal dar; im Anschluss modellieren wir die Schnittanzahl dann mittels Funktionen.

#### <span id="page-96-0"></span>**Schnitte rechts oben und links unten**

Wir bezeichnen die relevanten Beziehungen mit Großbuchstaben wie folgt:

*A* : Das Verhältnis von  $y(u_+)$  zu  $g(u_+)$ . *A*<sub>></sub> bedeutet dabei  $y(u_+) > g(u_+)$ .

*B* : Das Verhältnis von  $u_+$  zu  $t_u$ .  $B_\leq$  bedeutet dabei  $u_+ \leq t_u$ .

*C* : Das Verhältnis von  $y(t_u)$  zu  $g(t_u)$ .  $C$  bedeutet dabei  $y(t_u) > g(t_u)$ .

Trifft eine Bedingung zu, assoziieren wir den Wert 1 damit, ansonsten den Wert 0. Außerdem fassen wir die Fälle  $u_+ = t_u$  und  $u_+ < t_u$  dort zusammen, wo  $u_+ = t_u$  nicht möglich ist. Für die Anzahl *N<sup>r</sup>* der Schnitte rechts oben erhalten wir damit

$$
N_r = [(t_+ + \pi) \ge t_u] \cdot C_{\le}
$$
  
+ 
$$
[t_u > (t_+ + \pi)] (A_{\le} + A_{=}(2B_{\le} + B_{>}) + A_{>}(2C_{>} + C_{=}(2B_{>} + 3B_{\le}) + C_{<}(B_{>} + 3B_{\le}))
$$

Wir vereinfachen den Term im zweiten Summanden und erhalten

$$
A_{<} + A_{=} + A_{=}B_{\le} + A_{>}(2C_{>} + C_{=}(2B_{>} + 3B_{\le}) + C_{<}(B_{>} + 3B_{\le})
$$
\n
$$
= A_{<} + A_{=} + A_{=}B_{\le} + A_{>}(2C_{>} + 2C_{=} + C_{=}B_{\le} + C_{<} + 2C_{<}B_{\le})
$$
\n
$$
= A_{<} + A_{=} + A_{=}B_{\le} + A_{>}(1 + C_{>} + C_{=} + B_{\le}(C_{=} + 2C_{<}))
$$
\n
$$
= 1 + A_{=}B_{\le} + A_{>}C_{\ge} + A_{>}B_{\le}(C_{=} + 2C_{<})
$$
\n
$$
= 1 + B_{\le}(A_{=} + A_{>}C_{=} + 2A_{>}C_{<}) + A_{>}C_{\ge}(B_{\le} + B_{>})
$$
\n
$$
= 1 + B_{\le}(A_{>}C_{\ge} + A_{=} + A_{>}C_{=} + 2A_{>}C_{<}) + A_{>}B_{>}C_{\ge}
$$
\n
$$
= 1 + B_{\le}(A_{>} + A_{>}C_{<} + A_{=} + A_{>}C_{=}) + A_{>}B_{>}C_{\ge}
$$
\n
$$
= 1 + B_{\le}(A_{>} + A_{>}C_{<} + A_{=} + A_{>}C_{=}) + A_{>}B_{>}C_{\ge}
$$
\n
$$
= 1 + B_{\le}(A_{\ge} + A_{>}C_{\le}) + A_{>}B_{>}C_{\ge}.
$$

Damit folgt

$$
N_r = [(t_+ + \pi) \ge t_u] \cdot C_{\leq} + [t_u > (t_+ + \pi)] \cdot \left\{ 1 + B_{\leq} [A_{\geq} + A_{>} C_{\leq} ] + A_{>} B_{>} C_{\geq} \right\}.
$$
 (4.39)

Vollkommen analog erhalten wir für die Anzahl der Schnitte links

$$
N_l = [(t_- - \pi) \le t_l] \cdot F_{\ge} + [t_l < (t_- - \pi)] \cdot \left\{ 1 + E_{\ge} \Big[ D_{\le} + D_{<} F_{\ge} \Big] + D_{<} E_{<} F_{\le} \right\},\tag{4.40}
$$

mit den Bezeichnungen

- *D* : Das Verhältnis von *y*(*u*−) zu *g*(*u*−). *D*<sup>&</sup>lt; bedeutet dabei *y*(*u*−) < *g*(*u*−).
- *E* : Das Verhältnis von *u*− zu *t*<sub>*l*</sub></sub>. *E*<sub>≥</sub> bedeutet dabei *u*− ≥ *t*<sub>*l*</sub>.
- *F* : Das Verhältnis von  $y(t_l)$  zu  $g(t_l)$ .  $F<sub>0</sub>$  bedeutet dabei  $y(t_l) < g(t_l)$ .

#### <span id="page-97-0"></span>**Übergang zu Funktionen**

Die Formeln [\(4.39\)](#page-96-0) und [\(4.40\)](#page-96-0) ermöglichen zusammen mit den sicheren Schnitten aus Gleichung [\(4.38\)](#page-89-1) die Berechnung des Crofton-Symbols einer endlichen Spirale, unter den erwähnten Einschränkungen. Damit können wir den Operator *M*<sup>Γ</sup> für die Spiralgeometrie bestimmen. Zur Anwendung des Ableitungsoperators *T* aus Gleichung [\(1.24\)](#page-17-0) benötigen wir allerdings auch noch die Ableitung des Crofton-Symbols  $n(\omega, s)$ . Da die Wertemenge von  $n(\omega, s)$  eine Teilmenge der natürlichen Zahlen N bildet, führt diese Ableitung auf Terme mit der Delta-Distribution; die Ableitung ist daher auch im distributionellen Sinne zu verstehen. Wir führen die obigen Relationen auf die Signum-Funktion zurück, deren Ableitung wir kennen. Dazu definieren wir Hilfsfunktionen, welche die Relationen in [\(4.39\)](#page-96-0) und [\(4.40\)](#page-96-0) widerspiegeln:

$$
H_{\geq} := \begin{cases} 1, & x \geq 0 \\ 0, & x < 0 \end{cases}, \qquad H_{>} := \begin{cases} 1, & x > 0 \\ 0, & x \leq 0 \end{cases}, \qquad H_{\leq} := \begin{cases} 0, & x \geq 0 \\ 1, & x < 0 \end{cases}, \qquad H_{\leq} := \begin{cases} 0, & x \geq 0 \\ 1, & x < 0 \end{cases}.
$$

Mit den Definitionen von

$$
sgn(x) = \begin{cases} 1, & x > 0 \\ 0, & x = 0 \\ -1, & x < 0 \end{cases} \quad \text{und} \quad H_1(x) := \begin{cases} 0, & x \ge 0 \\ 1, & x < 0 \end{cases} = sgn(|x| - x) \quad (4.41)
$$

folgt dann für diese Hilfsfunktionen

$$
H_{\ge}(x) = 1 - H_1(x), \qquad H_{>}(x) = H_1(-x),
$$
  
\n
$$
H_{\le}(x) = 1 - H_1(-x), \qquad H_{<}(x) = H_1(x).
$$

Weiterhin ist

$$
H_1(-x) - H_1(x) = \text{sgn}(x) \tag{4.42}
$$

und für die Ableitung der Funktion  $H_1$  ergibt sich

$$
\frac{\partial}{\partial x}H_1(x) = \frac{\partial}{\partial x} \left(\text{sgn}(|x| - x)\right) = 2\delta(|x| - x) \cdot \frac{\partial}{\partial x} (|x| - x) = 2\delta(|x| - x) \cdot (\text{sgn } x - 1),
$$
  

$$
\frac{\partial}{\partial x} (H_1(-x)) = -H_1'(-x) = -2\delta(|-x| + x) \cdot (\text{sgn}(-x) - 1) = 2\delta(|x| + x) \cdot (\text{sgn}(x) + 1).
$$

Wir schreiben die Anzahl der Schnitte rechts oben bzw. links unten mit den Hilfsfunktionen als

$$
N_r = H_{\ge}(t_{+} + \pi - t_{u}) \cdot H_{\le}(y(t_{u}) - g(t_{u})) + H_{>}(t_{u} - \pi - t_{+})
$$
  
+ 
$$
H_{>}(t_{u} - \pi - t_{+}) \Big\{ H_{\le}(u_{+} - t_{u}) \Big[ H_{\ge}(y(u_{+}) - g(u_{+})) + H_{>}(y(u_{+}) - g(u_{+})) \cdot H_{\le}(y(t_{u}) - g(t_{u})) \Big] + H_{>}(y(u_{+}) - g(u_{+})) \cdot H_{>}(u_{+} - t_{u}) \cdot H_{\ge}(y(t_{u}) - g(t_{u})) \Big\}
$$

bzw.

$$
N_l = H_{\leq}(t_{-} - \pi - t_l) \cdot H_{\geq}(y(t_l) - g(t_l)) + H_{<}(t_l + \pi - t_{-})
$$
  
+ 
$$
H_{<}(t_l + \pi - t_{-}) \Big\{ H_{\geq}(u_{-} - t_l) \Big[ H_{\leq}(y(u_{-}) - g(u_{-})) + H_{<}(y(u_{-}) - g(u_{-})) \cdot H_{\geq}(y(t_l) - g(t_l)) \Big] + H_{<}(y(u_{-}) - g(u_{-})) \cdot H_{<}(u_{-} - t_l) \cdot H_{\leq}(y(t_l) - g(t_l)) \Big\}.
$$

Zur Vereinfachung der Notation definieren wir die Hilfsfunktion *h* als

$$
h \coloneqq g - y \tag{4.43}
$$

und schreiben die Terme mittels dieser Hilfsfunktion und der Funktion *H*<sup>1</sup>

$$
N_r = \left[1 - \underline{H}_1(t_{+} + \pi - t_u)\right] \cdot \left[1 - H_1(h(t_u))\right] + \underline{H}_1(t_{+} + \pi - t_u)
$$
  
+ 
$$
H_1(t_{+} + \pi - t_u) \cdot \left\{ \left[1 - H_1(-u_{+} + t_u)\right] \left[1 - \underline{H}_1(-h(u_{+})) + H_1(h(u_{+})) \cdot \left[1 - H_1(h(t_u))\right] \right] \right\}
$$
  
+ 
$$
H_1(h(u_{+})) \cdot H_1(-u_{+} + t_u) \cdot \left[1 - H_1(-h(t_u))\right] \right\}.
$$

Wir vereinfachen weiter

$$
N_r = 1 - H_1(h(t_u)) + H_1(t_+ + \pi - t_u) \cdot H_1(h(t_u))
$$
  
+  $H_1(t_+ + \pi - t_u) \cdot \left\{ [1 - H_1(-u_+ + t_u)] \Big[ 1 - \text{sgn}(h(u_+)) - H_1(h(u_+)) \cdot H_1(h(t_u)) \Big] + H_1(h(u_+)) \cdot H_1(-u_+ + t_u) - H_1(h(u_+)) \cdot H_1(-u_+ + t_u) \cdot H_1(-h(t_u)) \right\}.$ 

Mit Gleichung [\(4.42\)](#page-97-0) folgt

$$
N_r = 1 + H_1(h(t_u)) \cdot [H_1(t_+ + \pi - t_u) - 1]
$$
  
+ 
$$
H_1(t_+ + \pi - t_u) \cdot \left\{ 1 - \text{sgn}(h(u_+)) - H_1(h(u_+)) \cdot H_1(h(t_u)) + H_1(t_u + t_u) \cdot \left[ -1 + \text{sgn}(h(u_+)) + H_1(h(u_+)) \cdot \left[ 1 - \text{sgn}(h(t_u)) \right] \right] \right\}.
$$

Entsprechend erhalten wir für *N<sup>l</sup>*

$$
N_{l} = [1 - H_{1}(t_{l} + \pi - t_{-})] \cdot [1 - H_{1}(-h(t_{l}))] + H_{1}(t_{l} + \pi - t_{-})
$$
  
+  $H_{1}(t_{l} + \pi - t_{-}) \Big\{ [1 - H_{1}(u_{-} - t_{l})] \Big[ 1 - H_{1}(h(u_{-})) + H_{1}(-h(u_{-})) \cdot [1 - H_{1}(-h(t_{l}))] \Big\}$   
+  $H_{1}(-h(u_{-})) \cdot H_{1}(u_{-} - t_{l}) \cdot [1 - H_{1}(h(t_{l}))] \Big\}$   
=  $1 - H_{1}(-h(t_{l})) + H_{1}(t_{l} + \pi - t_{-})H_{1}(-h(t_{l}))$   
+  $H_{1}(t_{l} + \pi - t_{-}) \Big\{ [1 - H_{1}(u_{-} - t_{l})] \Big[ 1 + \text{sgn}(h(u_{-})) - H_{1}(-h(u_{-}))H_{1}(-h(t_{l})) \Big\}$   
+  $H_{1}(-h(u_{-}))H_{1}(u_{-} - t_{l}) - H_{1}(-h(u_{-}))H_{1}(u_{-} - t_{l})H_{1}(h(t_{l})) \Big\}$   
=  $1 + H_{1}(-h(t_{l})) \cdot [H_{1}(t_{l} + \pi - t_{-}) - 1]$   
+  $H_{1}(t_{l} + \pi - t_{-}) \Big\{ 1 + \text{sgn}(h(u_{-})) - H_{1}(-h(u_{-}))H_{1}(-h(t_{l}))$   
+  $H_{1}(u_{-} - t_{l}) \Big[-1 - \text{sgn}(h(u_{-})) + H_{1}(-h(u_{-})) \cdot [1 + \text{sgn}(h(t_{l}))] \Big] \Big\}.$ 

Zusammenfassend ergibt sich für die Anzahl der Schnittpunkte *N* einer endlichen Sinuskurve mit einer Geraden

$$
g(x) = m \cdot x - x_0, \qquad \qquad y(x) = R \cdot \sin x, \qquad \qquad x \in [t_l, t_u],
$$

mit  $0 < m < R$ ,  $x_0 \in \mathbb{R}$  und  $t_u - t_l > 2\pi$  unter der Bedingung mindestens eines vorhandenen, nicht-tangentialen Schnittpunkts

$$
N = N_s + N_l + N_r, \tag{4.44}
$$

mit  $N_s$  aus Gleichung [\(4.38\)](#page-89-1) und  $N_l$  und  $N_r$  wie oben.

Die Einschränkung, dass mindestens ein nicht-tangentialer Schnittpunkt vorhanden sei, folgt aus der dritten Tuy-Kirillov-Bedingung, vgl. Definition [1.1.1.](#page-12-0)

Diese Einschränkung ist für unser Vorgehen relevant: Eine Konstellation wie in Abbildung [4.9](#page-100-0) wird von obiger Formel [\(4.44\)](#page-97-0) nicht erfasst. Der dortige Berührpunkt ist ein tangentialer Schnittpunkt, weitere gemeinsame Punkte von Kurve und Gerade gibt es wegen der Restriktion des Intervalls [*t<sup>l</sup>* , *tu*] der Sinuskurve nicht. Eine Spirale mit einer solchen Ebene verletzt die Tuy-Kirillov-Bedingungen. Die Erfüllung der Bedingungen ist aber nicht weiter schwierig: Durch Fortsetzen der Sinuskurve ermöglichen wir weitere Schnittpunkte links. Bei einer realen Messung entspricht dies einer weiteren Rotation der Quelle und sollte damit kein Problem darstellen.

#### **4.4.3 Steigung** *m* = **0**

Im Fall *m* = 0 liegt die Gerade parallel zur *x*-Achse, mit einem Abstand echt kleiner *R* (d. h. noch innerhalb des Kurvenbereichs). Im Folgenden werden wir sehen, dass wir unseren Algorithmus

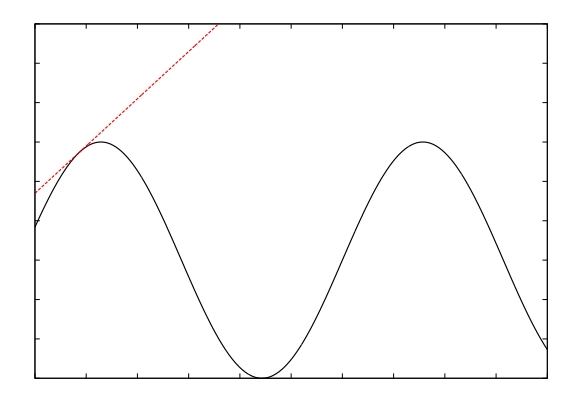

<span id="page-100-0"></span>**Abbildung 4.9:** Unzulässige Konstellation von Sinuskurve und Gerade

mit einer kleinen Änderung übernehmen können. Die Werte *x*<sup>+</sup> und *x*<sup>−</sup> können wir wegen der Division durch *m* = 0 nicht analog zu Formel [\(4.33\)](#page-87-0) definieren; dementsprechend ist auch eine Definition der Werte *t*+,<sup>∞</sup> und *t*−,<sup>∞</sup> nicht ohne weiteres möglich. Stattdessen setzen wir *x*<sup>+</sup> und *x*<sup>−</sup> auf die Endstellen der Kurve

$$
x_+ := t_u \qquad \text{und} \qquad x_- := t_l
$$

und erhalten unter Beachtung von Gleichung [\(4.37\)](#page-88-0)

$$
t_+ = \tilde{t}_+ \quad \text{und} \quad t_- = \tilde{t}_-,
$$

d. h. wir nehmen die letzten Extrempunkte innerhalb [*t<sup>l</sup>* , *tu*] als Grenzen für die sicheren Schnitte (was im Falle  $m = 0$  sinnvoll erscheint).

Um mögliche weitere Schnitte zu finden, verfahren wir nach dem Algorithmus aus Abschnitt [4.4.1,](#page-90-2) der auch in diesem Fall korrekt ist: Der 1. Fall  $(t_{+} + \pi \geq t_u)$  funktioniert offensichtlich auch hier. Reicht die Kurve über das Minimum bei  $t_{+} + \pi$  hinaus, benötigen wir den nächsten tangentialen Schnittpunkt  $u_+$ . Nach Definition ist dies gerade  $t_+ + 2\pi$ , d. h. der nächste Maximalpunkt. Damit liegt der tangentiale Schnittpunkt immer echt höher als der entsprechende Kurvenpunkt, denn der Abstand der Geraden zum Ursprung ist nach Voraussetzung kleiner als *R*. Dies ergibt sich bereits aus den Tuy-Kirillov-Bedingungen. Im zweiten Fall ist daher nur Punkt 3 für uns relevant. Außerdem ist *u*<sup>+</sup> immer größer als *tu*. Es kommen also nur noch die Fälle 3.a), 3.b).i. und 3.c).i. in Frage, die auch alle korrekt gelöst werden.

Vollkommen analog sehen wir, dass auch die Schnitte links unten korrekt gehandhabt werden. Auf die Integration des Falls  $m = 0$  in die obigen Formeln für  $N_r$  und  $N_l$  verzichten wir aus Gründen der Übersichtlichkeit.

**Zusammenfassung** Mit den in diesem Abschnitt bestimmten Formeln für *N<sup>s</sup>* , *N<sup>l</sup>* und *N<sup>r</sup>* können wir das Crofton-Symbol einer Spirale in den für uns relevanten Fällen bestimmen. Die entstehende Formel ist jedoch sehr komplex, weshalb wir auch darauf verzichten, die verschiedenen Parameter als Funktionen der Normalenvektors θ und des Abstands *d* der Ebene zu schreiben.

Die Komplexität der Formel erklärt auch, warum die bisher publizierten Verfahren die Berechnung des Crofton-Symbols vermeiden. Je nach Vorgehensweise verwendet das entsprechende Verfahren dann allerdings nicht alle Daten oder implementiert nur eine Näherung an die Inversionsformel.

Die Einschränkung der Rückprojektion auf PI-Segmente gehört dabei zu ersteren Verfahren. Diese Einschränkung impliziert aber einen hohen Aufwand zur Berechnung des PI-Segments jedes Rekonstruktionspunktes.

# **5 Zusammenfassung und Ausblick**

Im Rahmen dieser Arbeit haben wir eine analytische Formel für den Rekonstruktionskern im Fall der Kreisgeometrie hergeleitet und als Software umgesetzt. Diese ermöglicht eine sehr schnelle Berechnung des Rekonstruktionskerns. Tatsächlich wurde die Implementierung für die hier verwendete Prototyp-Software nicht wie in Algorithmus [1](#page-61-0) realisiert. Stattdessen wurde der Kern als Bestandteil der Rückprojektion (also nach der Datenmessung) berechnet. Der Zeitverlust dabei ist vernachlässigbar und wird durch den Gewinn an Flexibilität mehr als aufgewogen.

Als deutlichen Fortschritt im Vergleich zu früheren Arbeiten kann hier Gleichung [\(2.45\)](#page-50-0) angesehen werden. Sie ist unmittelbar implementierbar und bereitet bis auf die Integration auch keinerlei Schwierigkeiten. Ein Umweg über den Rekonstruktionskern der Radontransformation ist nicht länger erforderlich. Aufgrund der Geschwindigkeit der Kernberechnung konnte auf die Verwendung vieler Invarianzen verzichtet werden. In praktischen Anwendungen könnte deren Ausnutzung allerdings sinnvoll sein, da hier der Speicherbedarf für eine 2048 × 2048 Matrix möglicherweise nicht vernachlässigbar ist.

Die numerischen Beispiele zeigen die Anpassungsfähigkeit der Approximativen Inversen und ihre dem Feldkamp-Algorithmus überlegene Fähigkeit zur Rauschunterdrückung.

Am Ende dieser Arbeit bleiben natürlich noch offene Fragen. Eine davon betrifft die Wahl des Regularisierungsparameters γ. Durch die schnelle Berechenbarkeit unseres Rekonstruktionskerns können wir einen guten Wert für  $\gamma$  bestimmen. Eine solche Bestimmung benutzt ein bekanntes, virtuelles Phantom und minimiert den Fehler zwischen Original und Rekonstruktion. Das entsprechende Verfahren kann dementsprechend automatisiert ablaufen.Trotzdem bleibt dieses Vorgehen unbefriedigend, da es immer noch Testläufe mit bekannten Datensätzen erfordert.

Die Spiralgeometrie haben wir nur kurz angeschnitten und dabei das Crofton-Symbols einer Spirale in Kapitel [4](#page-77-1) bestimmt. Die Komplexität der entsprechenden Formel zeigt, warum die bisher publizierten Verfahren nicht alle verfügbaren Daten zur Rekonstruktion verwenden. Schränkt man die Rückprojektion auf PI-Segmente ein, so ist dort das Symbol gleich 2. Diese Vereinfachung der Rückprojektion impliziert aber eine Bestimmung des PI-Segmentes des jeweiligen Rekonstruktionspunkts. Der Aufwand steckt dann in der vom Rekonstruktionspunkt abhängigen Rückprojektion, da man für jeden Punkt *x* ∈ Ω das entsprechende Segment auf der Abtastkurve bestimmen muss.

Im Rahmen dieser Arbeit haben wir uns auf skalare Dichterekonstruktionen beschränkt. Die hier erzielten Ergebnisse lassen sich aber auch auf die Vektortomographie übertragen, siehe [\[34\]](#page-106-0). Diese Übertragbarkeit zeigt nochmals die Flexibilität der Approximativen Inversen.

# **Literaturverzeichnis**

- [1] A , M. ; S , I. A.: *Handbook of Mathematical Functions with Formulas, Graphs, and Mathematical Tables*. New York : Dover, 1964
- $[2]$  B  $,G : N$ , L. ; B  $,E : Fourier$  and Wavelet Analysis. New York : Springer, 2000. – ISBN 0387988998
- [3] B , C. : *Unvollständige Daten bei der 3D Radon Transformation: Theorie und Algorithmen*, Universität des Saarlandes, Diplomarbeit, 2006
- [4] C H , D. C. S. K T Smith T. K T Smith S. K T Smith ; W<sub>N</sub>S. L.: The divergent beam x-ray transform. In: *Rocky Mountain Journal of Mathematics* 10 (1980), S. 253–283
- [5] C , G.-H. : An alternative derivation of Katsevich's cone-beam reconstruction formula. In: *Medical Physics* 30 (2003), Nr. 12, 3217-3226. <http://link.aip.org/link/?MPH/30/3217/1>
- [6]  $D$   $P : E$   $P : E$   $J : M$   $M. S$ .: Toward exact reconstruction for helical cone-beam scanning of long objects. A new detector arrangement and a new completeness condition. In: T .D. W. (Hrsg.) ; K .P. E. (Hrsg.): *Proceedings 1997 Meeting on Fully 3D Image Reconstruction in Radiology and Nuclear Medicine*. Pittsburgh, 1997, S. 141–144
- [7]  $D$ , M.; N, F.; K, H.: A solution to the long-object problem in helical cone-beam tomography. In: *Physics in Medicine and Biology* 45 (2000), Nr. 3, 623-643. <http://stacks.iop.org/0031-9155/45/623>
- [8] D , R. : *Die Approximative Inverse als Rekonstruktionsmethode in der Röntgen-Computertomographie*, Mathematisch-Naturwissenschaftliche Fakultät der Universität des Saarlandes, Diss., 1999
- [9] F , L. ; D , L. ; J.W.K : Practical cone beam algorithm. In: *Journal of the Optical Society of America A* 1 (1984), Nr. 6, 612-619. <http://www.opticsinfobase.org/abstract.cfm?URI=josaa-1-6-612>
- [10] F<sub>, M. ;</sub> J, S. G.: The Design and Implementation of FFTW3. In: *Proceedings of the IEEE* 93 (2005), Nr. 2, S. 216–231. – special issue on "Program Generation, Optimization, and Platform Adaptation"
- [11] G , B. (Hrsg.): *GNU Scientific Library Reference Manual Second Edition*. Network Theory Ltd. <http://www.gnu.org/software/gsl/>
- [12] G., P. : *Analyse d'un Système d'Imagerie 3D par Reconstruction à partir de Radiographics X en Géométrie Conique*, Ecole Nationale Supérieure des Télécommunications, Diss., 1987
- [13] G The P. : Mathematical framework of cone beam 3D reconstruction via the first derivative of the Radon transform. In:  $G$  T. H and Alfred K L N<sub>1</sub> (Hrsg.): *Mathematical Methods in Tomography*. New York : Springer-Verlag, 1991 (Lecture Notes in Mathematics), S. 66–97. – Proceedings of a Conference held in Oberwolfach, Germany, 5-11 June, 1990
- [14] H  $\,$ , J. : Sur les problèmes aux dérivées partielles et leur signification physique. In: *Princeton University Bulletin* (1902), S. 49–52
- [15] IEEE T P754: *ANSI/IEEE 754-1985, Standard for Binary Floating-Point Arithmetic.* New York: IEEE, Aug. 12 1985. – Available from the IEEE Service Center, Piscataway, NJ, USA.
- [16] I , S. H.: A fast algorithm to compute the  $\pi$ -line through points inside a helix cylinder. In: *Proceedings of the American Mathematical Society* 135 (2007), 269-276. <http://www.ams.org/proc/2007-135-01/S0002-9939-06-08449-8/>
- [17] K<sub>, A. C. ; S, M. : *Principles of Computerized Tomographic Imaging*. IEEE Press</sub> <http://www.slaney.org/pct/>
- $[18]$  K a. : Analysis of an exact inversion algorithm for spiral conebeam CT. In: *Physics in Medicine and Biology* 47 (2002), Nr. 15, 2583-2597. <http://stacks.iop.org/0031-9155/47/2583>
- $[19] K$ , A. : A general scheme for constructing inversion algorithms for cone beam CT. In: *International Journal of Mathematics and Mathematical Sciences* 2003 (2003), 1305-1321. <http://www.hindawi.com/GetPDF.aspx?doi=10.1155/S0161171203209315>
- [20] K  $\,$ , A. : An improved exact filtered backprojection algorithm for spiral computed tomography. In: *Advances in Applied Mathematics* 32 (2004), Nr. 4, S. 681–697
- <span id="page-105-0"></span>[21] K<sub>atse</sub>, A. : *Image reconstruction in cone beam tomography*. Vortrag am 10. Juni 2005 an der Universität des Saarlandes, 2005
- [22] K , A. A.: On a problem of I.M. Gel'fand. In: *Soviet. Math. Dokl.* 2 (1961), S. 268–269
- [23] L<sub>ouis</sub>, A. K.: Medical imaging: state of the art and future development. In: *Inverse Problems* 8 (1992), Nr. 5, 709-738. <http://stacks.iop.org/0266-5611/8/709>
- [24] L<sub>ouis</sub>, A. K.: Approximate inverse for linear and some nonlinear problems. In: *Inverse Problems* 12 (1996), Nr. 2, 175-190. <http://stacks.iop.org/0266-5611/12/175>
- [25] L<sub>ouis</sub>, A. K.: Development of algorithms in computerized tomography. In: O and G. (Hrsg.) ; Quinto, E. T. (Hrsg.): *The Radon Transform, Inverse Problems, and Tomography (Proceedings of Symposia in Applied Mathematics)* Bd. 63. Boston, MA, USA : AMS, 2006 (Proceedings of Symposia in Applied Mathematics). – ISBN 0–8218–3930–6, S. 25–42
- [26] L<sub>o</sub>, A. K.; M<sub>p</sub>, P. : Contour reconstruction in 3-D X-Ray CT. In: *IE-EE Transactions on Medical Imaging* 12 (1993), December, Nr. 4, S. 764–769. <http://dx.doi.org/10.1109/42.251129>. – DOI 10.1109/42.251129. – ISSN 0278– 0062
- [27] L<sub>o</sub>, A. K. ; W<sub>n</sub>, T. ; T<sub>n</sub>, D. : Computing Reconstruction Kernels for Circular 3-D Cone Beam Tomography. In: *IEEE Transactions on Medical Imaging* 27 (2008), July, Nr. 7, S. 880–886. <http://dx.doi.org/10.1109/TMI.2008.922188>. – DOI 10.1109/TMI.2008.922188. – ISSN 0278–0062
- [28] M<sub>ob</sub>, J. : *Rekonstruktionsfilter in der 3D-Computertomographie*, Universität des Saarlandes, Diplomarbeit, 2002
- [29] N<sub>.</sub> F. : *The Mathematics of Computerized Tomography*. Philadelphia : SIAM, 2001 (Classics in Applied Mathematics). – ISBN 0–89871–493–1
- [30] N<sub>.</sub> F.; W. F. : *Mathematical Methods in Image Reconstruction*. Philadelphia : SIAM, 2001. – ISBN 0–89871–472–9
- [31] R , J. : Über die Bestimmung von Funkionen durch ihre Integralwerte längs gewisser Mannigfaltigkeiten. In: *Berichte Sächsische Akademie der Wissenschaften, Mathematischphysikalische Klasse 1917* 69 (1917), S. 262–267
- [32] S., C. : *3D Rekonstruktion unvollständiger Daten in spezieller Geometrie*, Universität des Saarlandes, Diplomarbeit, 2006
- [33] S , T. ; M , J.-M. (Hrsg.) ; T , F. (Hrsg.) ; T , B. (Hrsg.): *Lecture Notes in Mathematics*. Bd. 1906: *The Method of Approximate Inverse: Theory and Applications*. Berlin : Springer, 2007
- <span id="page-106-0"></span>[34] S<sub>chuster</sub>, T. ; T<sub>n</sub>, D. ; L<sub>n</sub>, A. K.: *A Reconstruction Approach for Imaging in 3D Cone Beam Vector Field Tomography*. 2009. – eingereicht bei International Journal of Biomedical Imaging, 2008.
- [35] S , L. A.: Computerized Tomography and Nuclear Magnetic Resonance. In: *Journal of Computer Assisted Tomography* 4 (1980), Nr. 1, S. 94–107
- [36] S<sub>nepp,</sub> L. A. ; L<sub>ogan</sub>, B. F.: The Fourier Reconstruction of a Head Section. In: *IEEE Transactions on Nuclear Science* NS-21 (1974), Nr. 1, S. 21–43
- [37] T, H. K.: An Inversion Formula for Cone-Beam Reconstruction. In: *SIAM Journal on Applied Mathematics* 43 (1983), Nr. 3, 546-552. <http://dx.doi.org/10.1137/0143035>. – DOI 10.1137/0143035
- [38] W  $\,$ , T. : *Spiralgeometrie in der 3D-Computertomographie Die Inversionsformel von Katsevich*, Universität des Saarlandes, Diplomarbeit, 2004
- [39] W , E. W.: *Dawson's Integral*. MathWorld A Wolfram Web Resource. http://mathworld.wolfram.com/DawsonsIntegral.html. <http://mathworld.wolfram.com/AffineTransformation.html>. Version: 2008
- [40] Y , J. ; K , Q. ; Z , T. ; J , M. : Cone Beam Cover Method: An Approach to Performing Backprojection in Katsevich's Exact Algorithm for Spiral Cone Beam CT. In: *Journal of X-Ray Science and Technology* 12 (2004), Nr. 4, S. 199–214